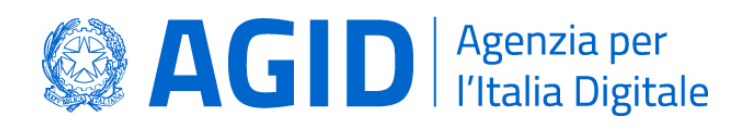

**"Procedura per l'accesso al Fascicolo Sanitario Elettronico mediante i servizi messi a disposizione dall'Infrastruttura Nazionale per lI nteroperabilità e per la predisposizione e gestione, attraverso tale infrastruttura, dell'indice con i metadati dei documenti sanitari relativi agli assistiti risultanti nellAnagrafe Nazionale degli Assistiti."**

**(Decreto 25 ottobre 2018 - Modifica del decreto ministeriale 4 agosto 2017, concernente le modalità tecniche e i servizi telematici resi disponibili dallinfrastruttura n azionale per linteroperabilità del Fascicolo Sanitario Elettronico (FSE) - GU n.258 del 6-11-2018)**

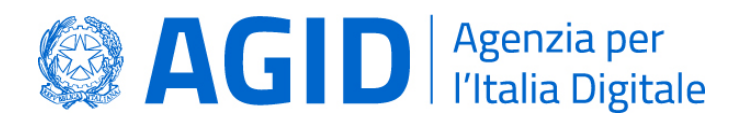

# **Sommario**

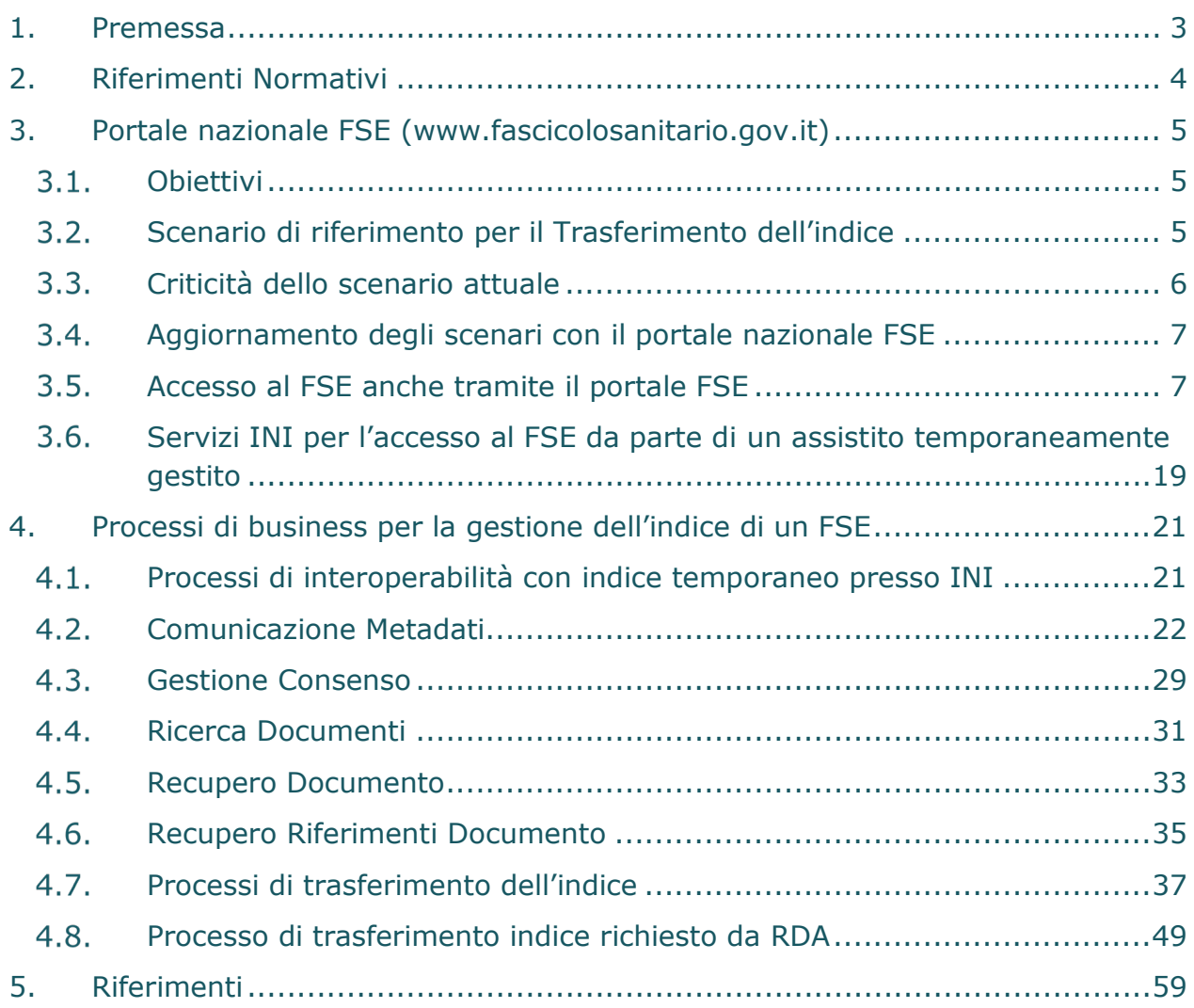

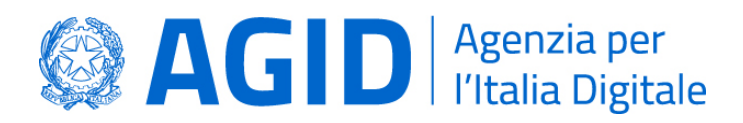

# <span id="page-2-0"></span>1. Premessa

Il presente documento ha lo scopo di definire le modalità tecniche di accesso al **Fascicolo Sanitario Elettronico (FSE)** attraverso il portale [www.fascicolosanitario.gov.it,](http://www.fascicolosanitario.gov.it/) e le funzionalità aggiuntive che l'**Infrastruttura Nazionale per l'Interoperabilità (INI)** dei Fascicoli Sanitari Elettronici regionali mette a disposizione delle regioni che decidono di avvalersene per la gestione degli indici dei metadati dei documenti sanitari relativi agli assistiti risultanti in ANA, secondo quanto definito dalle modifiche introdotte al Decreto 4 agosto 2017 (GU n.195 del 22- 8-2017) con il Decreto 25 ottobre 2018 - Modifica del decreto ministeriale 4 agosto 2017, concernente le modalità tecniche e i servizi telematici resi disponibili dall'infrastruttura nazionale per l'interoperabilità del Fascicolo sanitario elettronico (FSE) (GU n.258 del 6-11-2018).

Tali specifiche, che sono parte integrante della Circolare n. 4 del 1° agosto 2017 dell'Agenzia per l'Italia Digitale, illustrano gli obiettivi, le funzionalità, i servizi ed i processi che intercorrono tra i diversi sistemi, al fine di esplicitarne il comportamento e i casi d'uso.

In particolare, i soggetti e i relativi sistemi informativi coinvolti dalla revisione ed evoluzione del processo sono riportati in **Tabella 1**.

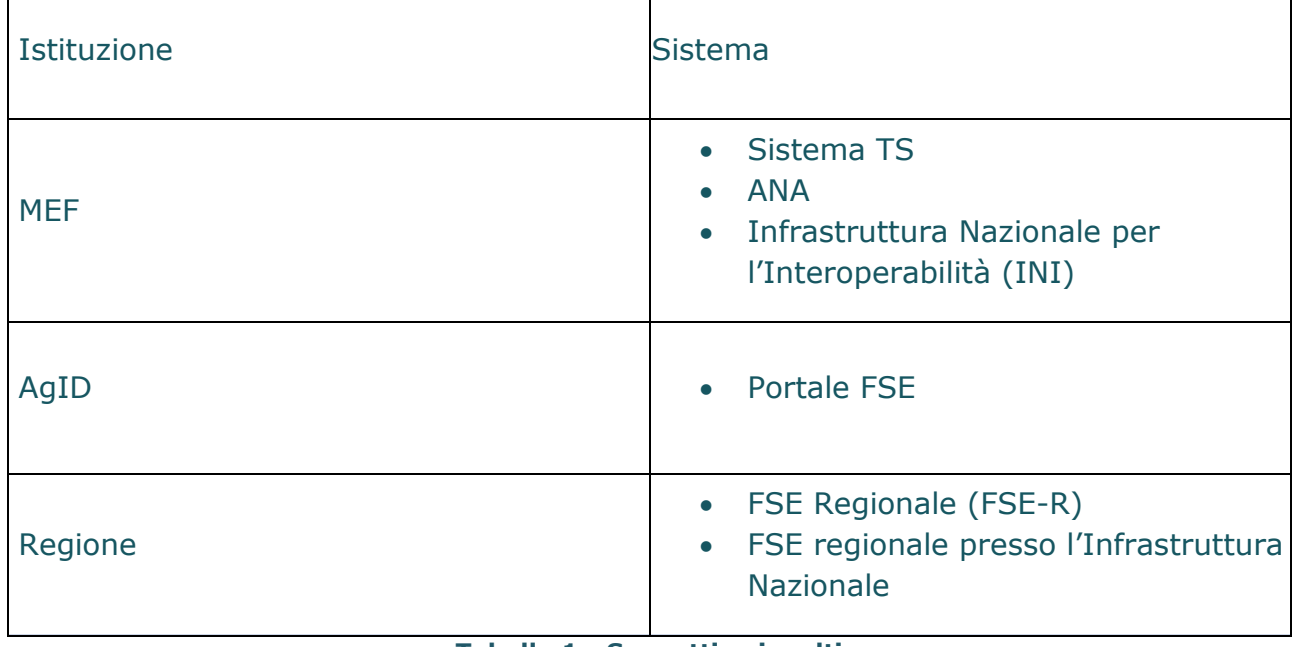

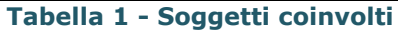

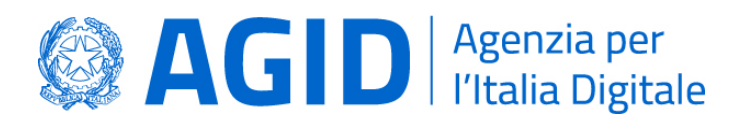

# <span id="page-3-0"></span>2. Riferimenti Normativi

Il presente documento fa riferimento alle modifiche normative introdotte con il Decreto 25 ottobre 2018 al Decreto 4 agosto 2017 "Modalità tecniche e servizi telematici resi disponibili dall'infrastruttura nazionale per l'interoperabilità del Fascicolo sanitario elettronico (FSE)" di cui all'art.12, comma 15-ter del decreto-legge 18 ottobre 2012, n. 179, convertito, con modificazioni, dalla legge 17 dicembre 2012, n. 221. (GU Serie Generale n.195 del 22-08-2017).

In particolare, all'articolo 3, comma 1, viene aggiunta la lettera f) "*servizi on-line per l'assistito volti a garantire l 'interoperabilità dei FSE e dei dossier farmaceutici regionali*", che permette ad INI di erogare servizi on-line agli assistiti che hanno precedentemente espresso il consenso all'alimentazione del proprio FSE in caso di cambio di assistenza e per i quali non risulta associata una Regione di Assistenza (RDA) o nel caso la nuova RDA non sia operativa, al fine di assicurare la continuità di sevizio (art.11, comma 2).

Inoltre, le modifiche al citato Decreto introducono la possibilità per l'assistito di accedere al proprio FSE anche attraverso un accesso unico nazionale, mediante il portale [www.fascicolosanitario.gov.it](http://www.fascicolosanitario.gov.it/) e i servizi messi a disposizione da INI.

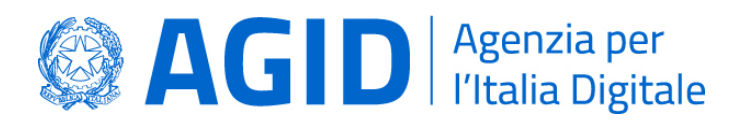

# <span id="page-4-0"></span>3. Portale nazionale FSE (www.fascicolosanitario.gov.it)

Il portale nazionale FSE rappresenta una novità nell'ambito FSE in quanto è il primo punto di accesso di livello nazionale verso i vari FSE regionali. I FSE regionali sono stati istituiti a seguito dell'art. 12 del DL 179/2012, successivamente modificato dall'art. 1, comma 382 della Legge di Bilancio 2017. Ad oggi, ciascuna regione in piena autonomia ha realizzato il proprio portale che permette all'assistito di accedere al proprio FSE con vari metodi di autenticazione, tra i quali SPID, CNS o identità digitali rilasciate dalla regione. L'assistito accede al FSE mediante il portale messo a disposizione dalla propria regione di assistenza, quindi in caso di cambio di quest'ultima cambierà anche il portale di accesso, che sarà quello della nuova regione. Utilizzando il nuovo portale, il punto di accesso risulta essere unico in tutta Italia, e l'assistito potrà accedere al proprio FSE utilizzando i metodi di autenticazione definiti a livello nazionale (art.64 del CAD), ossia SPID, CIE o CNS. L'assistito comunque continua ad avere piena facoltà di accedere al proprio FSE tramite il portale regionale messo a disposizione dalla propria regione di assistenza.

# <span id="page-4-1"></span>3.1. Obiettivi

Oltre a costituire per l'assistito il punto unico nazionale di accesso al proprio FSE, l'obiettivo del portale nazionale è garantire l'accesso dell'assistito al proprio FSE nel caso in cui i processi di gestione del fascicolo originariamente previsti non siano stati realizzati, per vari motivi (ad esempio, non completamente interoperabili). In particolare esistono dei casi in cui il FSE dell'assistito risulta essere non completamente accessibile in quanto il sistema regionale non è ancora interoperabile con INI.

#### <span id="page-4-2"></span>Scenario di riferimento per il Trasferimento dell'indice

Lo scenario di trasferimento dell'indice del FSE attualmente previsto dalle specifiche tecniche è il seguente:

1. Trasferimento di assistenza: l'assistito ha cambiato regione di assistenza e il cambio di assistenza è stato comunicato al SistemaTS/ANA dalla ASL competente. La nuova regione di assistenza procede ad acquisire l'indice mediante il servizio di trasferimento. Successivamente richiede la cancellazione dell'indice dalla precedente regione di assistenza (RPDA) con il servizio di cancellazione.

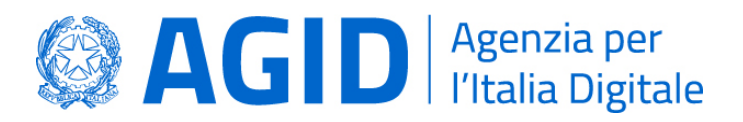

2. Cambio di residenza: l'assistito ha cambiato residenza (cambiando anche regione), e questa variazione è stata comunicata da ANPR al SistemaTS/ANA. INI procede ad acquisire l'indice mediante il servizio di trasferimento dalla precedente regione di assistenza (RPDA) e lo inserisce in uno spazio riservato (indice temporaneo). Il Sistema TS/ANA associa in maniera automatica all'assistito la nuova ASL di residenza, ma prima che questa venga riconosciuta come ASL di assistenza è necessario che l'assistito confermi tale associazione. Finché l'assistito non dà la conferma, si trova temporaneamente senza ASL di assistenza e per tale motivo INI inserisce l'indice nello spazio riservato (indice temporaneo).

#### <span id="page-5-0"></span>3.3. Criticità dello scenario attuale

Con i processi attualmente definiti possono crearsi delle situazioni in cui la posizione dell'assistito e del suo FSE risulta inconsistente. In particolare:

- 1. Sistema FSE della nuova RDA interoperabile ma il trasferimento dell'indice non è stato realizzato: l'assistito ha cambiato regione di assistenza, e il cambio di assistenza è stato comunicato al SistemaTS/ANA dalla ASL competente. A questo punto il processo di trasferimento (presentato nelle specifiche tecniche del FSE) prevede che la nuova RDA, tramite INI, richieda il trasferimento dell'indice del FSE con i servizi di interoperabilità, ma per qualche motivo ciò non avviene. Di conseguenza la situazione dell'assistito non è congruente, in quanto l'assistenza si trova presso la nuova RDA ma l'indice del FSE si trova presso la vecchia RDA. Il fascicolo resta in uno stato incongruente in quanto la vecchia RDA non ha più titolo alla gestione dell'indice, e la nuova RDA non ha materialmente richiesto l'indice. La conseguenza di questa incongruenza è che l'assistito non può accedere ai servizi di interoperabilità e quindi alle piene funzionalità del proprio FSE.
- 2. Sistema FSE della nuova RDA non interoperabile: l'assistito ha cambiato regione di assistenza, e il cambio di assistenza è stato comunicato al SistemaTS/ANA dalla ASL competente. Non essendo il sistema della nuova RDA interoperabile, la regione non può acquisire l'indice con il processo di trasferimento oppure fornire tutti i servizi di interoperabilità una volta ottenuto l'indice. La conseguenza è che l'assistito non può accedere ai servizi di interoperabilità e di conseguenza alle piene funzionalità del proprio FSE.

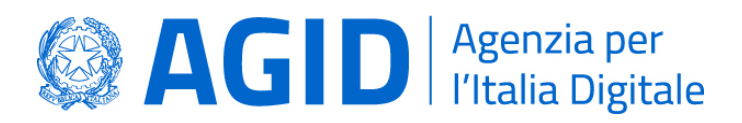

## <span id="page-6-0"></span>Aggiornamento degli scenari con il portale nazionale FSE

Al fine di risolvere le problematiche descritte in precedenza, è necessario permettere ad INI, una volta richiesto il trasferimento dell'indice alla RPDA, la completa gestione dell'indice del FSE temporaneamente, ovvero offrire i servizi di interoperabilità per l'assistito a cui si riferisce l'indice del FSE. Se la nuova regione di assistenza procede successivamente a richiedere l'indice mediante il servizio di trasferimento, il processo si riconduce alle specifiche tecniche attuali e quindi si conclude lasciando i dati in uno stato consistente (indice gestito dalla RDA). Se invece per qualsiasi motivo la regione non richiede il trasferimento dell'indice, INI garantisce l'accesso al FSE sul proprio sistema, con la condizione che la regione abbia esplicitamente delegato INI a tale compito, secondo la tipologia di delega definita dal MEF, MdS e AgID in accordo con la Regione.

In questo scenario, INI garantisce all'assistito tutti i servizi di interoperabilità previsti per il FSE (ricerca documenti, recupero documento, comunicazione documento, ecc.).

## <span id="page-6-1"></span>3.5. Accesso al FSE anche tramite il portale FSE

In questo paragrafo vengono descritti i servizi per l'accesso messi a disposizione dall'Infrastruttura Nazionale per l'Interoperabilità e le modalità tecniche di accesso al FSE da parte di un assistito attraverso il portale [www.fascicolosanitario.gov.it,](http://www.fascicolosanitario.gov.it/) nonché i processi di interazione tra l'infrastruttura Nazionale per l'interoperabilità e i sistemi regionali di FSE.

#### 3.5.1. Autenticazione Assistito

L'accesso al FSE di un assistito attraverso il portale [www.fascicolosanitario.gov.it](http://www.fascicolosanitario.gov.it/) sarà assicurato da una pagina dedicata all'interno del portale stesso, accessibile anche dalla *home page*.

Il sistema utilizzato per l'autenticazione è il "*Sistema Pubblico di Identità Digitale*" (SPID), art. 64 comma 2-quater del CAD e anche attraverso la carta di identità elettronica e la carta nazionale dei servizi, art. 64 comma 2-nonies del CAD. Per quanto riguarda SPID, il livello di autenticazione richiesto è il 2° livello di sicurezza conformemente a quanto definito nell'avviso AgID n. 4 del 09/06/2016.

Una volta effettuato l'accesso, così come specificato nella Circolare AgID n. 4/2017, INI

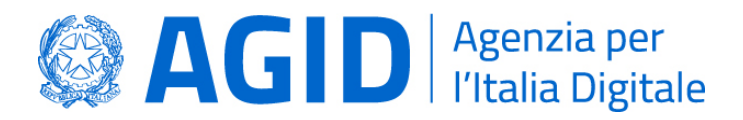

verifica i dati anagrafici dell'assistito attraverso l'Anagrafe Nazionale Assistiti (ANA) e quindi la RDA di appartenenza e l'effettiva esistenza del consenso fornito dall'assistito all'alimentazione del proprio FSE. Nelle more dell'istituzione dell'ANA, l'anagrafe nazionale di riferimento è rappresentata dal Sistema TS.

#### 3.5.2. Accesso al FSE

Una volta identificato l'assistito, l'accesso al FSE da parte dell'assistito può avvenire in uno dei seguenti scenari:

- **Esistenza del sistema regionale di assistenza FSE**: in questo caso, verificata la RDA dell'assistito e l'operatività del sistema regionale, INI si configura come soggetto Aggregatore, così come definito dalla Determinazione AgID N. 80/2018, ["Schema di Convenzione per l'adesione dei Soggetti Aggregatori di pubblici](https://www.agid.gov.it/sites/default/files/repository_files/80_-_dt_dg_n._80_-_9_mar_2018_-_emanazioneconvenzionesoggettiaggregatori1.pdf)  [servizi al Sistema Pubblico per la gestione dell'Identità Digitale di cittadini e](https://www.agid.gov.it/sites/default/files/repository_files/80_-_dt_dg_n._80_-_9_mar_2018_-_emanazioneconvenzionesoggettiaggregatori1.pdf)  [imprese \(SPID\)"](https://www.agid.gov.it/sites/default/files/repository_files/80_-_dt_dg_n._80_-_9_mar_2018_-_emanazioneconvenzionesoggettiaggregatori1.pdf) e corrispondente allegato, sottoscrivendo la relativa ["Convenzione per l'adesione dei soggetti aggregatori di servizi pubblici al sistema](https://www.agid.gov.it/sites/default/files/repository_files/allegato_alla_determinazione_agid_n._802018_-_convenzione_soggetti_aggregatori_servizi_pubblici_0.pdf)  [pubblico per le identità digitali"](https://www.agid.gov.it/sites/default/files/repository_files/allegato_alla_determinazione_agid_n._802018_-_convenzione_soggetti_aggregatori_servizi_pubblici_0.pdf) con la stessa Agenzia. Le regioni per le quali esiste un portale di accesso al sistema di FSE regionale (Service provider pubblici), si configurano come soggetti Aggregati. Le attività necessarie a tale scopo sono definite nello Schema di convenzione stesso e i rapporti tra soggetto Aggregatore e soggetti Aggregati saranno formalizzati con apposito atto tra le parti. Il processo descritto, su esplicita richiesta delle Regioni e Province Autonome, consente di evitare un nuovo inserimento delle credenziali da parte dell'assistito. Tale processo si attiva anche in caso di sussidiarietà per la regione.
- **Non esistenza o non operatività del sistema regionale di assistenza FSE**: nel caso in cui INI gestisce l'indice dei metadati associati ai documenti di un assistito, previsto nei casi d'uso descritti nel Capitolo 4, INI permette l'accesso al FSE dell'assistito attraverso i servizi descritti nel paragrafo successivo.

Gli assistiti possono in ogni caso utilizzare le funzionalità offerte dal FSE mediante l'interazione con il portale regionale messo a disposizione dalla propria regione di assistenza, che dovrà occuparsi di autenticare, identificare e autorizzare l'assistito.

#### 3.5.3. Processo di accesso al FSE mediante il Portale unico

Questa sezione illustra il processo di accesso da parte dell'assistito al FSE mediante il

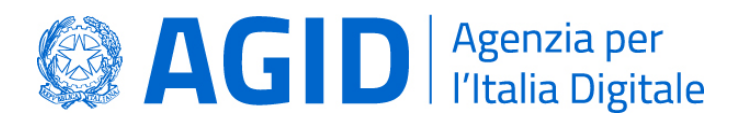

Portale unico.

Un assistito può richiedere accesso al proprio FSE utilizzando il servizio disponibile sul portale [www.fascicolosanitario.gov.it.](http://www.fascicolosanitario.gov.it/)

Il portale fornisce all'assistito la possibilità di effettuare un accesso diretto al proprio FSE, in maniera aggregata da INI, dopo una fase di autenticazione mediante SPID, CIE o CNS. In particolare, il processo è avviato dall'assistito, che, mediante un'interfaccia web, effettua una richiesta al portale [www.fascicolosanitario.gov.it](http://www.fascicolosanitario.gov.it/) di accesso al proprio FSE. Successivamente l'assistito viene guidato verso la pagina di autenticazione che può avvenire mediante SPID, CIE o CNS. Dopo l'autenticazione l'assistito viene identificato mediante interazione con il SistemaTS/ANA che ne individua la regione di assistenza. Una volta autenticato l'assistito, i possibili scenari sono i seguenti:

- Nel caso in cui l'indice del FSE sia presente presso la RDA, il portale unico, a valle dell'autenticazione dell'assistito e della verifica della RDA dell'assistito su SistemaTS/ANA e della esistenza del consenso all'alimentazione del proprio FSE, reindirizza l'assistito al portale FSE regionale della RDA, allegando alla richiesta l'asserzione di autenticazione dell'assistito. La comunicazione tra portale unico e portale regionale avviene utilizzando un canale di comunicazione sicuro in grado di garantire la riservatezza del contenuto. L'assistito può in questo modo accedere al proprio FSE senza dover effettuare una nuova autenticazione.
- Nel caso in cui l'indice del FSE sia temporaneamente gestito da INI, il portale unico, a valle dell'autenticazione dell'assistito, della verifica della RDA dell'assistito su SistemaTS/ANA della esistenza del consenso all'alimentazione del proprio FSE e verificato che l'indice di quell'assistito è gestito direttamente da INI, interagisce con INI per consentire all'assistito di accedere al proprio FSE.

#### 3.5.3.1.Attori

Gli attori che partecipano al processo sono in seguenti:

- Portale [www.fascicolosanitario.gov.it;](http://www.fascicolosanitario.gov.it/)
- Interfaccia web utilizzata dall'assistito per la richiesta di accesso al portale FSE;
- Infrastruttura Nazionale per l'Interoperabilità (INI);
- Sistema Tessera Sanitaria / Anagrafe Nazionale degli Assistiti (SistemaTS/ANA);
- Regione Di Assistenza dell'Assistito (RDA).

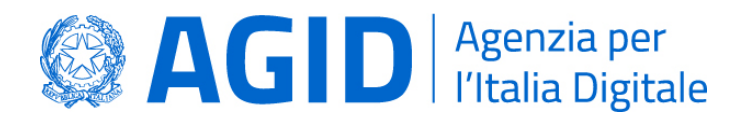

## 3.5.3.2.Modellazione del processo

In [Figura 1](#page-9-0) è rappresentato mediante Business Process Model and Notation (BPMN) il processo di accesso al FSE mediante il Portale Unico da parte dell'assistito.

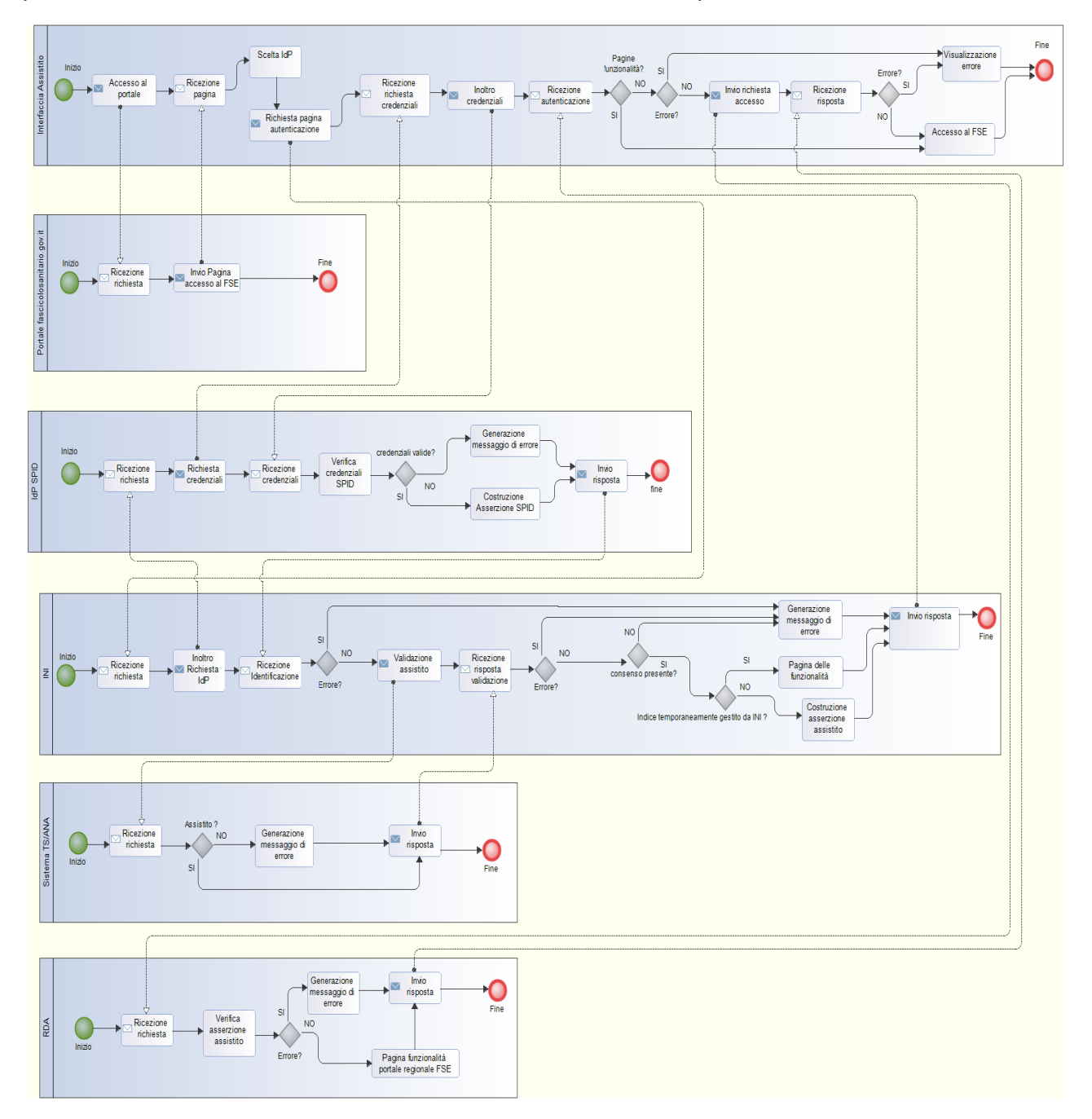

<span id="page-9-0"></span>**Figura 1 – Accesso al FSE mediante portale unico**

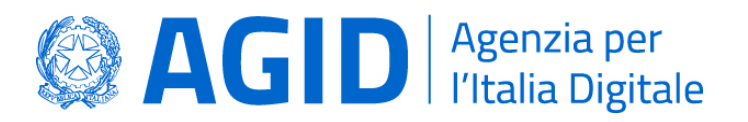

# 3.5.3.3.Descrizione delle attività del processo

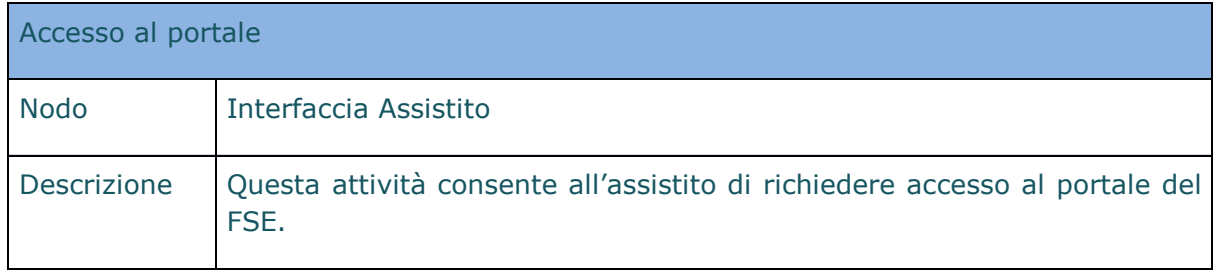

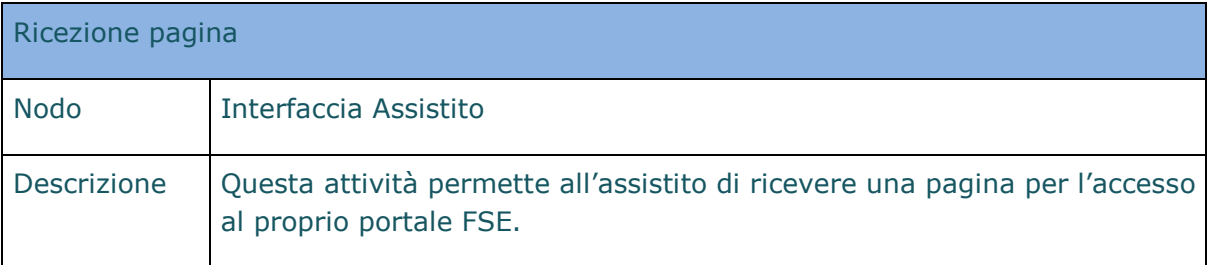

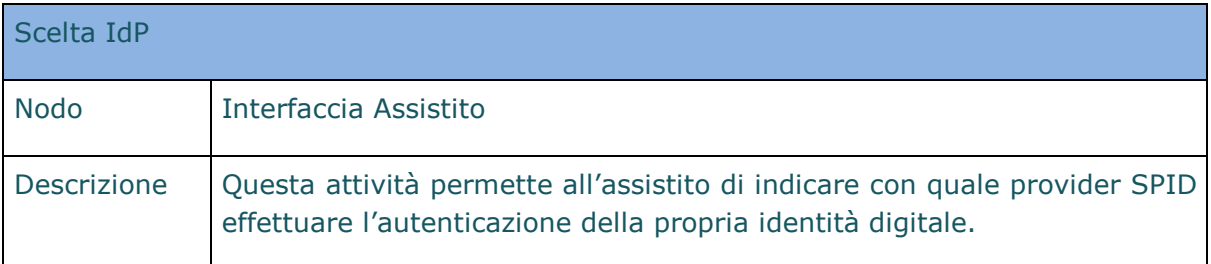

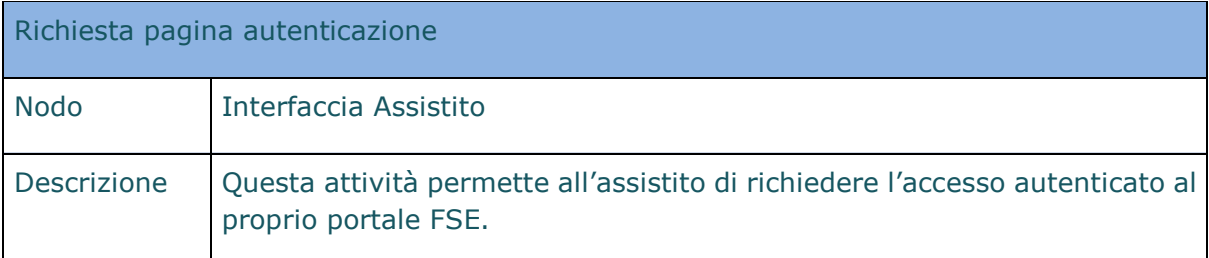

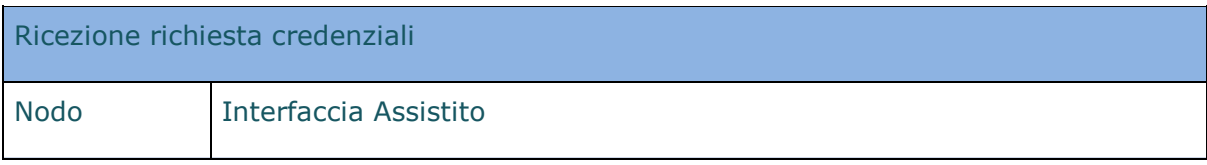

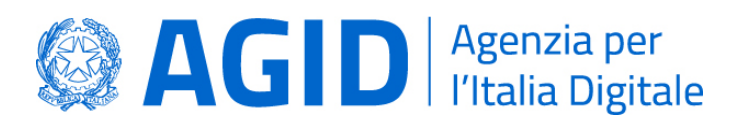

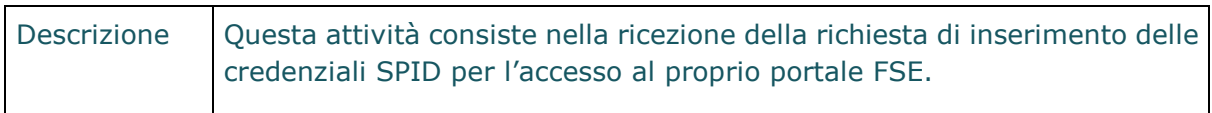

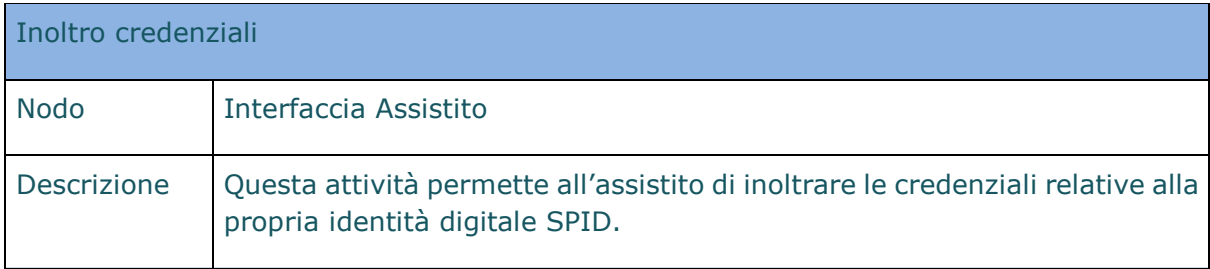

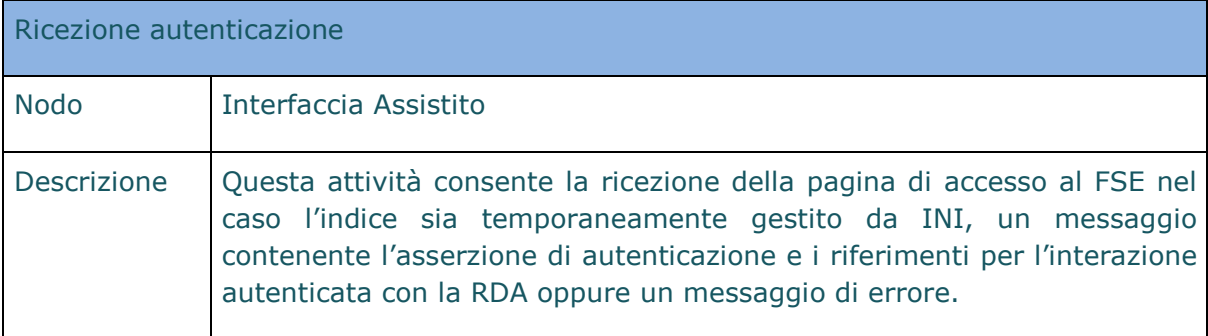

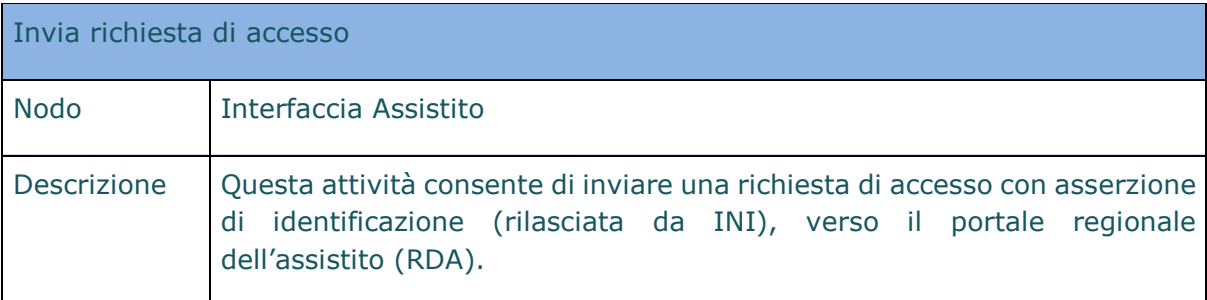

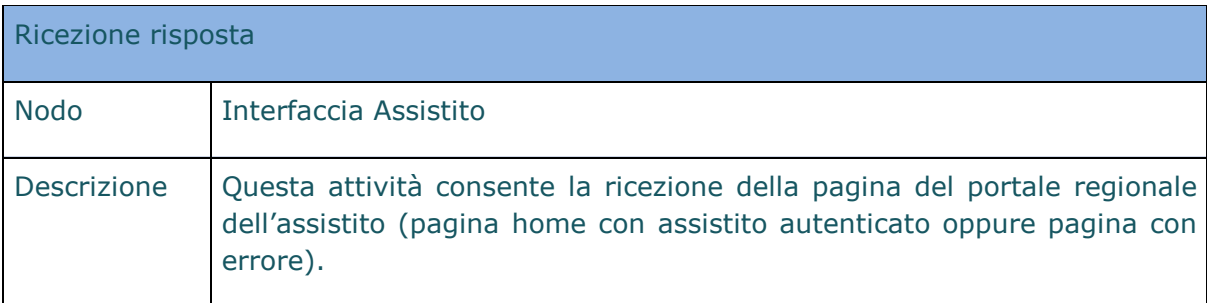

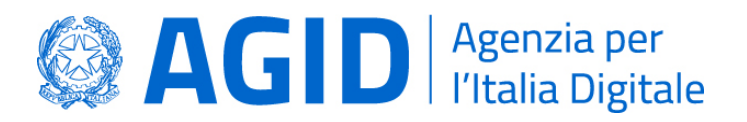

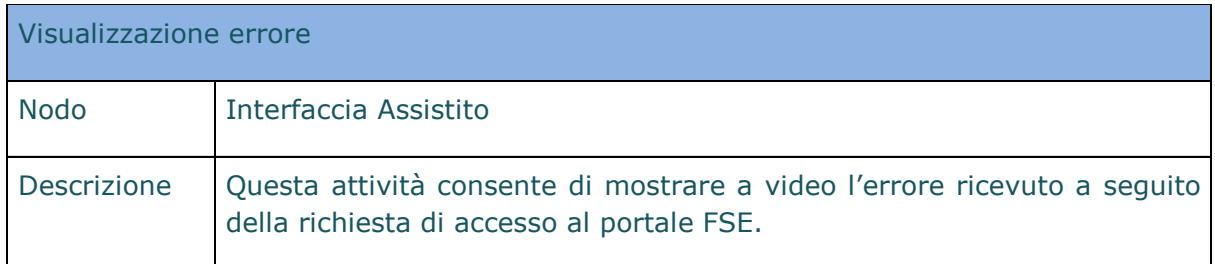

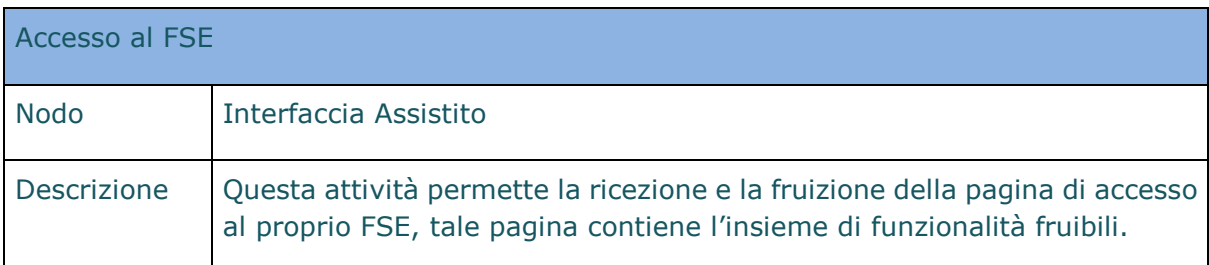

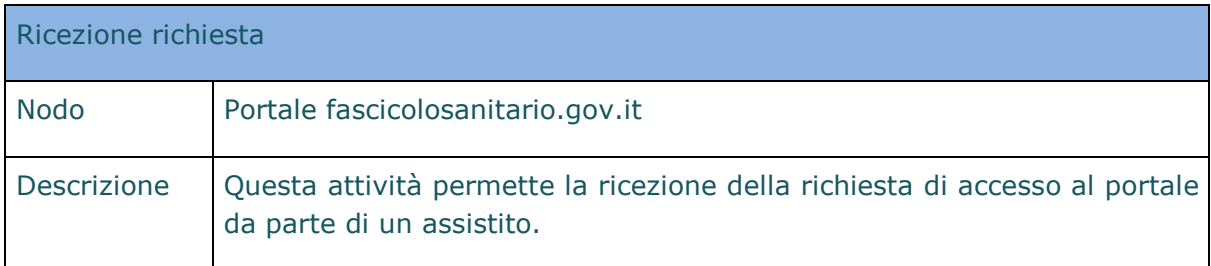

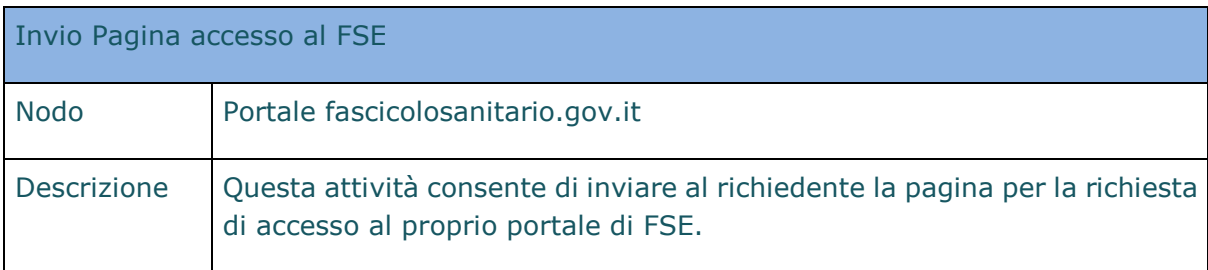

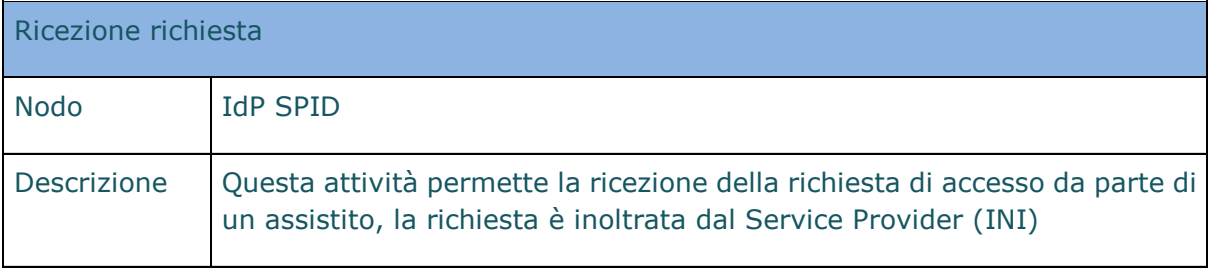

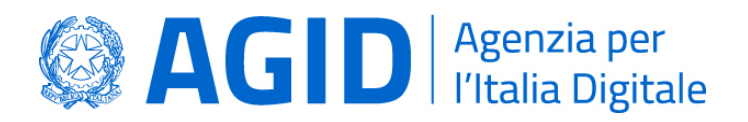

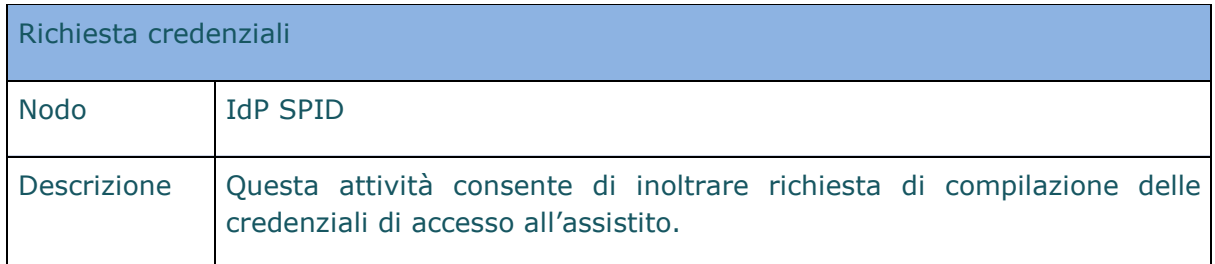

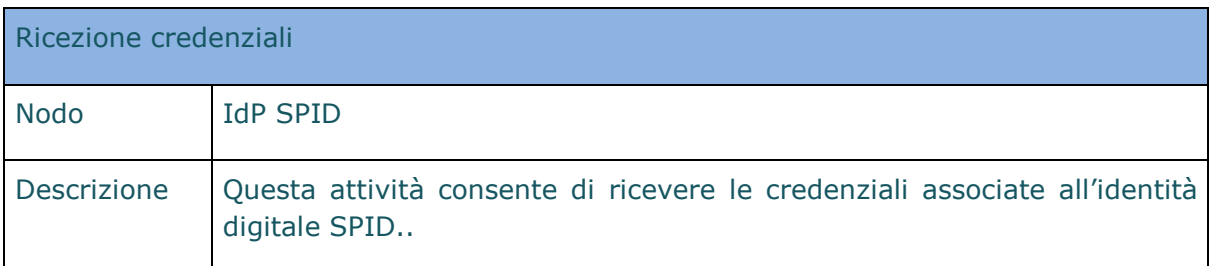

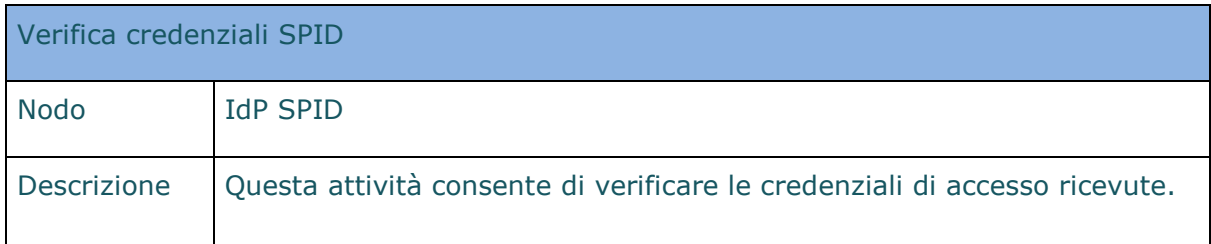

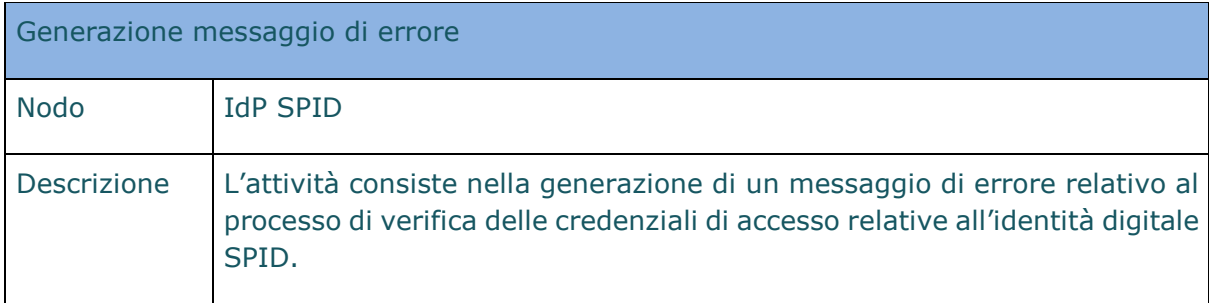

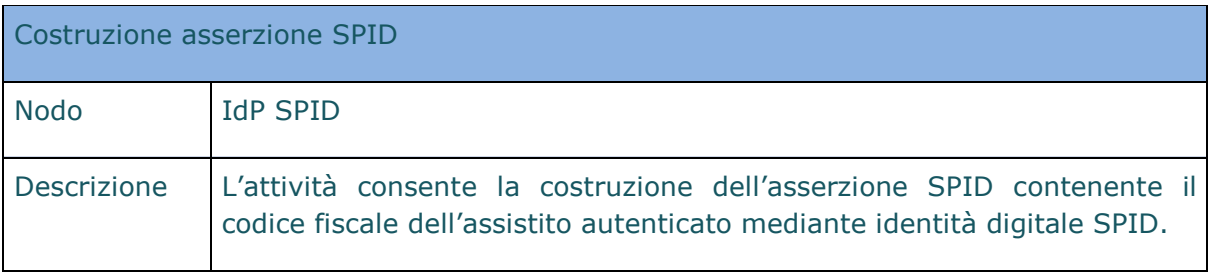

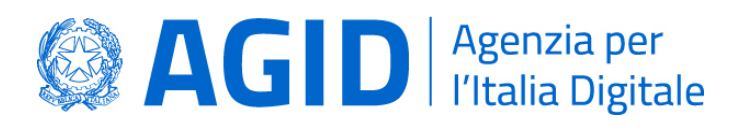

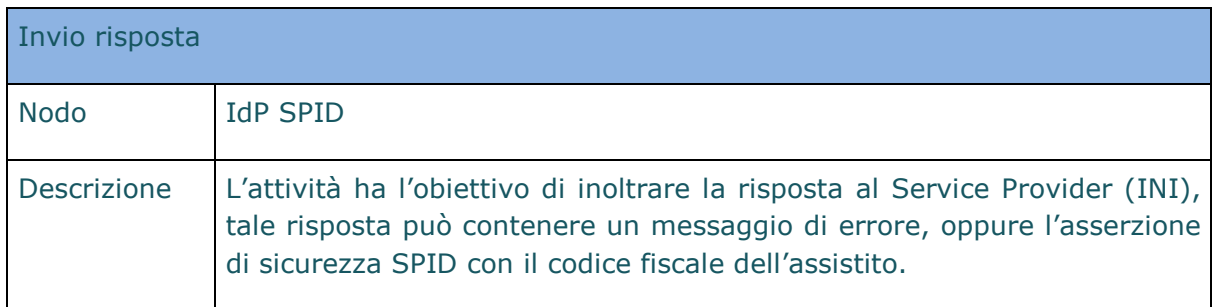

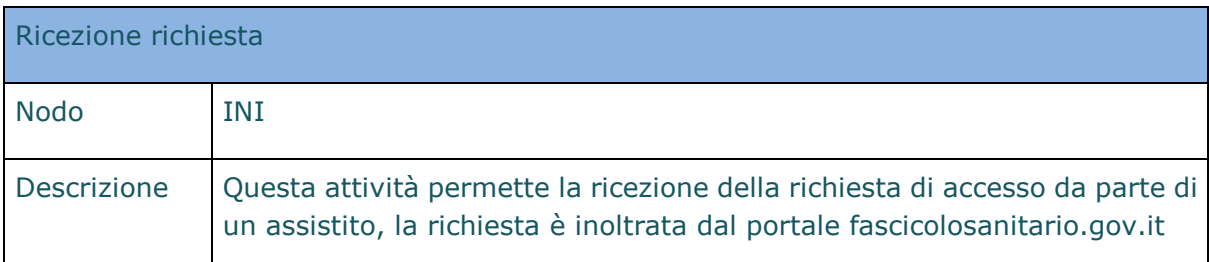

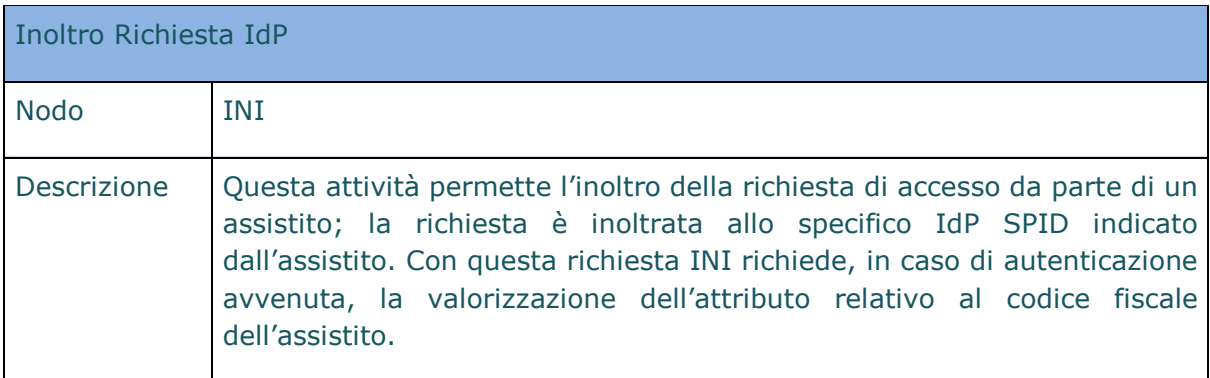

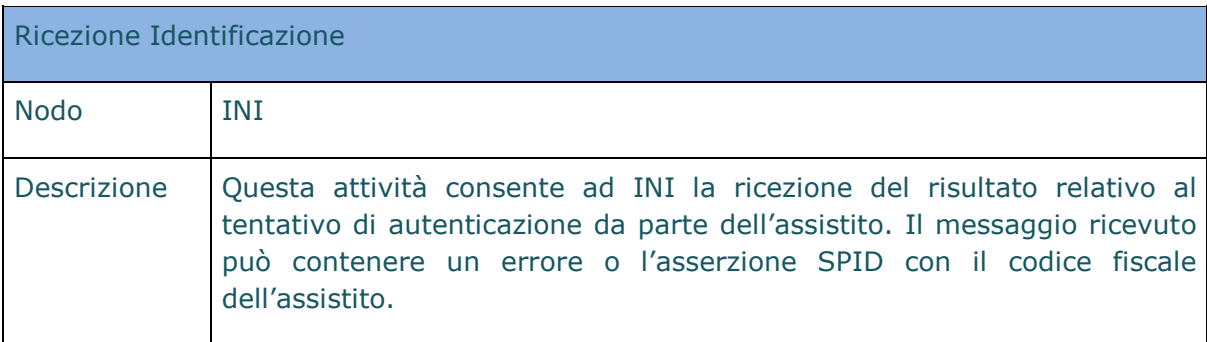

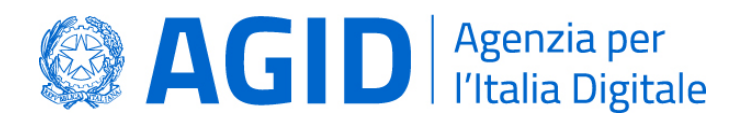

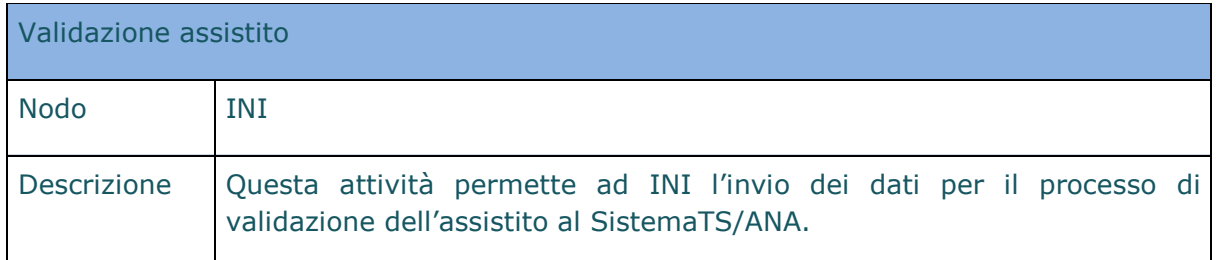

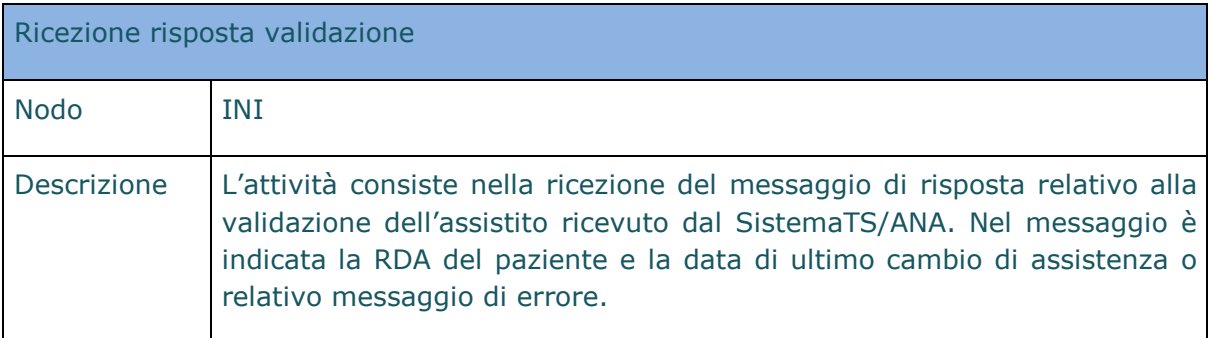

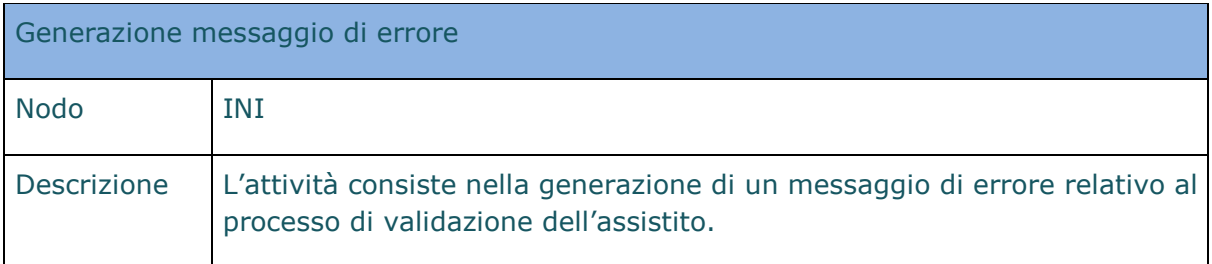

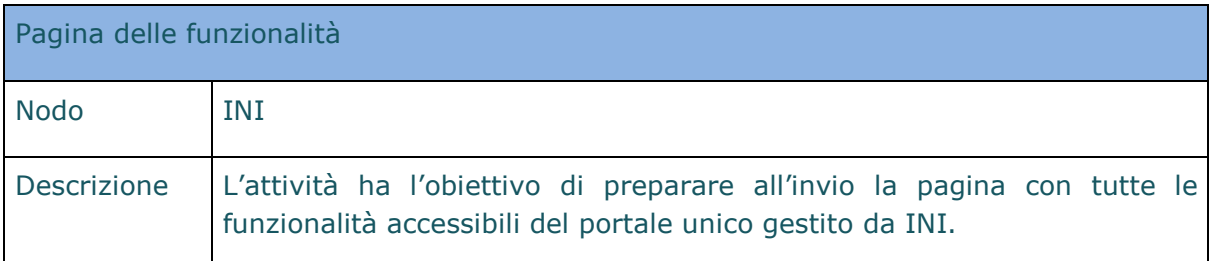

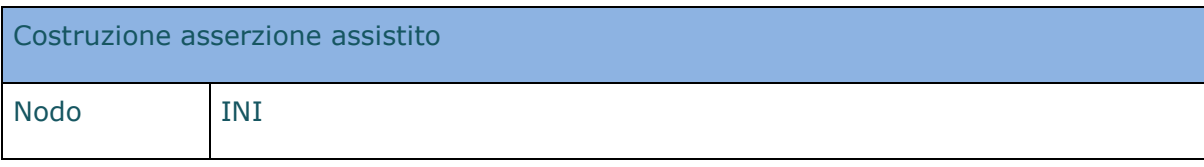

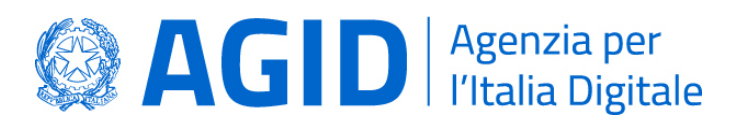

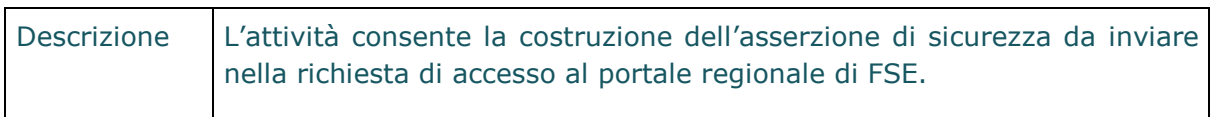

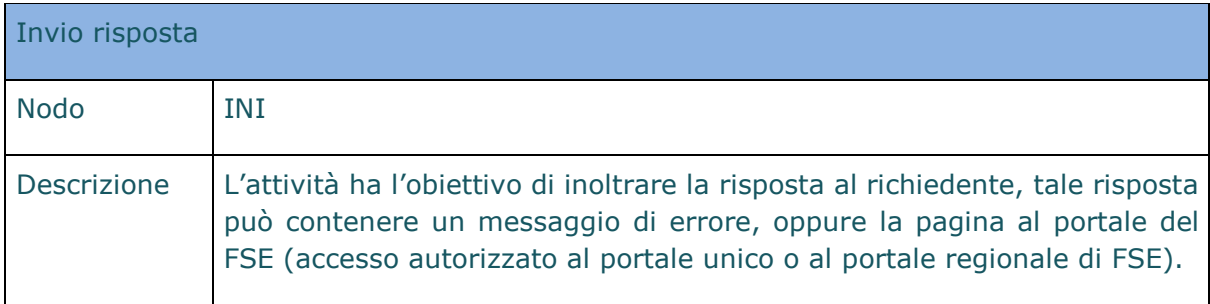

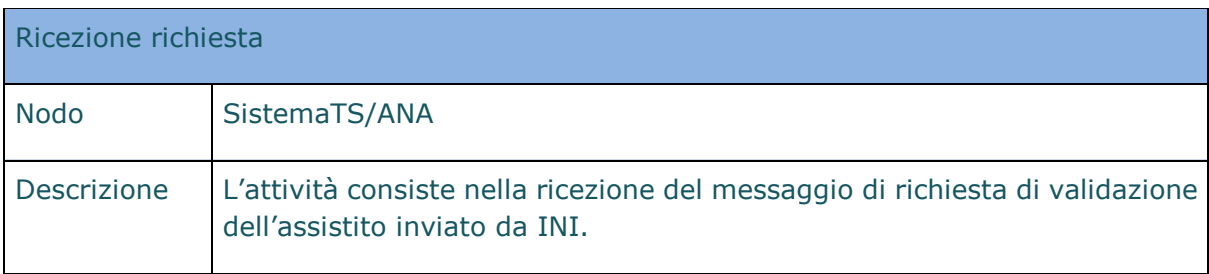

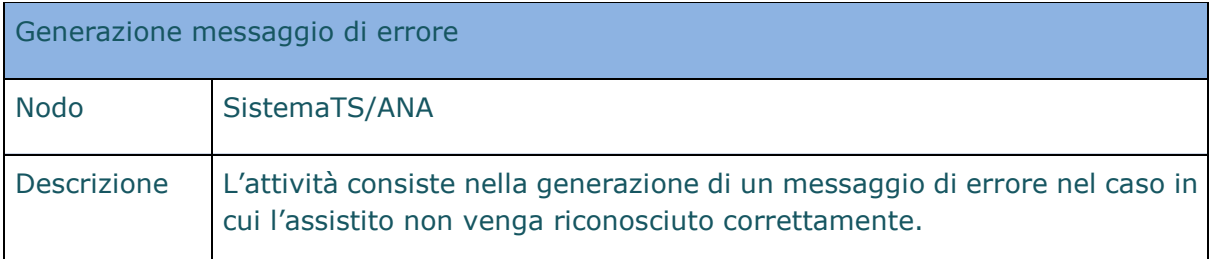

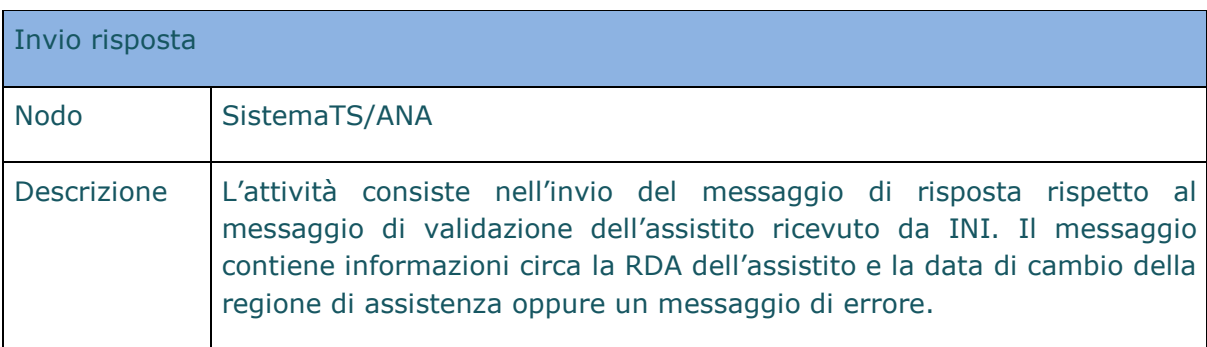

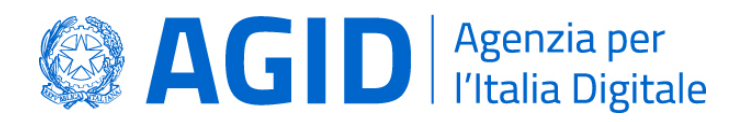

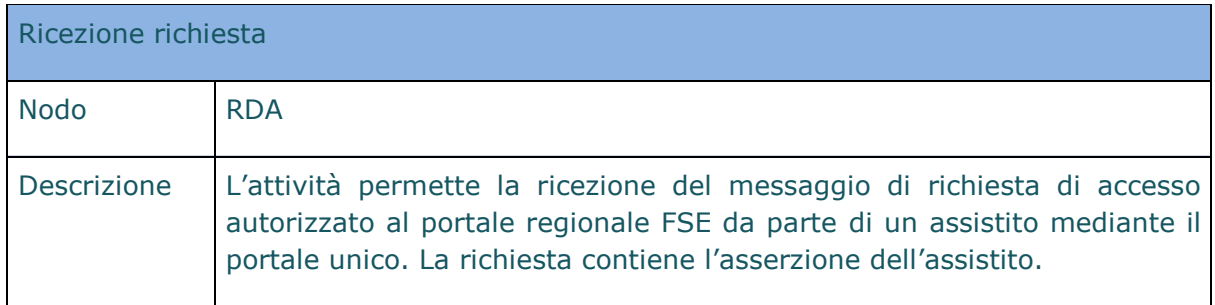

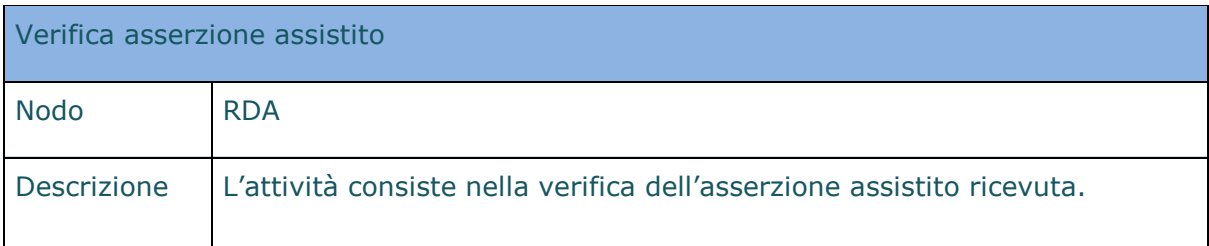

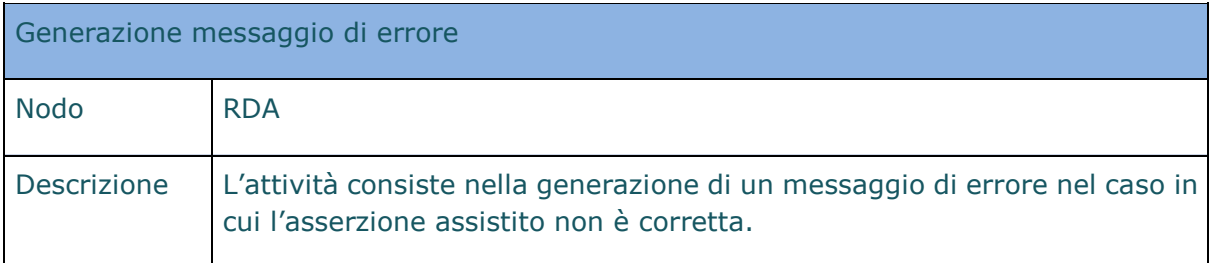

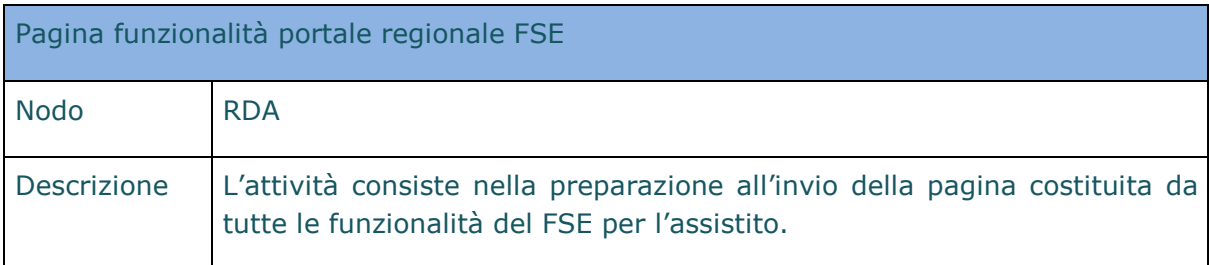

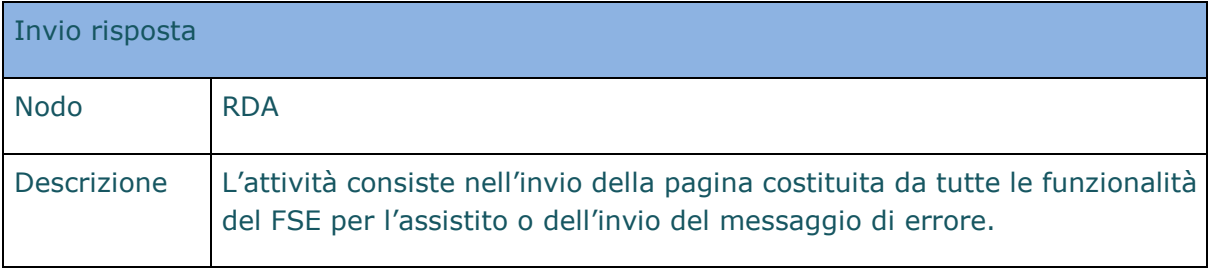

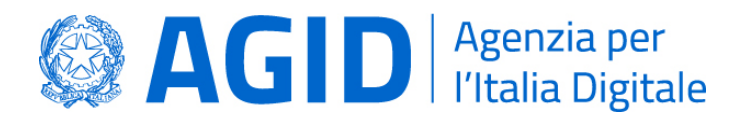

# <span id="page-18-0"></span>Servizi INI per l'accesso al FSE da parte di un assistito temporaneamente gestito

L'Infrastruttura Nazionale per l'Interoperabilità, negli scenari descritti in precedenza (tutti gli scenari in cui si ha una gestione temporanea dell'indice), assicura all'assistito la possibilità di accedere al proprio FSE garantendo i seguenti servizi:

- **Gestione consenso:** è possibile visualizzare lo stato dei consensi espressi (consenso all'alimentazione, alla consultazione e al pregresso). È possibile revocare uno o più consensi già espressi; se viene revocato il consenso all'alimentazione, il fascicolo dell'assistito viene chiuso, e non sarà possibile fornire il consenso all'alimentazione mediante servizio messo a disposizione da INI (nella gestione temporanea dell'indice, scenari approfonditi nel paragrafo 4.1). Ciò è dovuto al fatto che questi servizi vengono offerti temporaneamente, in attesa che il FSE della regione di assistenza dell'assistito diventi interoperabile (o che l'assistito "scelga" la propria RDA), e non è quindi possibile l'apertura del FSE mediante INI in assenza di una RDA attiva. Sarà possibile riaprire il proprio FSE con le funzioni offerte da un FSE regionale (anche diverso dalla propria RDA e con RDA in regime di sussidiarietà temporanea). Inoltre con le funzioni descritte in questo documento, è possibile esprimere il consenso alla consultazione e quello al pregresso (quest'ultimo qualora non sia già stato espresso in precedenza).
- **Consultazione documenti**: è possibile consultare la lista dei propri documenti in base a dei parametri di ricerca (ad esempio la data di creazione documento). Ottenuta la lista dei documenti, per ciascuno di essi è possibile richiedere diverse operazioni possibili. È possibile visualizzare i dati generali del documento, che sono informazioni sintetiche sulla tipologia di documento, sul suo autore, sul luogo dove è conservato, sulla data in cui è stato redatto, etc.; tali dati non riguardano il contenuto di tipo medico-sanitario del documento stesso. È possibile il recupero del singolo documento che contiene i dati di tipo medico-sanitario che può in tal modo essere consultato. È possibile scegliere di oscurare il documento, che pertanto non risulterà visibile ai professionisti e operatori sanitari che prendono in cura l'assistito (non viene restituito nei risultati delle ricerche). Il documento continua ad essere visibile all'assistito, che può in ogni caso revocare l'oscuramento in qualsiasi momento. Tra i documenti consultabili ci sono anche le ricette dematerializzate messe a disposizione dal SistemaTS: prescrizioni e prestazioni farmaceutiche e specialistiche.

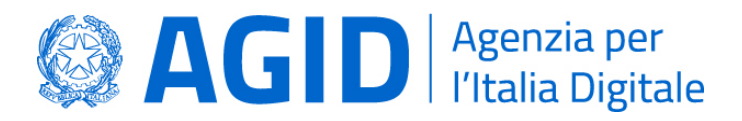

• **Consultazione accessi:** è possibile consultare tutti gli accessi fatti al proprio FSE, sia i propri accessi che quelli fatti dagli operatori sanitari. Sono visualizzabili, tra le altre, le seguenti informazioni: la data e ora dell'accesso, il tipo di operazione eseguita, il nominativo di chi ha eseguito l'accesso.

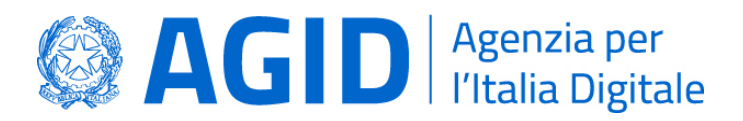

# <span id="page-20-0"></span>4. Processi di business per la gestione dell'indice di un FSE

In questo capitolo vengono descritte le modalità tecniche con le quali garantire continuità dei servizi di Fascicolo Sanitario Elettronico (FSE) in ottemperanza a quanto previsto dal DM 25 ottobre 2018.

In primo luogo, sono descritti i processi di business che sono resi disponibili a seguito della richiesta da parte di una regione o provincia autonoma – che non sia in regime di sussidiarietà – di avvalersi temporaneamente dell'INI per la gestione del proprio FSE, non avendo ancora completato la realizzazione dei servizi di interoperabilità.

In secondo luogo, sono approfonditi i possibili scenari che richiedono l'attuazione dei processi di trasferimento dell'indice costituito dai metadati relativi ad un assistito disponibili presso un sistema di un dominio regionale (Regione Precedente Di Assistenza, RPDA) verso l'INI o il sistema di un altro dominio regionale (nuova Regione di Assistenza, RDA).

#### <span id="page-20-1"></span>4.1. Processi di interoperabilità con indice temporaneo presso INI

Questa sezione illustra i processi di business da implementare negli scenari in cui INI gestisce temporaneamente l'indice del FSE di un assistito.

In particolare, l'indice di un assistito è gestito in maniera temporanea dall'INI nei seguenti casi:

- la RDA richiede "sussidiarietà temporanea" all'INI in quanto i propri servizi di interoperabilità (o parte di essi) non sono ancora in esercizio. In questo caso, INI ha il compito di gestire l'indice temporaneo per tutti gli assistiti della RDA, fornendo per essi i servizi di interoperabilità;
- l'assistito effettua un cambio della regione di assistenza e la nuova RDA non ha ancora effettuato la richiesta di trasferimento dell'indice. In questo caso l'indice è trasferito dalla RPDA a INI che ha il compito di gestirlo fino a quando la nuova RDA non è in grado di recepirlo (eventualmente su richiesta);
- l'assistito effettua un cambio di residenza (presso un'altra regione oppure all'estero mantenendo l'assistenza in Italia) e non è nota la RDA. In questo caso l'indice è trasferito dalla RPDA a INI che ha il compito di gestirlo fino a quando l'assistito non scelga una RDA e quest'ultima sia in grado di recepirlo (eventualmente su richiesta da parte della RDA ad INI che detiene temporaneamente l'indice del FSE dell'assistito);
- l'assistito fornisce per la prima volta il consenso all'alimentazione presso una regione diversa dalla propria di assistenza e la regione di assistenza ha richiesto

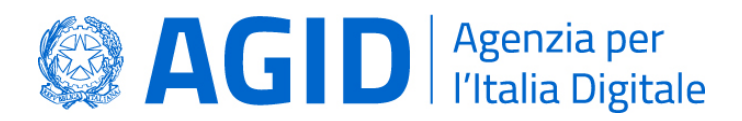

la "sussidiarietà temporanea" all'INI.

In quest'ultimo caso, l'indice temporaneo che deve essere predisposto da INI sarà inizialmente vuoto.

L'indice temporaneo **non è gestito** da INI in caso in cui l'assistito non ha né residenza né assistenza in Italia.

#### <span id="page-21-0"></span>Comunicazione Metadati

Il processo di comunicazione metadati, come definito da circolare AgID n. 4/2017 al paragrafo 4.6, può essere suddiviso in tre differenti sotto-processi:

- **Processo Comunicazione Nuovi Metadati**: utilizzato dal sistema FSE per la comunicazione dei metadati associati ad un nuovo documento creato.
- **Processo Comunicazione Aggiornamento Documento**: utilizzato dalla RCD per la comunicazione dei metadati che aggiornano quelli precedentemente comunicati relativi al documento aggiornato.
- **Processo Cancellazione Metadati Documento**: utilizzato dal sistema FSE per la cancellazione dei metadati associati ad un documento invalidato.

# 4.2.1. Comunicazione Nuovi Metadati (Creazione Documento)

Il processo di Comunicazione Metadati Creazione Documenti (paragrafo 4.6.1 della circolare AgID n. 4/2017) permette ad un operatore o professionista sanitario di comunicare alla RDA, attraverso l'Infrastruttura Nazionale, la creazione di un documento che deve confluire nel FSE.

Un primo scenario è relativo al caso di richiesta di creazione documento da parte della RDA. Nel caso in esame, si suppone che la regione richiedente (RDA) non gestisca l'indice del FSE per l'assistito a cui si riferisce il documento (INI gestisce temporaneamente l'indice del FSE).

La richiesta viene fatta all'Infrastruttura Nazionale, che a sua volta esegue le seguenti operazioni fondamentali: i) richiesta ad ANA di validare l'assistito e di recuperare la regione di assistenza; ii) verifica del consenso alla alimentazione. Nel caso in cui l'assistito abbia fornito il consenso alla alimentazione, l'INI verifica che l'indice del FSE sia temporaneamente gestito dall'INI e quindi provvede ad inserire nel proprio indice i metadati ricevuti. Se uno dei controlli non va a buon fine è generato e inoltrato un

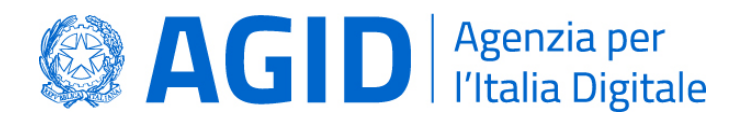

#### messaggio di errore.

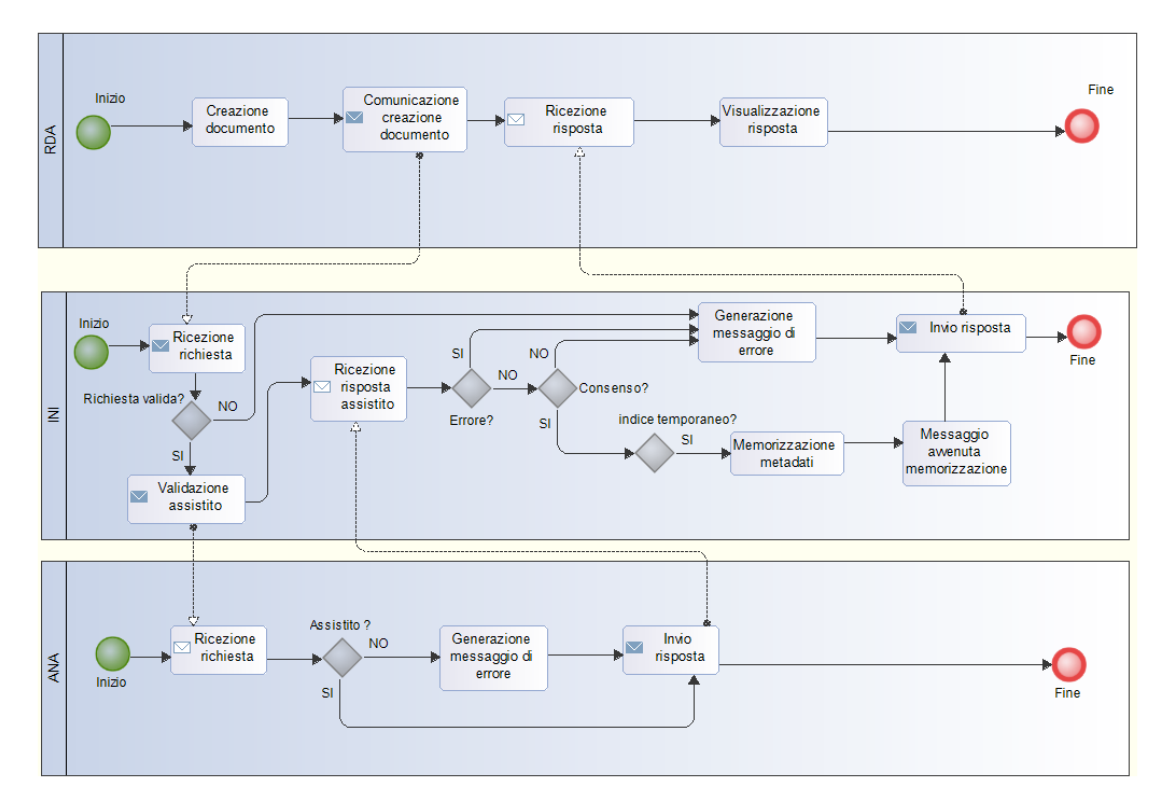

**Figura 2 – Comunicazione Metadati Creazione Documento con indice temporaneo gestito da INI**

Nel caso in cui la RDA abbia richiesto a INI di gestire temporaneamente il proprio FSE, INI ha il compito di offrire un servizio dedicato (ad es. mediante portale web) per la comunicazione della creazione del documento.

Più in generale (ovvero nel caso in cui RDE effettua la richiesta e l'indice può o meno essere gestito da parte di INI), il processo di comunicazione metadati relativi ad un documento creato è mostrato nella figura successiva.

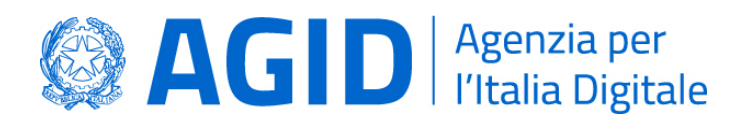

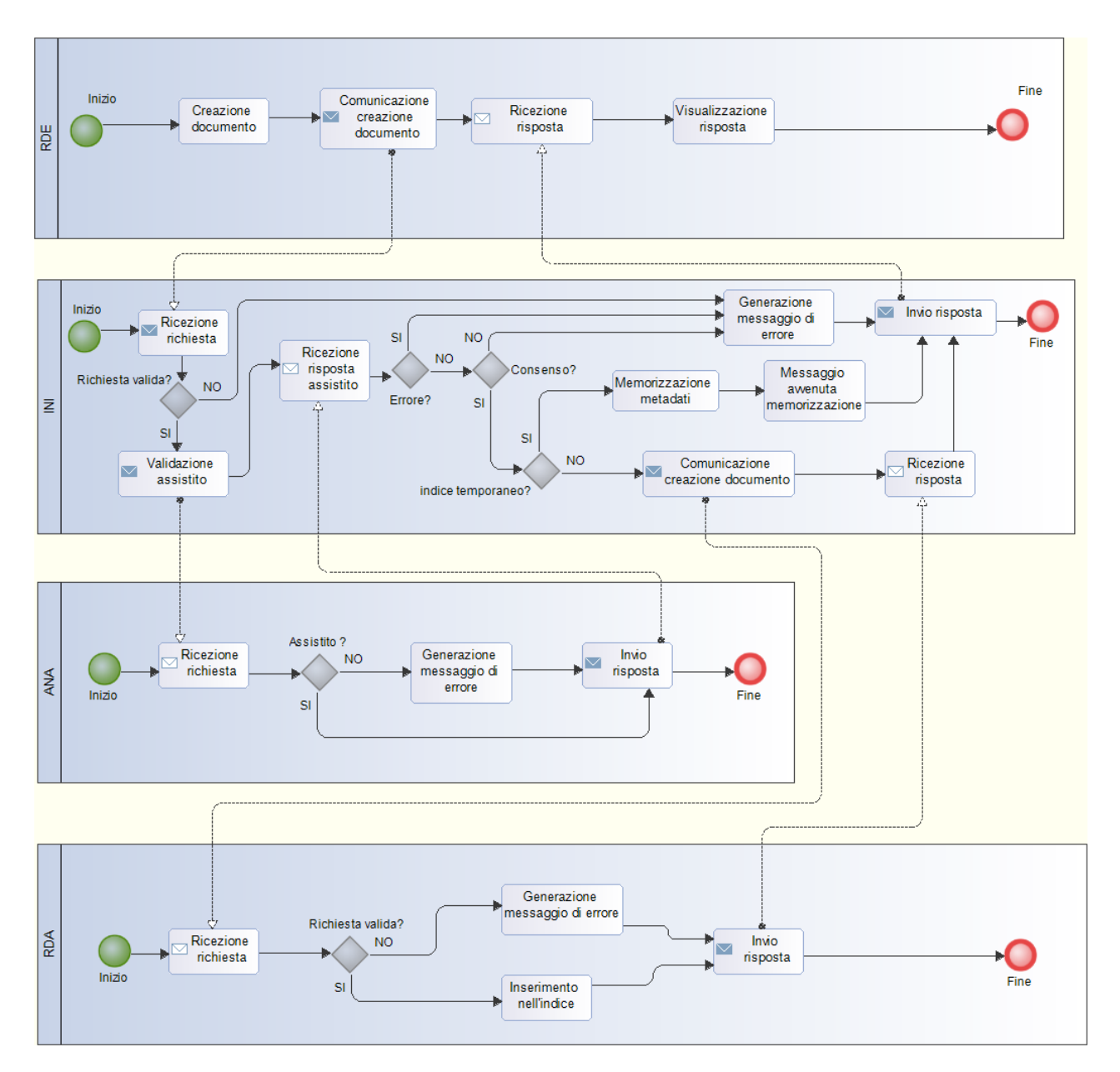

**Figura 3 – Comunicazione Metadati Creazione Documento per assistito fuori regione**

#### 4.2.2. Comunicazione Metadati Aggiornamento Documento

Il processo di Comunicazione Metadati Aggiornamento Documento permette ad un sistema regionale di FSE di comunicare l'aggiornamento di un documento alla RDA dell'assistito a cui il documento fa riferimento. La comunicazione avviene con la

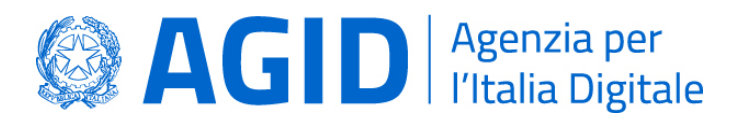

mediazione dell'Infrastruttura Nazionale per l'Interoperabilità. In particolare, il processo prevede l'inoltro della richiesta di comunicazione di aggiornamento dei metadati del documento da parte del sistema di FSE della RCD all'INI che provvede all'inoltro della richiesta alla RDA dell'assistito. La RCD deve preliminarmente ottenere i riferimenti dei metadati da aggiornare eseguendo il processo di Recupero Riferimenti Documento.

Nel caso in cui l'indice sia gestito temporaneamente da INI, il processo aggiorna i metadati presso INI senza inoltrare la richiesta verso RDA.

Nel caso in cui la richiesta è effettuata dalla RDA (coincidente con RCD), INI ha il compito di mettere a disposizione un servizio dedicato (ad es. mediante portale web) al fine di consentire alla RDA di effettuare la richiesta.

Di seguito è illustrato il processo.

Nel caso di RDA coincidente con RCD, l'azione di invio richiesta di aggiornamento è effettuata grazie ad un servizio dedicato messo a disposizione da INI.

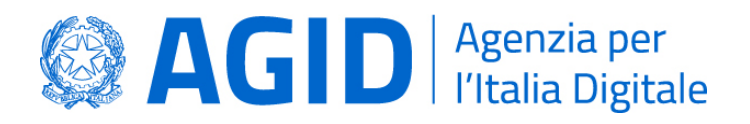

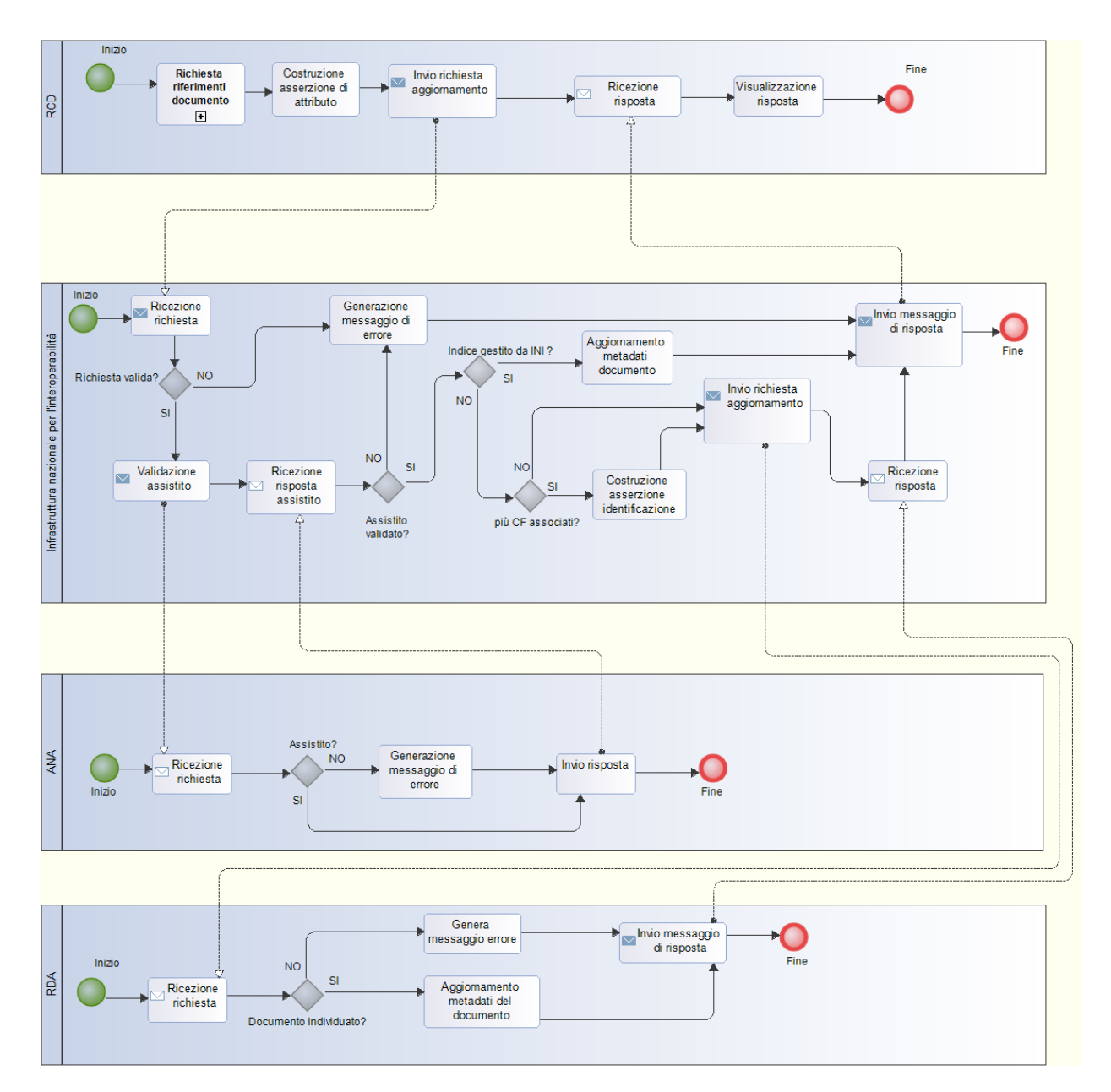

**Figura 4 – Comunicazione Metadati Aggiornamento Documenti assistito fuori regione**

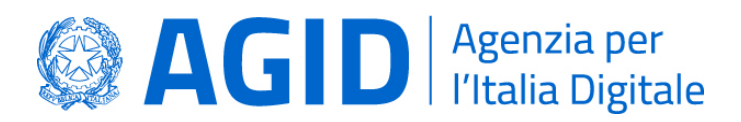

#### 4.2.3. Cancellazione Metadati

Il processo di Cancellazione Metadati permette ad un sistema regionale di FSE di richiedere, alla RDA dell'assistito a cui un documento fa riferimento, la cancellazione dei metadati associati al documento (ad esempio a causa di errori materiali). La richiesta avviene con la mediazione dell'Infrastruttura Nazionale per l'Interoperabilità che svolge un ruolo di intermediazione tra i due sistemi di FSE. La RCD deve preliminarmente ottenere i riferimenti dei metadati da aggiornare eseguendo il processo di Recupero Riferimenti Documento.

Nel caso in cui l'indice è gestito da INI, il processo cancella i metadati presso INI senza inoltrare la richiesta verso RDA.

Nel caso in cui RDA coincide con RCD, al fine di consentire di effettuare la richiesta, INI ha il compito di mettere a disposizione un servizio dedicato (ad es. mediante portale web).

Di seguito il modello del processo.

Nel caso di RDA coincidente con RCD, l'azione di invio richiesta di cancellazione è effettuata grazie ad un servizio dedicato messo a disposizione da INI.

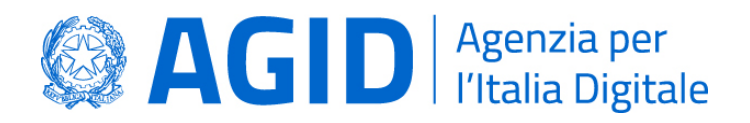

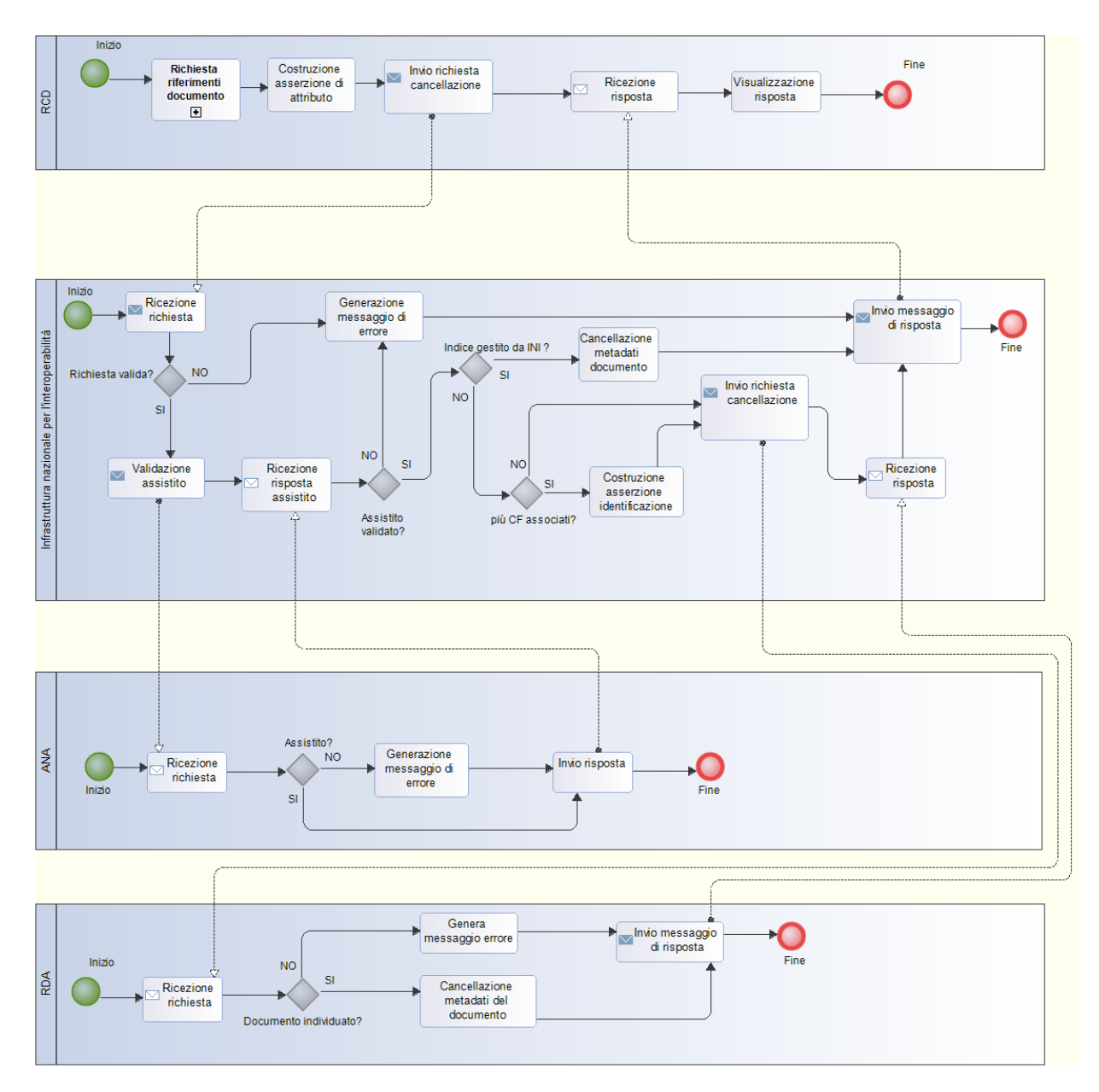

**Figura 5 – Cancellazione Metadati assistito fuori regione**

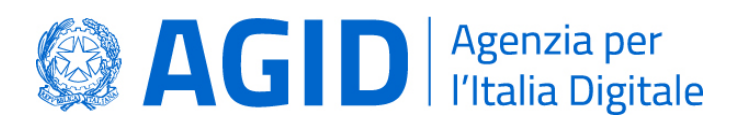

#### <span id="page-28-0"></span>Gestione Consenso

Così come specificato nella circolare AgID n. 4/2017 (paragrafo 4.3), l'Infrastruttura Nazionale per l'Interoperabilità deve mettere a disposizione un servizio attraverso il quale i sistemi regionali possano comunicare i consensi manifestati dagli assistiti in relazione al proprio FSE. I consensi così trasmessi sono archiviati e gestiti dall'Infrastruttura Nazionale per l'Interoperabilità, la quale ha la responsabilità di memorizzarli e di verificarli in qualunque istante (24/7).

Tali servizi devono inoltre essere messi a disposizione per gli assistiti il cui indice è gestito temporaneamente nell'INI al fine di:

- revocare il consenso all'alimentazione e quindi chiudere il FSE;
- fornire o revocare il consenso alla consultazione;
- fornire o revocare il consenso alla consultazione al pregresso;

Il modello del processo è illustrato nella figura successiva. In caso di presenza di indice temporaneo presso INI, sia se la richiesta è inviata da RDA (coincidente con RDE) sia se inoltrata da RDE, non è inviata la notifica a RDA (il servizio di consultazione degli accessi è fornito dall'INI gestendo temporaneamente l'indice del FSE).

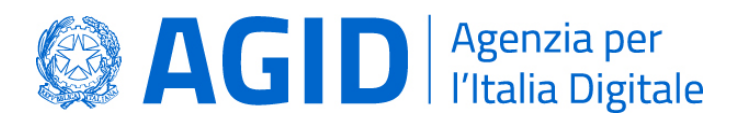

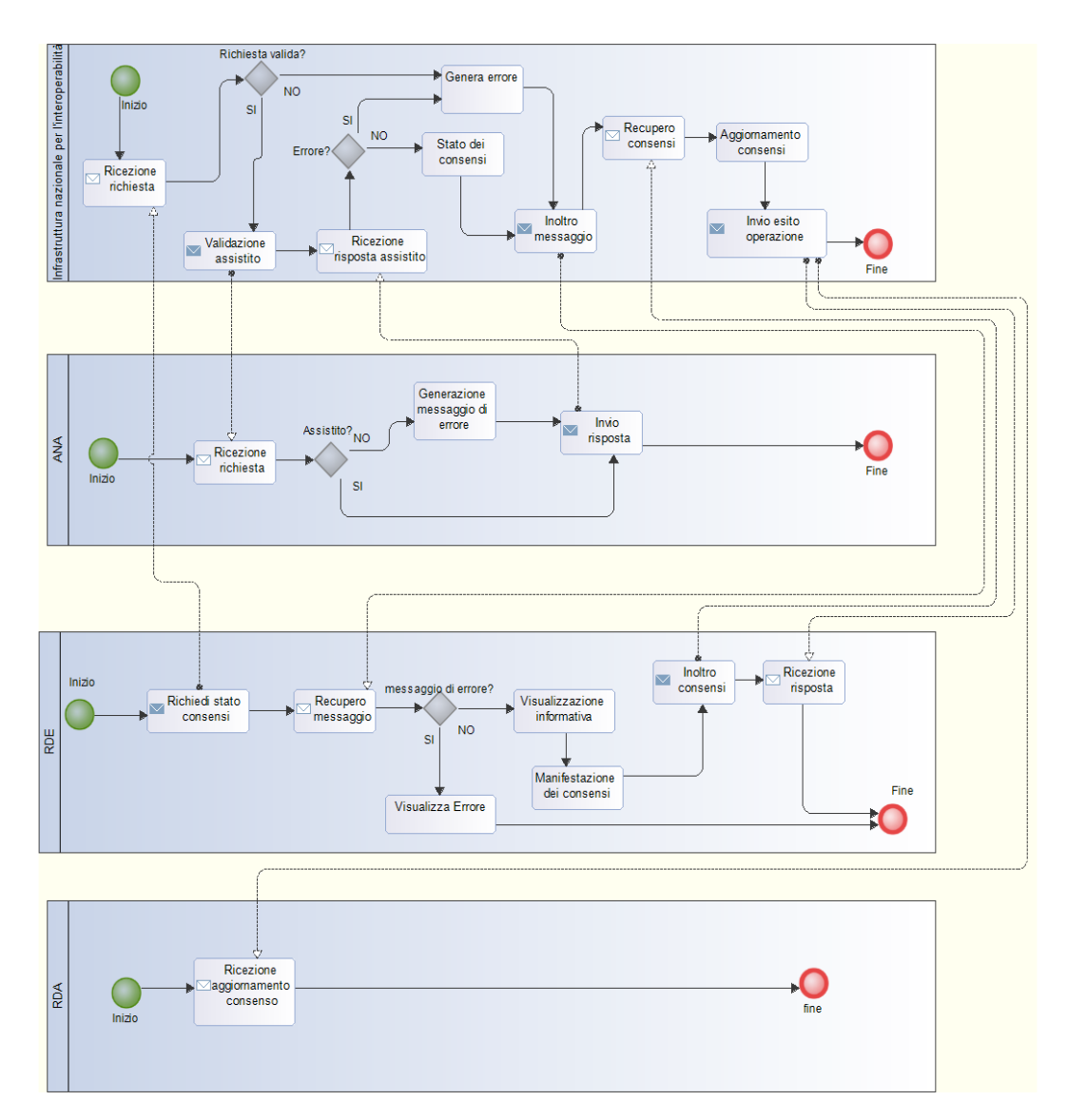

**Figura 6 – Gestione dei Consensi per assistito fuori regione di assistenza**

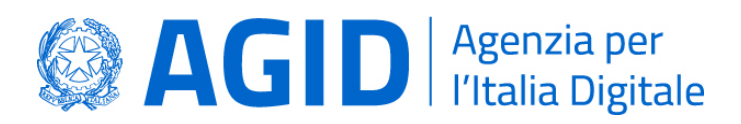

#### <span id="page-30-0"></span>4.4. Ricerca Documenti

Il processo di Ricerca Documenti permette ad un operatore o professionista sanitario di richiedere un elenco di metadati relativi a documenti sanitari che soddisfano determinati parametri di ricerca e politiche di accesso. In questo scenario, l'Infrastruttura Nazionale per l'Interoperabilità ha il compito di favorire la realizzazione dell'intero processo sia semplificando le interazioni tra i sistemi regionali di RDE e di RDA sia mediante la realizzazione di specifici controlli, quali la validazione dei dati anagrafici dell'assistito e il recupero della informazione relativa alla RDA attraverso SistemaTS/ANA, nonché la verifica del consenso alla consultazione dell'assistito.

In caso di gestione dell'indice temporaneo presso INI, il recupero dell'elenco dei metadati è reso disponibile e svolto da INI.

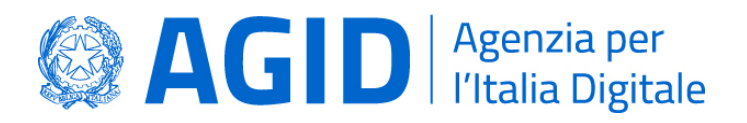

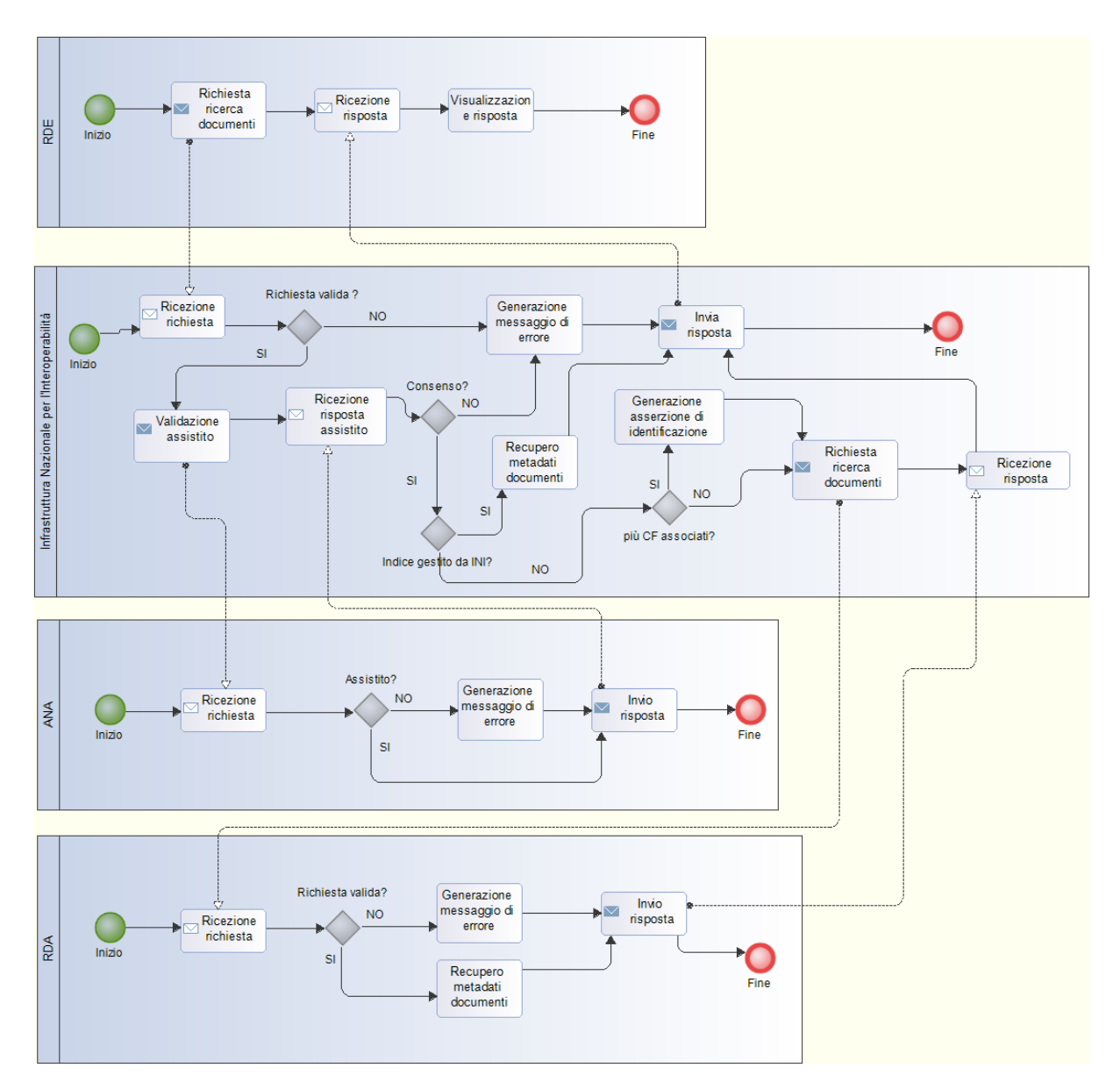

**Figura 7 – Ricerca documenti per assistito fuori regione**

Nel caso di gestione dell'indice temporaneo del FSE, INI ha il compito di mettere a disposizione un servizio dedicato per la RDA (ad es. mediante portale web) al fine di consentire alla RDA (RDE nel diagramma) di effettuare la richiesta di ricerca documenti.

In questo caso (gestione dell'indice temporaneo del FSE), se RDA effettua richiesta di ricerca documenti il processo si comporta come mostrato in figura, con RDA coincidente

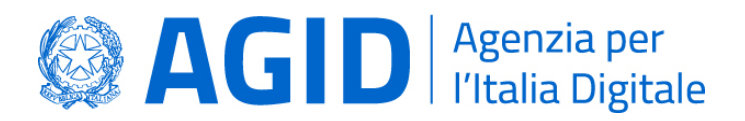

con RDE.

<span id="page-32-0"></span>4.5. Recupero Documento

Il processo di Recupero Documento ha lo scopo di consentire ad un dominio regionale di recuperare un documento per il quale ha già ottenuto i metadati associati attraverso il processo di Ricerca Documenti.

Di seguito è mostrato il modello del processo. Nel caso in cui INI gestisca temporaneamente l'indice, la notifica di recupero documento non è inviata alla RDA (il servizio di consultazione degli accessi è fornito dall'INI gestendo temporaneamente l'indice del FSE). Inoltre, in questo caso INI ha il compito di mettere a disposizione un servizio dedicato alla RDA (ad es. mediante portale web).

Di seguito il modello del processo.

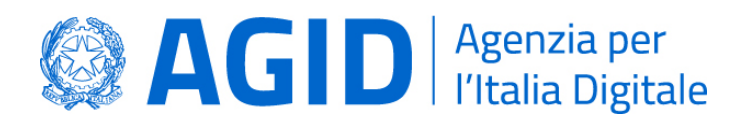

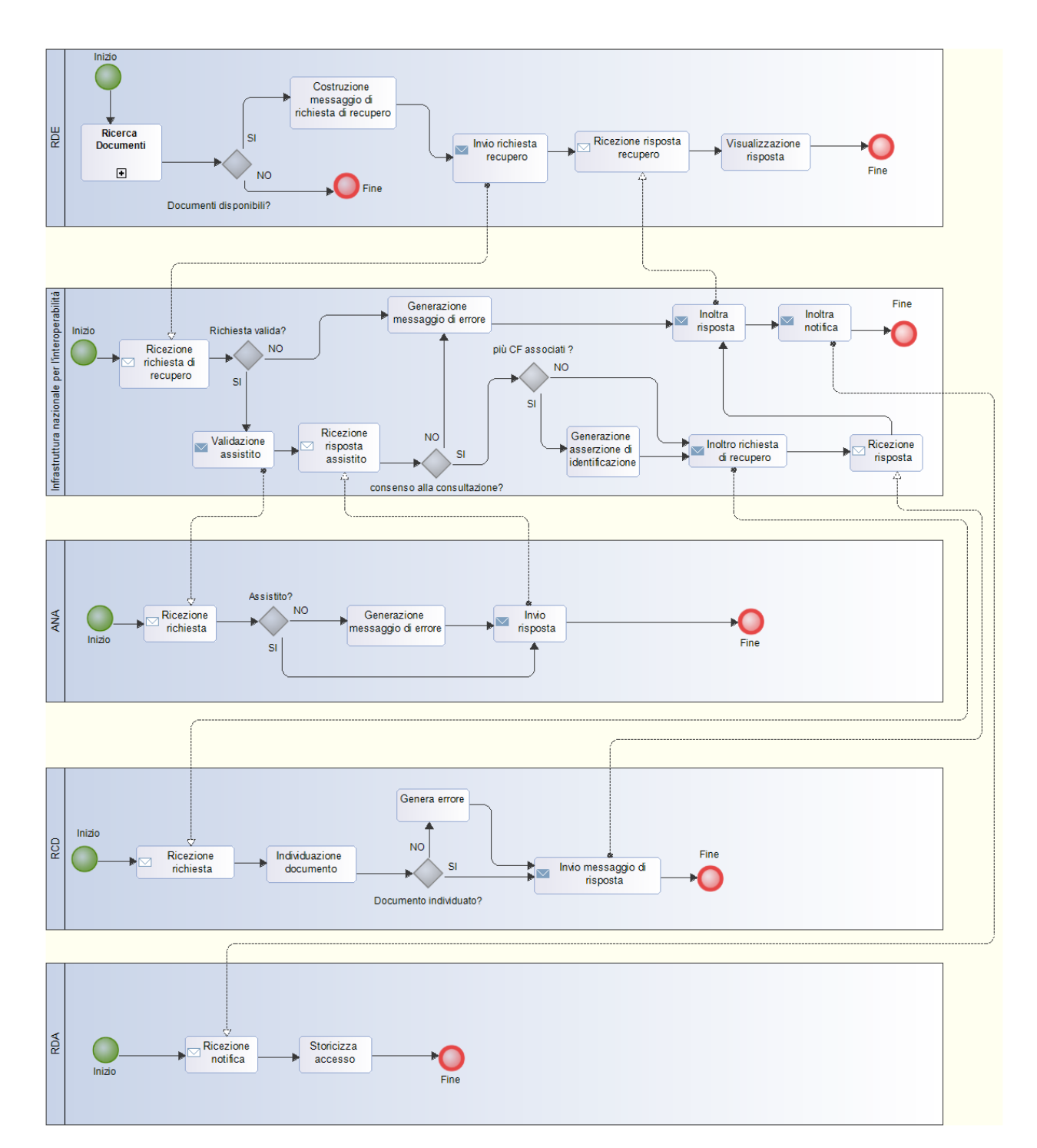

**Figura 8 – Recupero Documento per assistito fuori regione**

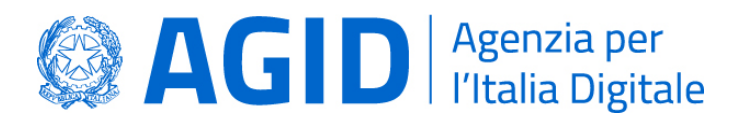

#### <span id="page-34-0"></span>4.6. Recupero Riferimenti Documento

Il processo è funzionale alla realizzazione dei processi di Comunicazione Metadati Aggiornamento Documento e Cancellazione Metadati nei casi di assistito fuori regione di assistenza. Similmente al processo di Ricerca Documenti, permette di recuperare i metadati di documenti che rispettano i criteri di ricerca, necessari per indicare i metadati da aggiornare o da cancellare.

In caso di gestione temporanea dell'indice da parte di INI, il processo consente il recupero dei riferimenti presso INI; effettuato il recupero, non è inoltrata la notifica alla RDA (il servizio di consultazione degli accessi è fornito dall'INI gestendo temporaneamente l'indice del FSE).

Nel caso in cui la gestione dell'indice da INI è realizzata per garantire la sussidiarietà temporale, INI mette a disposizione un servizio per la RDA (ad es. mediante portale web) per effettuare la richiesta di recupero riferimenti del documento.

Di seguito il modello del processo, per il quale anche la RDA (in caso di gestione temporanea) può effettuare richiesta: in questo caso RDA coincide con RCD.

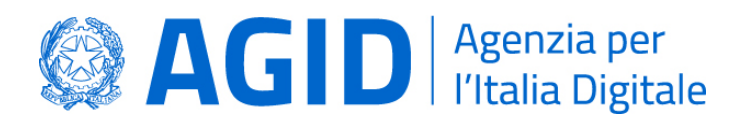

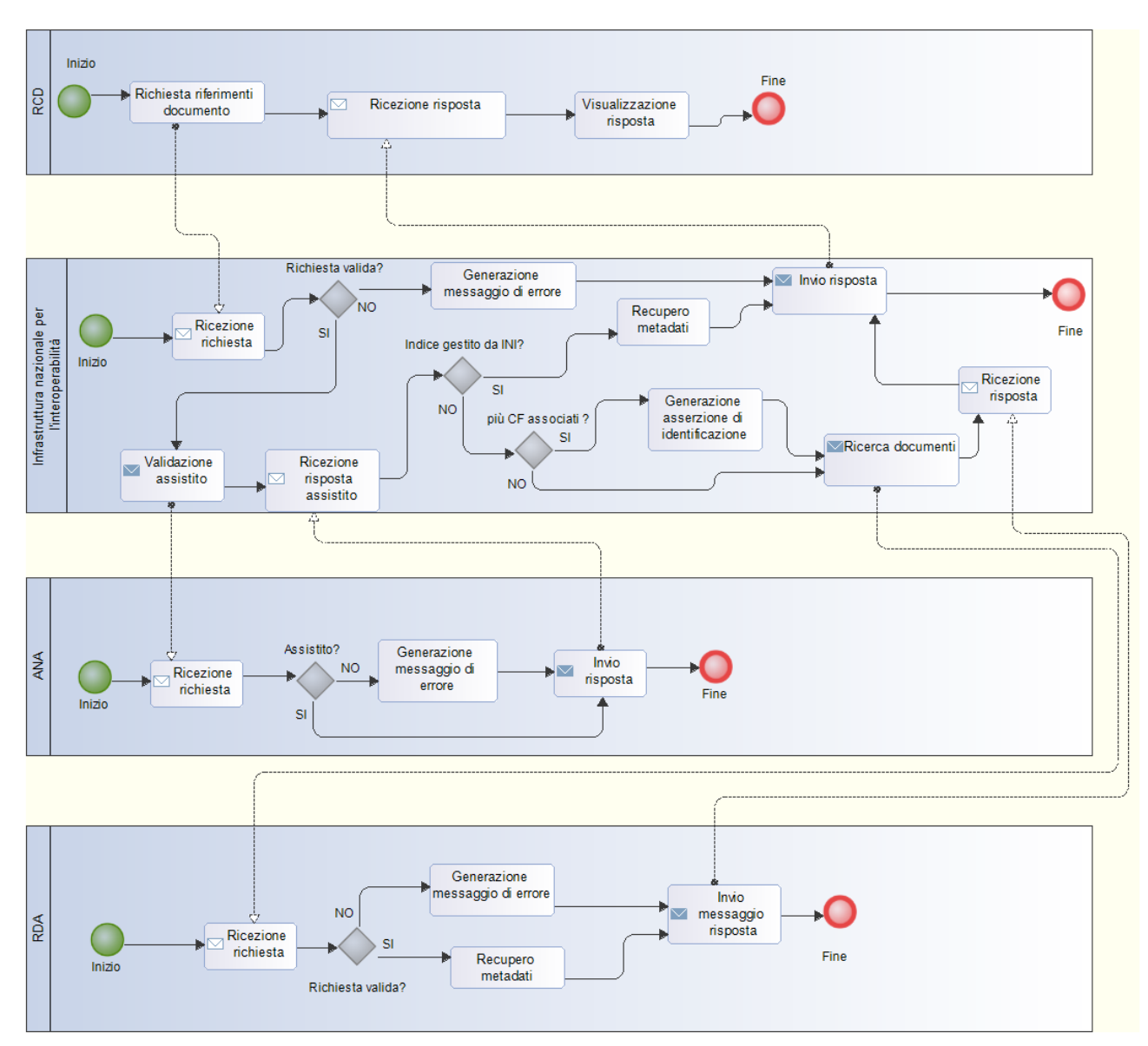

**Figura 9 - Recupero Riferimenti Documento**

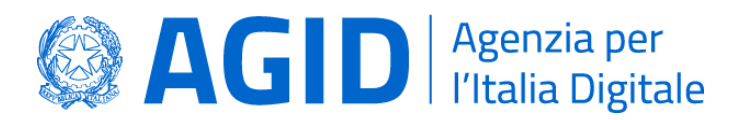

#### <span id="page-36-0"></span>4.7. Processi di trasferimento dell'indice

Questa sezione illustra i possibili processi relativi al trasferimento dell'indice da RPDA a INI, da INI alla nuova RDA oppure da RPDA alla nuova RDA attraverso l'interazione con INI.

#### 4.7.1. Processo di trasferimento indice richiesto da INI alla RPDA

Il processo di trasferimento indice in questo caso è avviato dal SistemaTS/ANA che, mediante una notifica, rende noto all'INI che la regione di assistenza di uno specifico assistito è cambiata. Questo scenario può avvenire in tre diverse circostanze:

- **Cambio regione residenza:** in questo caso intercorre un periodo temporale in cui l'assistito non afferisce ad alcuna regione di assistenza ed è necessario che l'INI richieda alla RPDA il trasferimento dell'indice, che sarà gestito temporaneamente dall'INI stessa, permettendo la fruizione dei servizi di interoperabilità del FSE.
- **Cambio regione di assistenza:** in questo caso il cittadino effettua un cambio della propria regione di assistenza (a valle del cambio della regione di residenza o anche mantenendo la residenza nella precedente regione). Il SistemaTS/ANA notifica l'avvenuto cambiamento ad INI, che provvede alla richiesta di trasferimento dell'indice alla RPDA (a meno che non sia stato già richiesto dalla nuova RDA o già gestito da INI).
- **Cambio residenza all'estero mantenendo assistenza in Italia:** in questo caso**,** come nel caso di cambio residenza, è necessario che INI richieda alla RPDA l'indice al fine di gestirlo temporaneamente, consentendo in questo modo la continuità di utilizzo dei servizi di interoperabilità per il FSE.

#### 4.7.1.1. Attori

Gli attori che partecipano al processo sono i seguenti:

- Infrastruttura Nazionale per l'Interoperabilità (INI);
- Sistema Tessera Sanitaria / Anagrafe Nazionale degli Assistiti (SistemaTS/ANA);
- Regione Precedente Di Assistenza dell'Assistito (RPDA), ossia la regione in possesso dell'indice che deve essere trasferito.

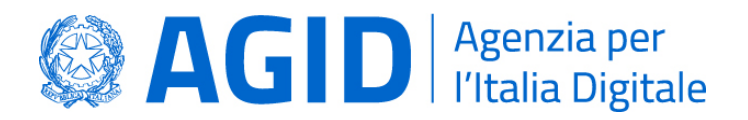

# 4.7.1.2. Modellazione del processo

In [Figura 10](#page-37-0) è rappresentato il processo Trasferimento Indice richiesto da INI.

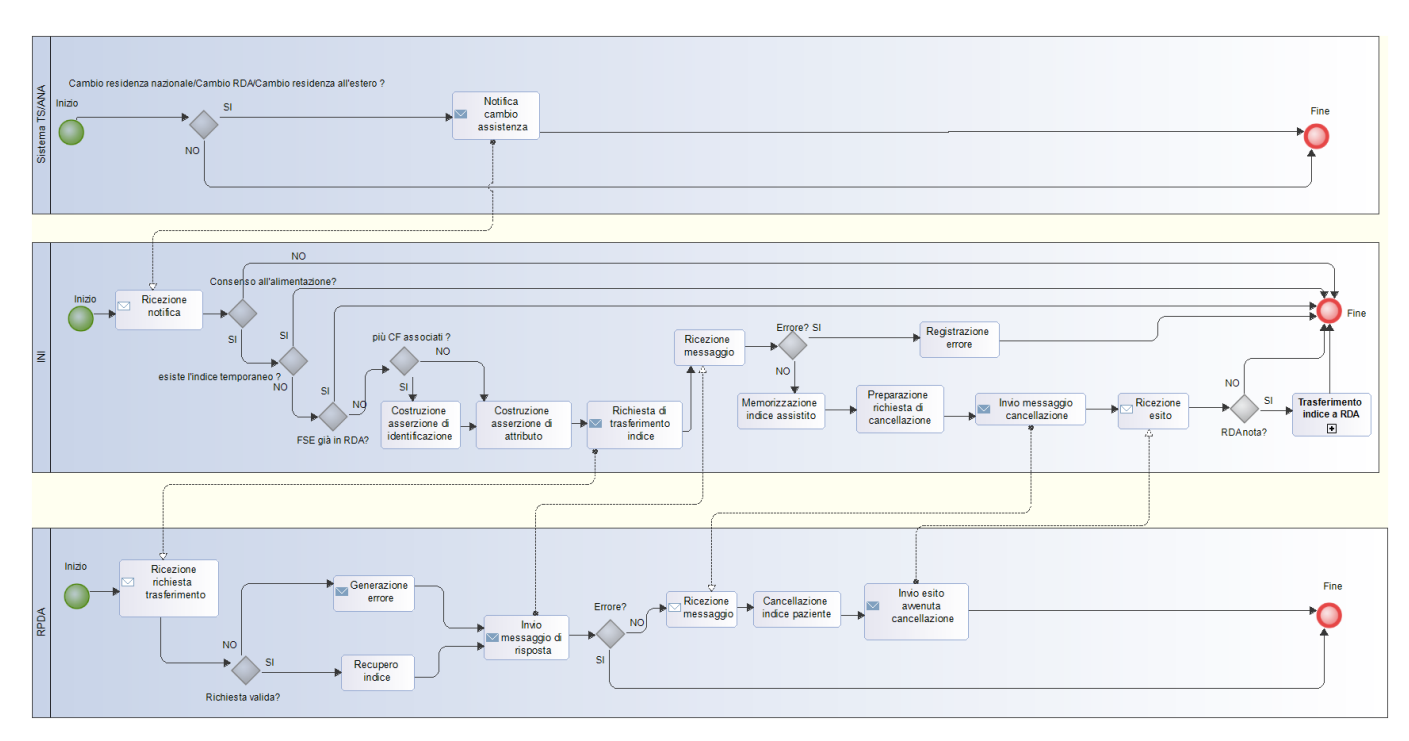

**Figura 10 – Trasferimento Indice richiesto da INI**

# <span id="page-37-0"></span>4.7.1.3. Descrizione delle attività del processo

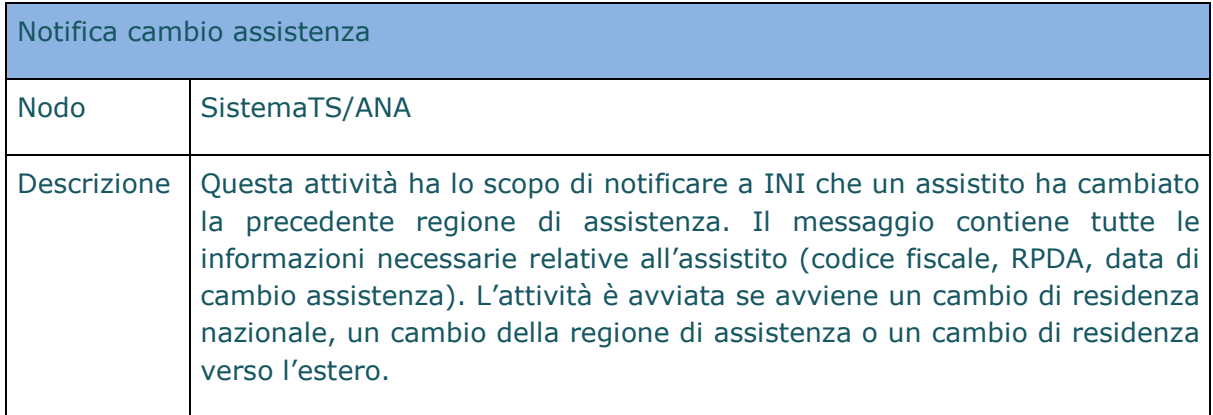

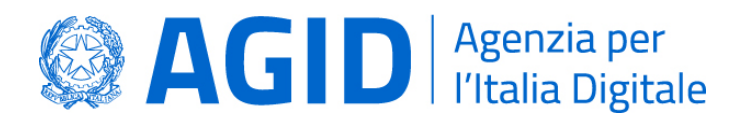

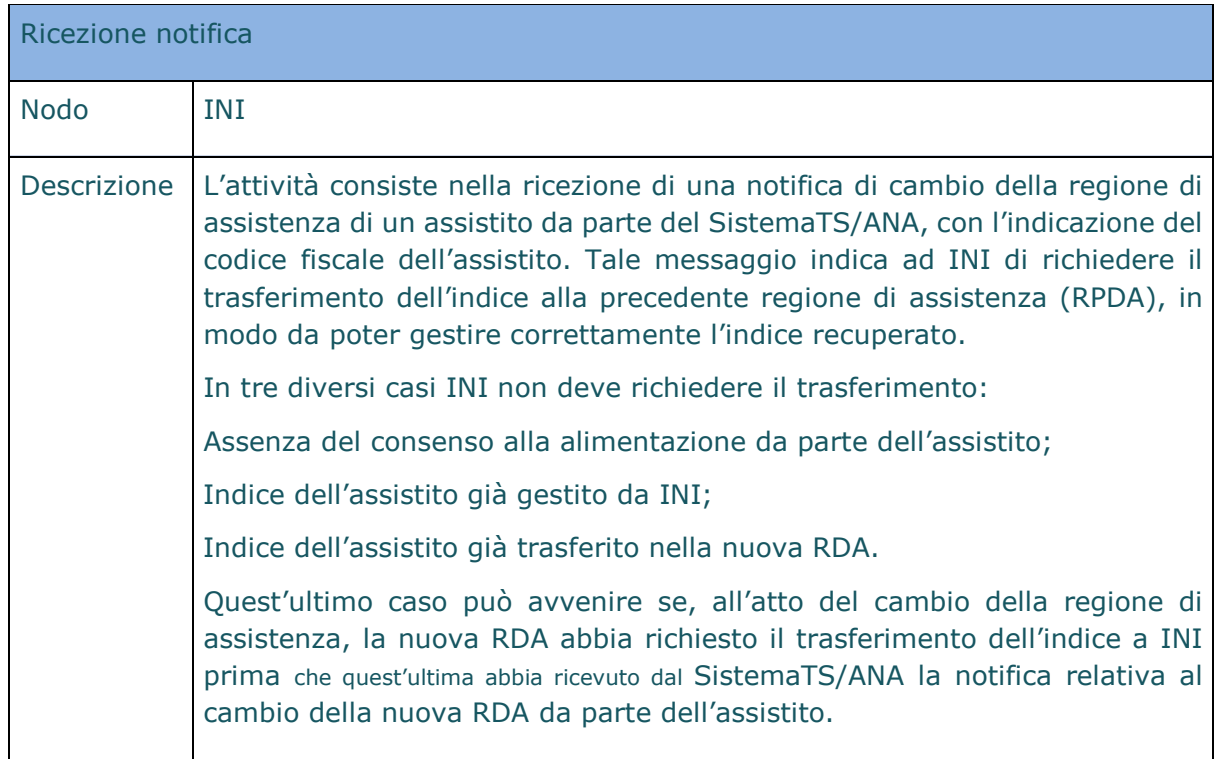

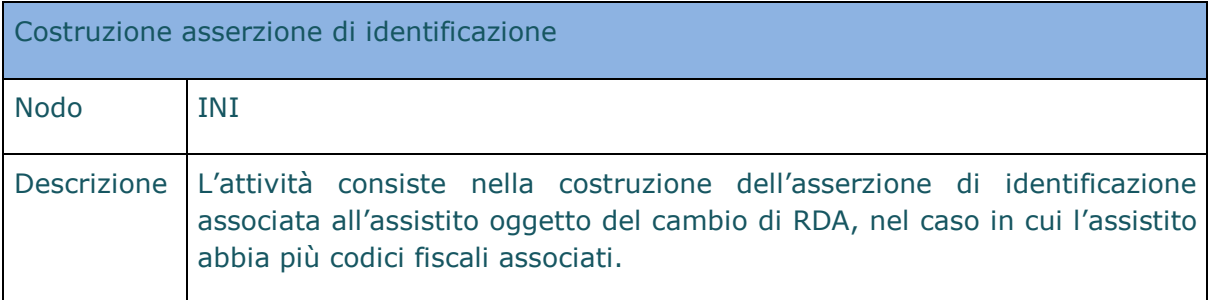

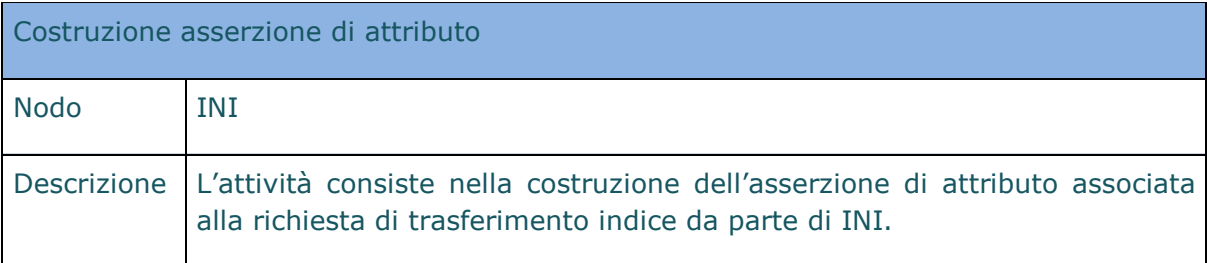

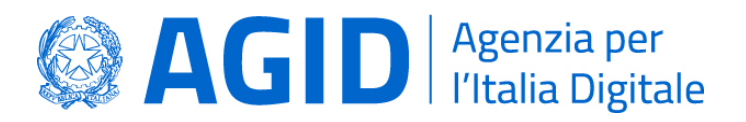

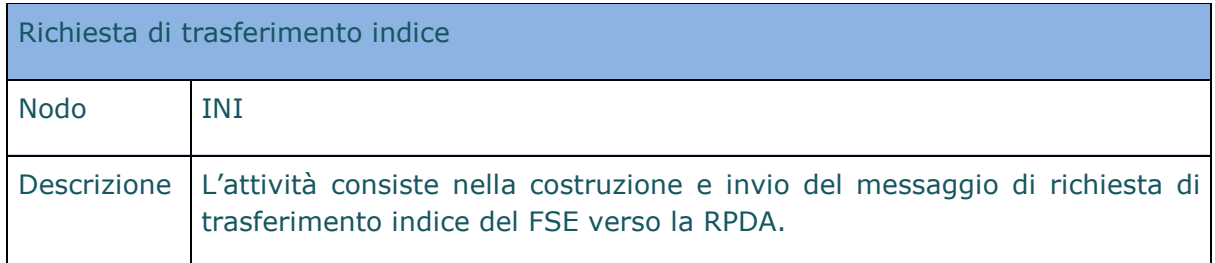

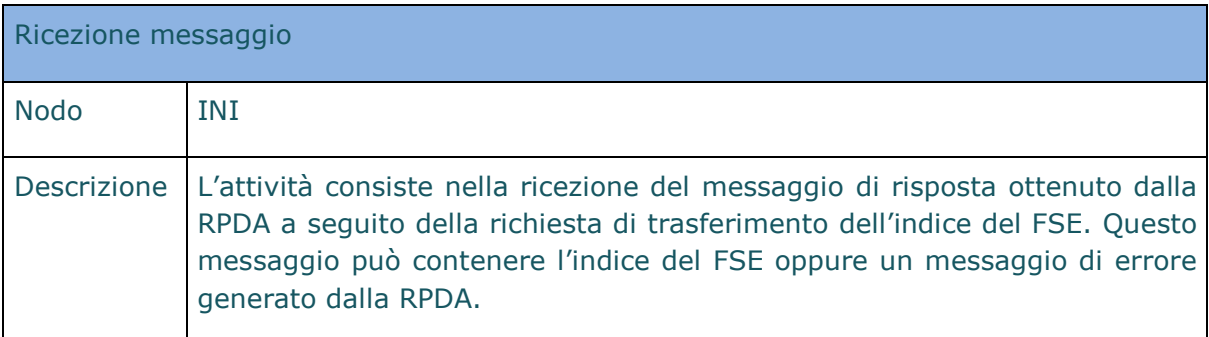

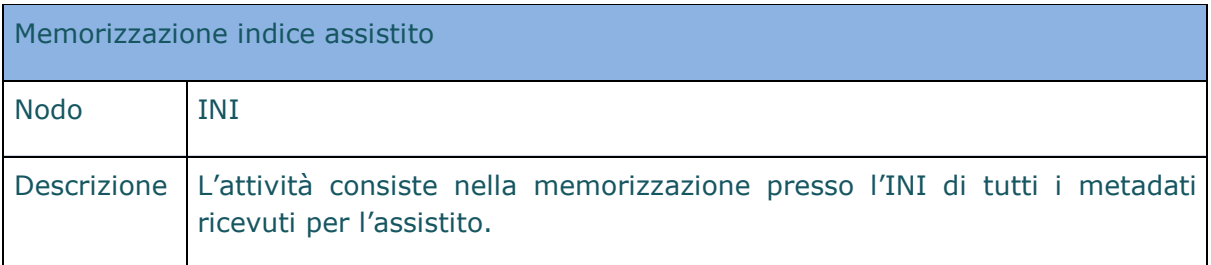

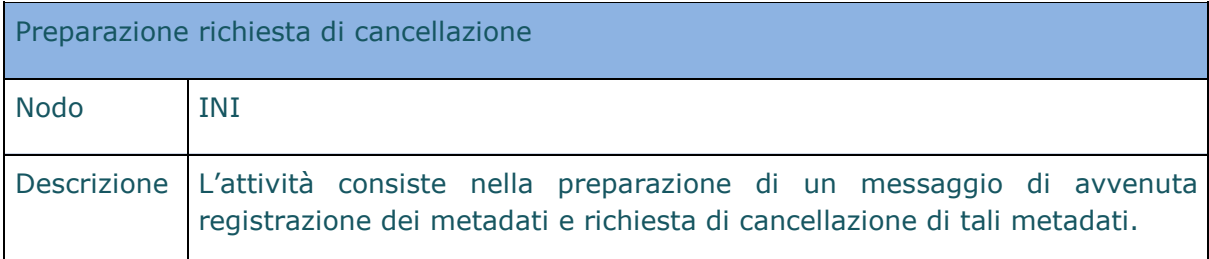

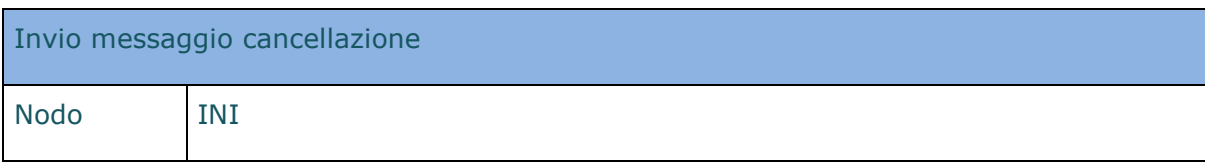

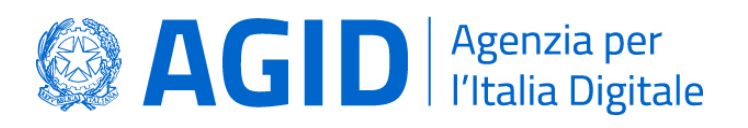

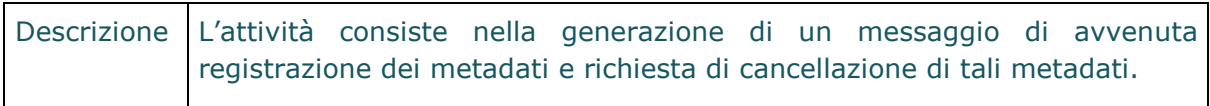

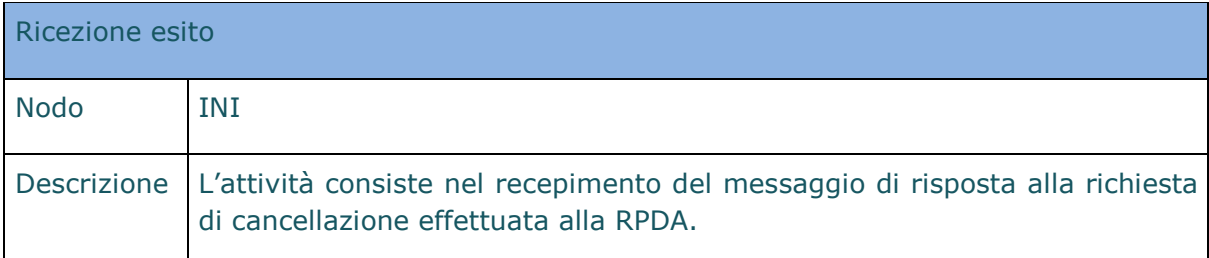

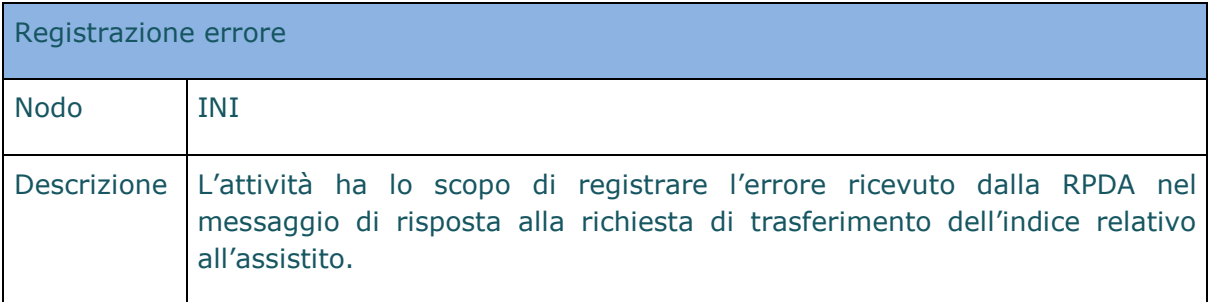

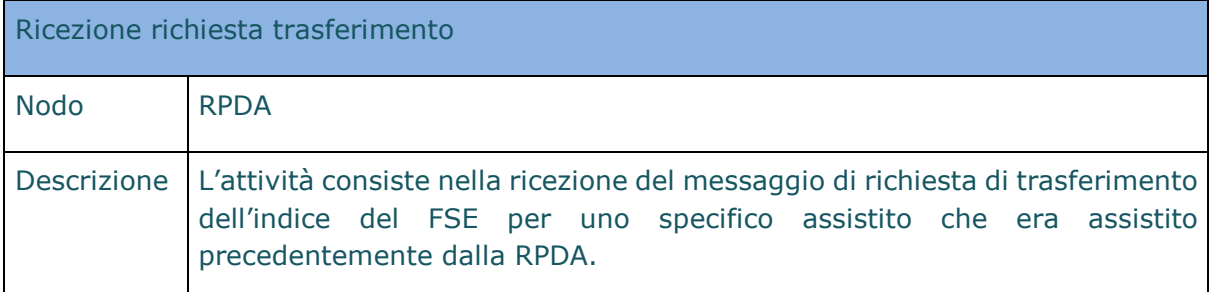

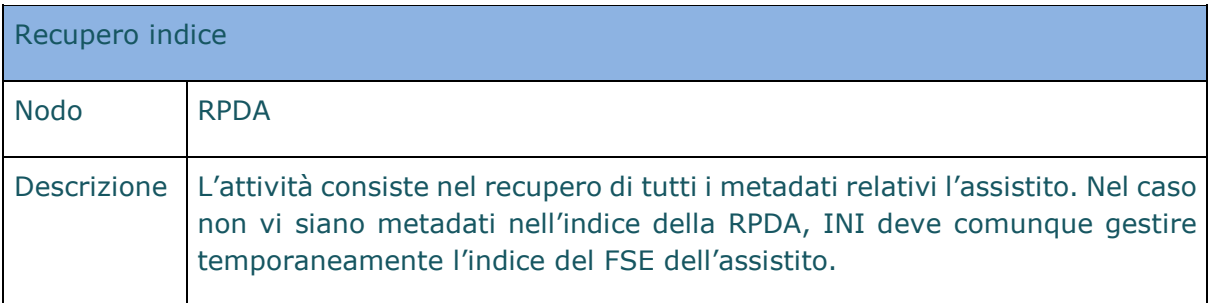

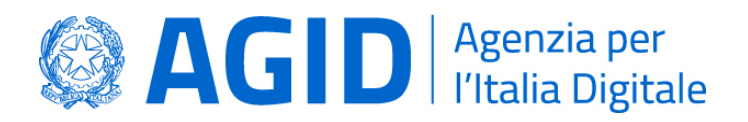

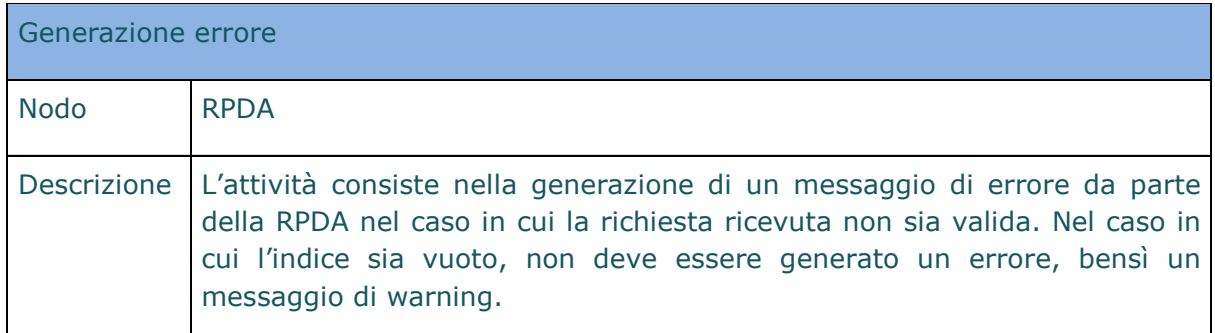

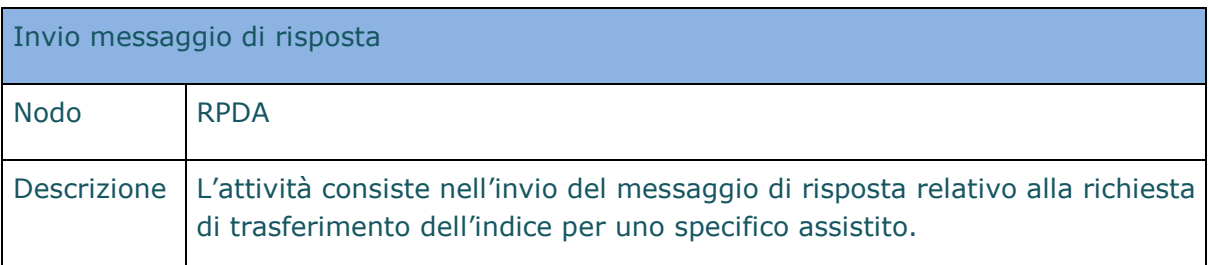

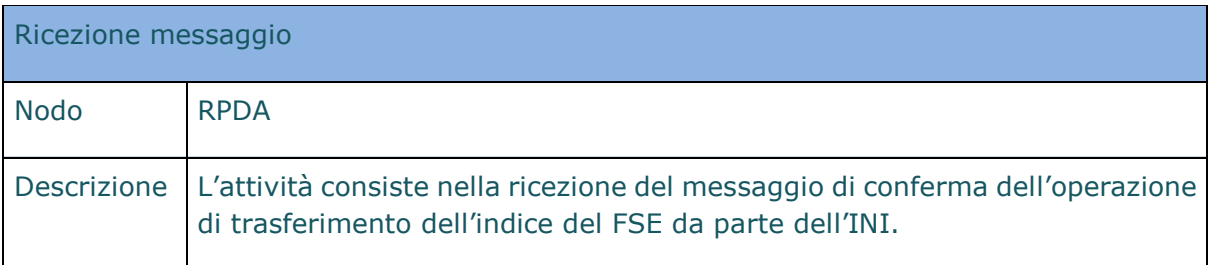

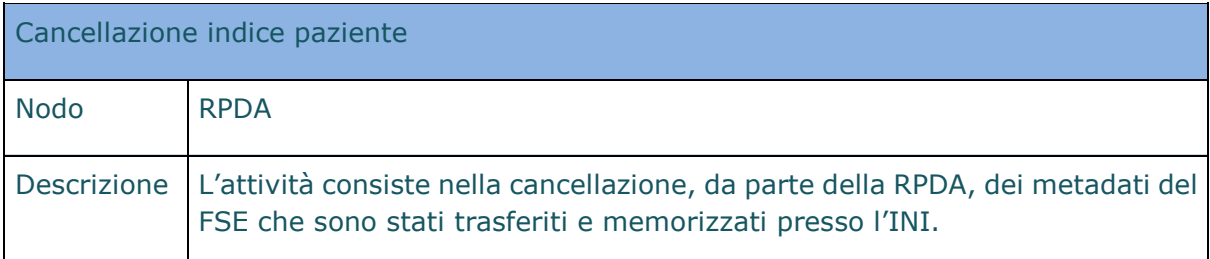

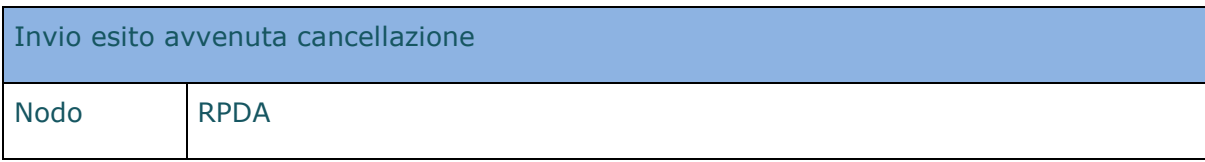

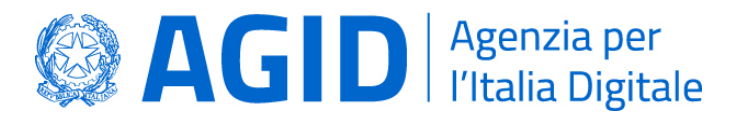

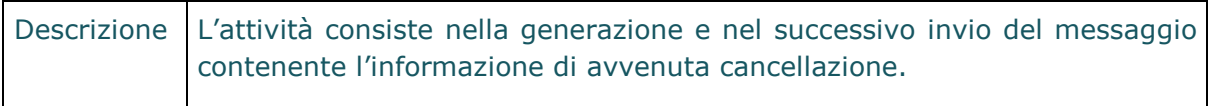

# **SOTTOPROCESSO – INVIO INDICE A RDA**

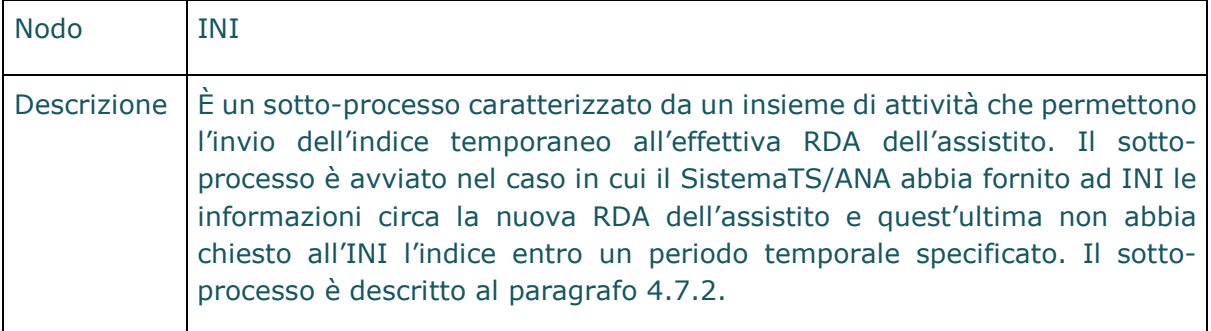

#### 4.7.1.4. Interfacce necessarie per la realizzazione del processo

Le interfacce necessarie per la realizzazione del processo di trasferimento indice richiesto da INI sono le seguenti:

- Trasferimento indice (disponibile presso la RPDA).
- Cancellazione metadati (disponibile presso la RPDA).

#### 4.7.2. Sotto-processo di invio indice a RDA

Il sotto-processo inizia a valle del processo di trasferimento dell'indice dalla RPDA a INI, nello scenario in cui l'assistito a cui si riferisce l'indice abbia una nuova regione di assistenza. In questo caso, decorsi 30 giorni da quando è stata associata la nuova RDA senza che questa abbia richiesto espressamente il recupero dell'indice, INI richiede l'invio dello stesso alla nuova RDA.

Questo sotto-processo si interrompe nel caso in cui:

- RDA ottiene da INI l'indice mediante il processo di trasferimento;
- INI riceve una notifica dal SistemaTS/ANA relativa al cambio di residenza di un assistito in un'altra regione o all'estero: in questo caso l'indice temporaneo deve essere gestito da INI fino a quando l'assistito non è associato ad una RDA.

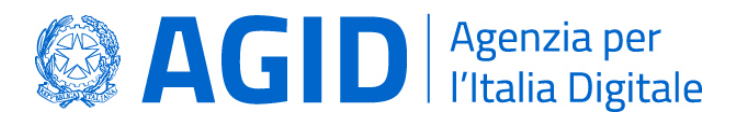

Infine, nel caso in cui l'assistito cambi RDA quando il sotto-processo è ancora attivo, occorre attendere ulteriori 30 giorni.

#### 4.7.2.1. Attori

Gli attori che partecipano al processo sono i seguenti:

- Infrastruttura Nazionale per l'Interoperabilità (INI);
- Sistema Tessera Sanitaria / Anagrafe Nazionale Assistiti (SistemaTS/ANA);
- Regione di Assistenza (RDA) attuale dell'assistito, ossia la regione nella quale trasferire l'indice dell'assistito.

#### 4.7.2.2. Modellazione del sotto-processo

In [Figura 11](#page-44-0) è rappresentato il sotto-processo di trasferimento dell'indice alla RDA.

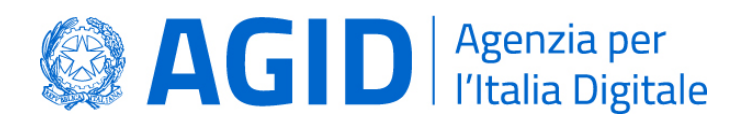

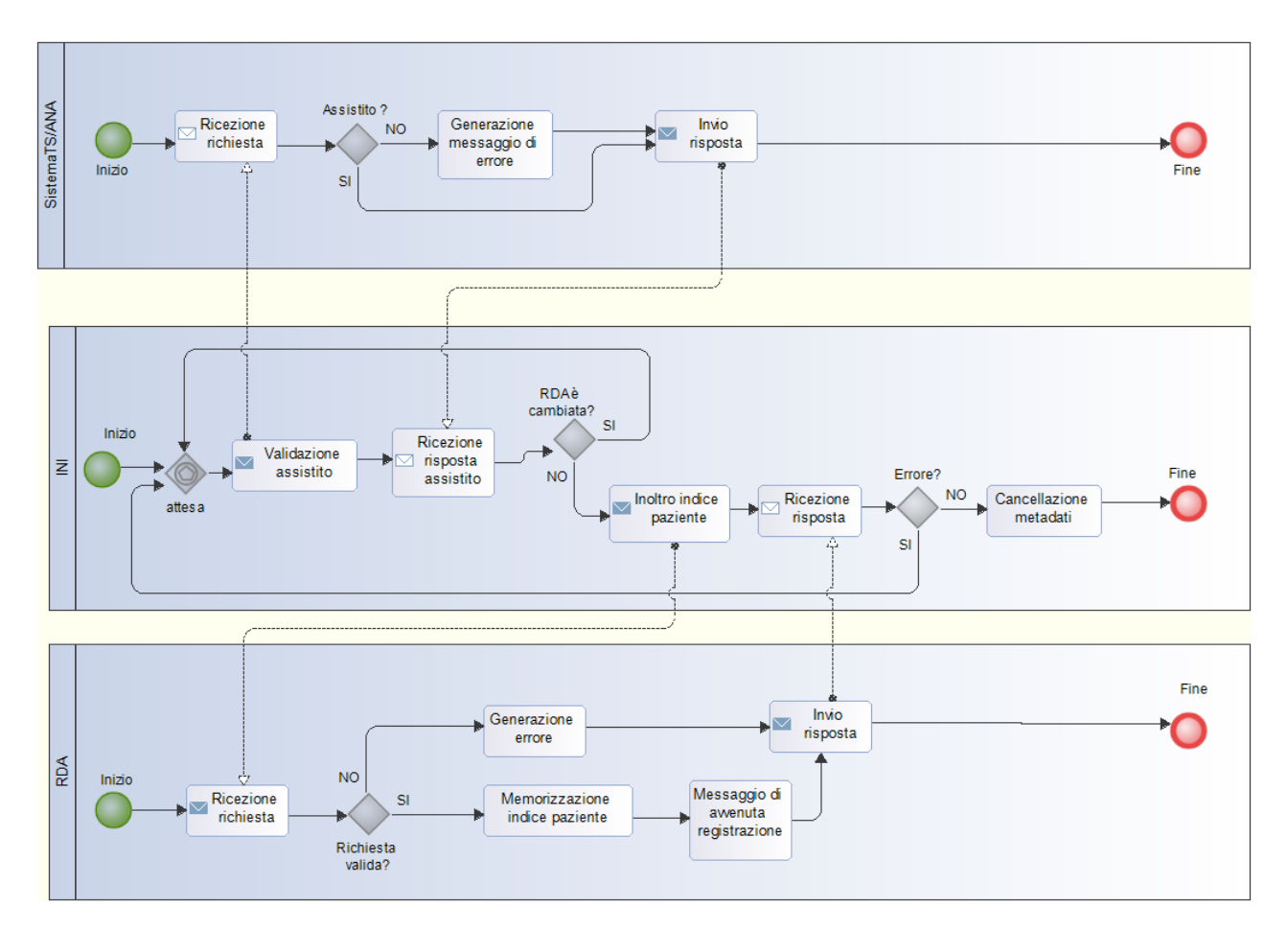

**Figura 11 – Invio indice a RDA**

# <span id="page-44-0"></span>4.7.2.3. Descrizione delle attività del sotto-processo

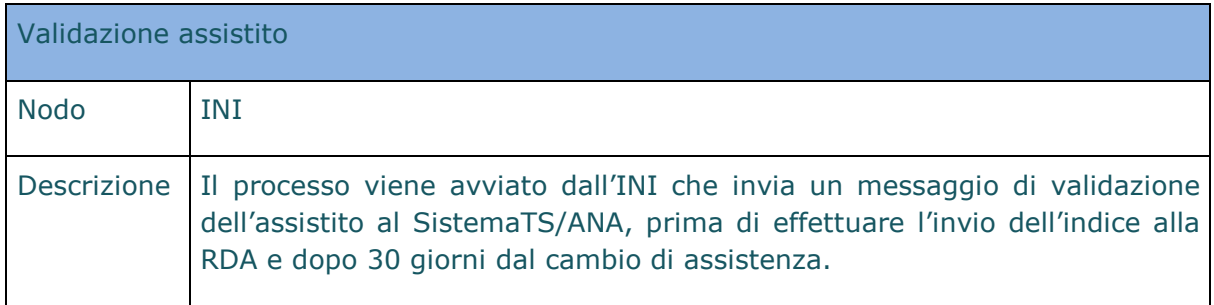

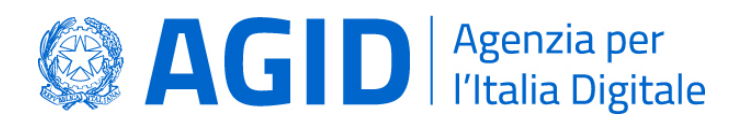

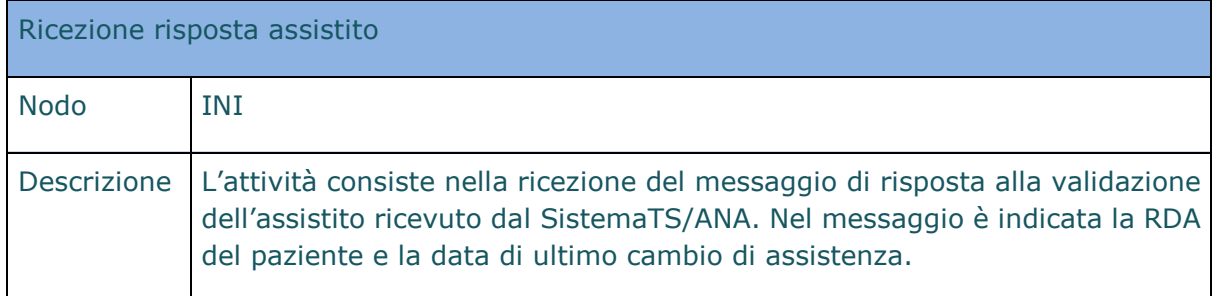

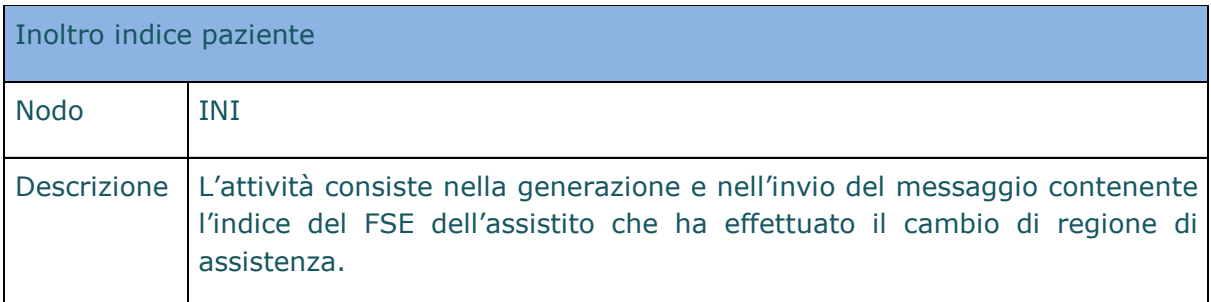

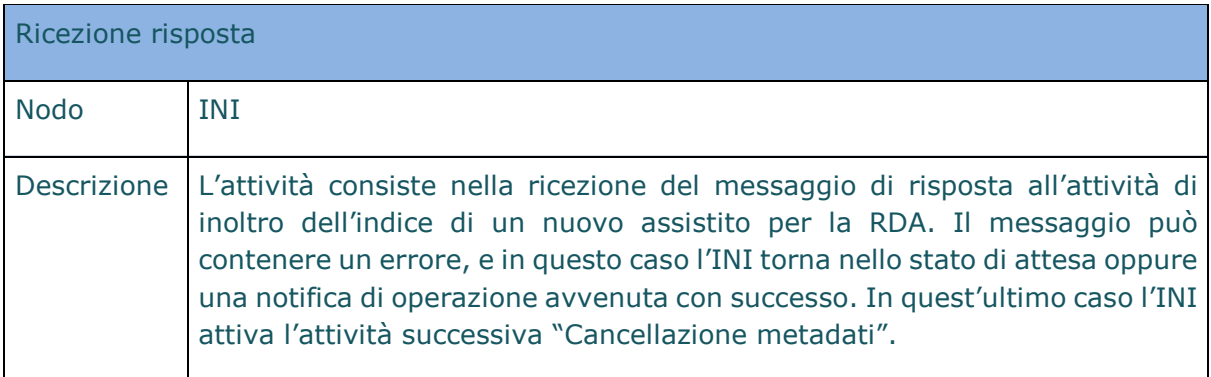

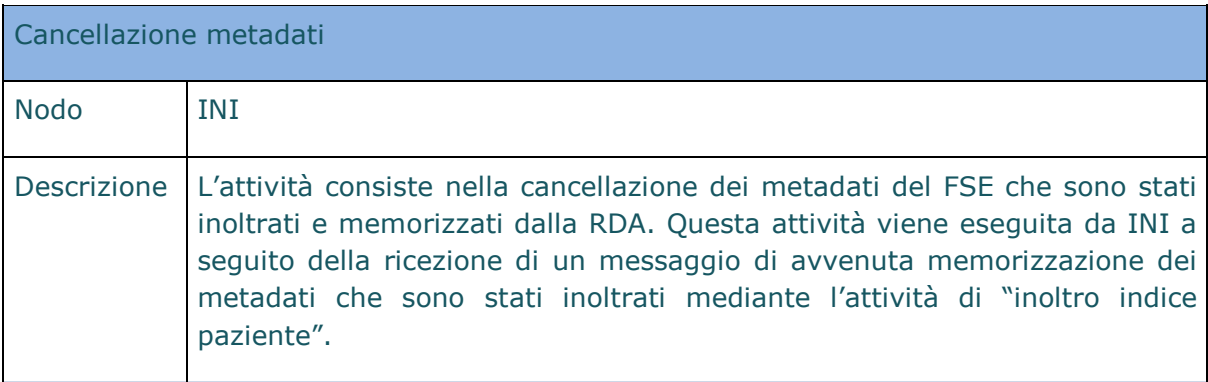

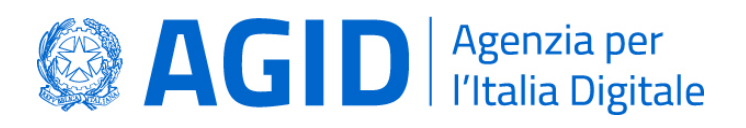

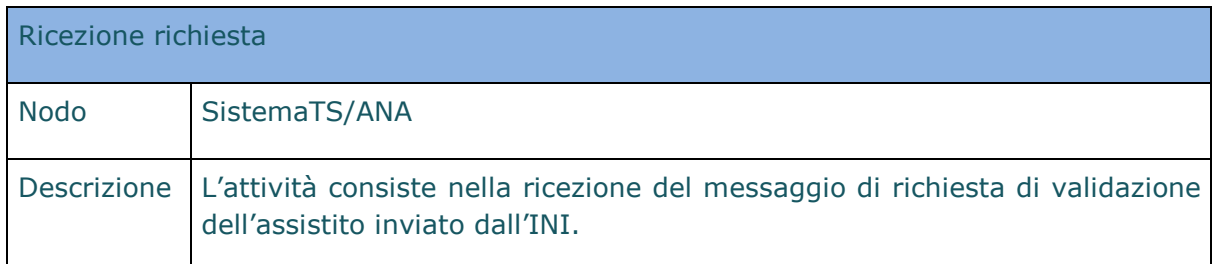

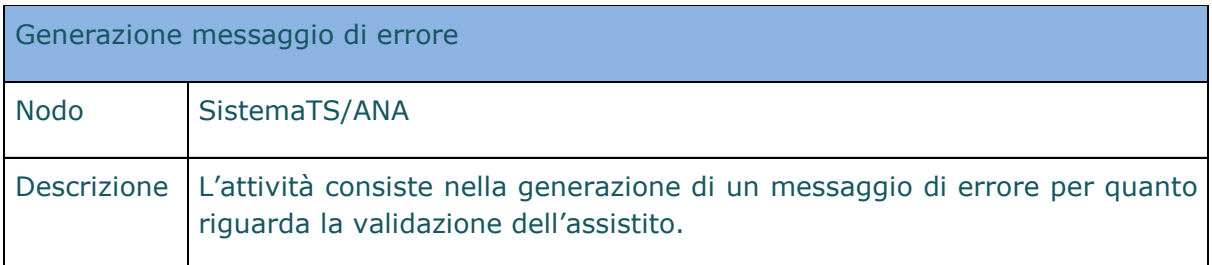

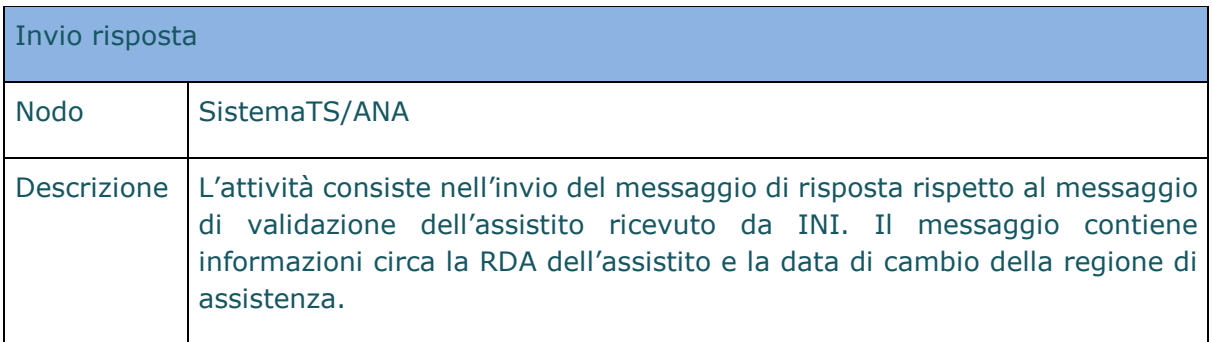

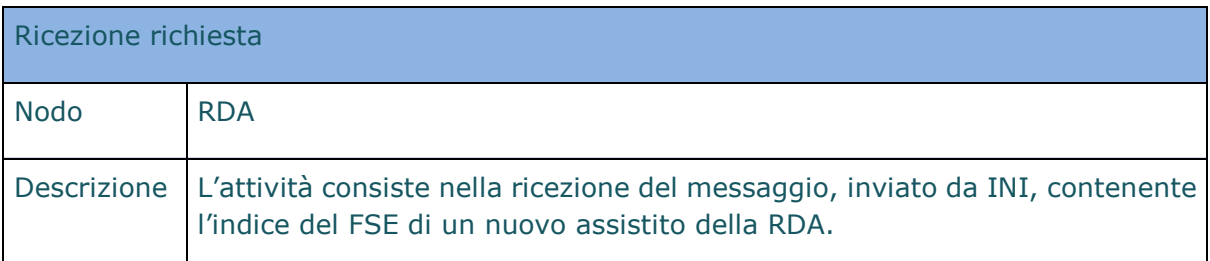

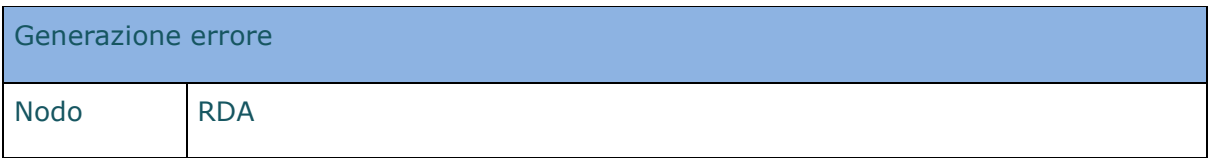

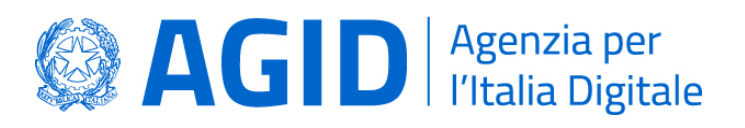

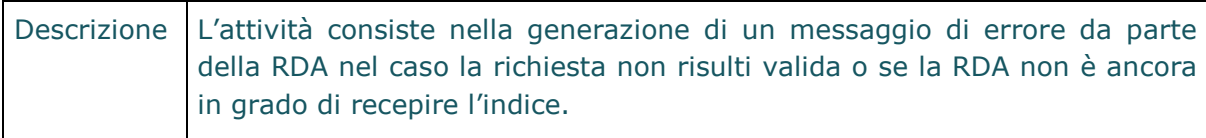

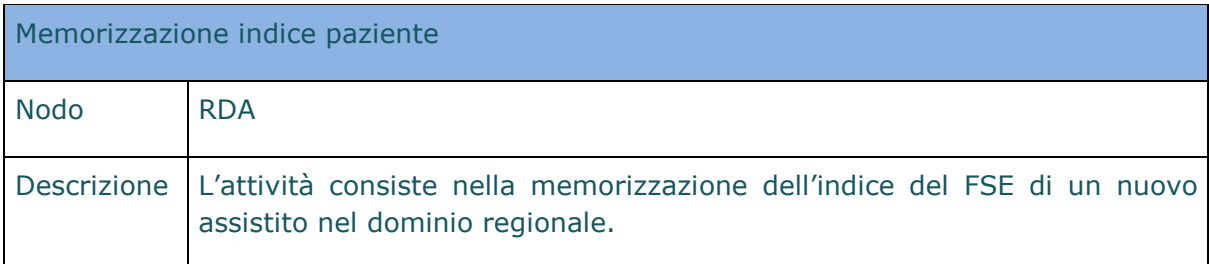

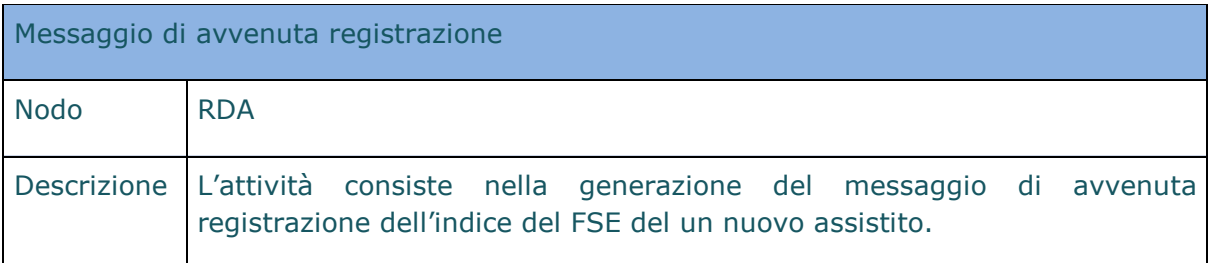

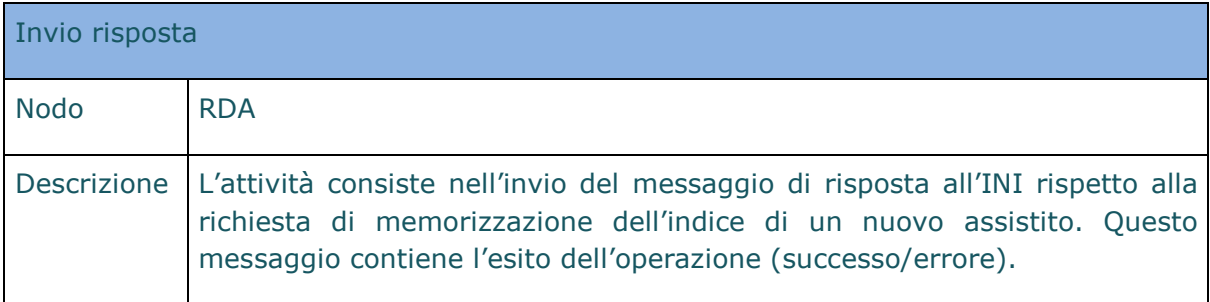

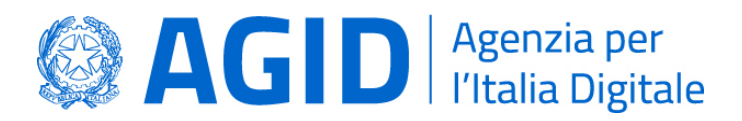

## 4.7.2.4. Interfacce necessarie per la realizzazione del processo

Le interfacce necessarie per la realizzazione del processo di trasferimento indice a RDA sono le seguenti:

- Comunicazione metadati, da utilizzare includendo anche i metadati relativi a documenti oscurati e le politiche di accesso (disponibile presso la nuova RDA).

#### <span id="page-48-0"></span>4.8. Processo di trasferimento indice richiesto da RDA

A valle dell'associazione dell'assistito alla nuova RDA, tutti i metadati precedentemente gestiti da un altro sistema di FSE (o da INI) devono essere inoltrati alla nuova RDA dell'assistito. La RDA fa richiesta di trasferimento dell'indice a INI che, dopo aver validato l'assistito tramite il SistemaTS/ANA e quindi verificato che la regione richiedente è effettivamente la regione di assistenza dell'assistito, verifica se l'indice è temporaneamente gestito da INI o se è necessario inoltrare la richiesta di trasferimento dell'indice alla RPDA. Nel primo caso l'INI è capace di inviare direttamente l'indice dell'assistito alla nuova RDA, mentre nel secondo caso l'INI deve inoltrare la richiesta di trasferimento dell'indice alla RPDA. Quest'ultimo caso potrebbe occorrere ad esempio se la richiesta di trasferimento da parte della nuova RDA avviene prima della notifica da parte del SistemaTS/ANA ad INI. La nuova RDA, una volta ricevuti tutti i metadati associati all'assistito, fa richiesta di cancellazione dei metadati ricevuti e relativi ai documenti dell'assistito a INI.

#### 4.8.1.1. Attori

Gli attori che partecipano al processo sono i seguenti:

- Infrastruttura Nazionale per l'Interoperabilità (INI);
- Sistema Tessera Sanitaria / Anagrafe Nazionale Assistiti (SistemaTS/ANA);
- Regione di Assistenza (RDA) attuale dell'assistito, ossia la regione nella quale trasferire l'indice dell'assistito;
- Regione Precedente Di Assistenza dell'Assistito (RPDA).

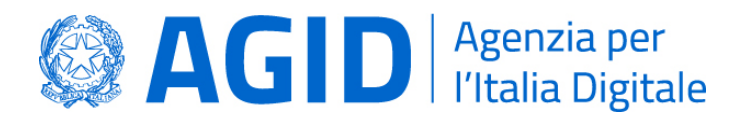

# 4.8.1.2. Modellazione del processo

In [Figura 12](#page-49-0) è rappresentato il processo di trasferimento indice richiesto da RDA.

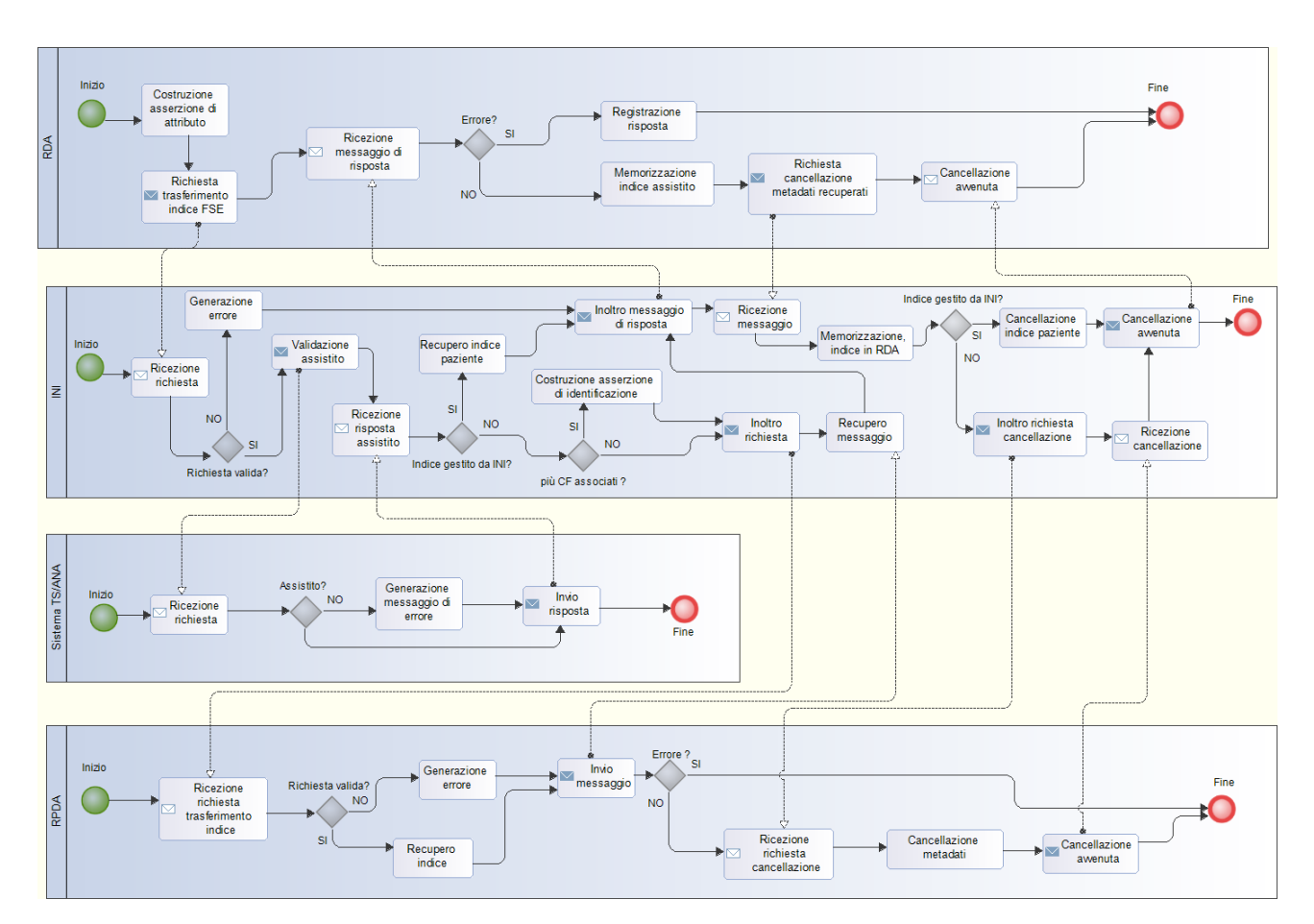

**Figura 12 - Trasferimento Indice richiesto da RDA**

## <span id="page-49-0"></span>4.8.1.3. Descrizione delle attività del processo

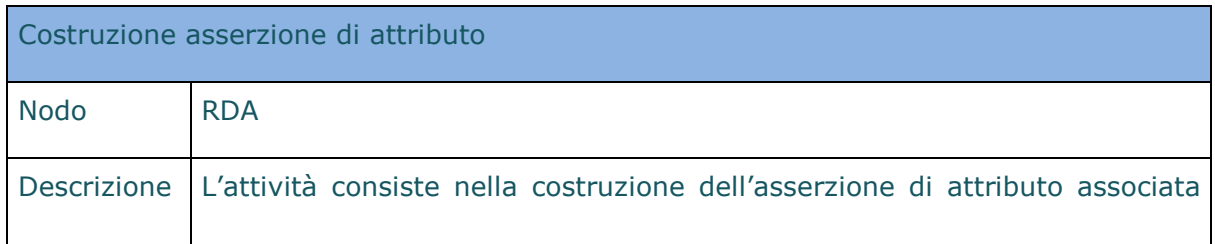

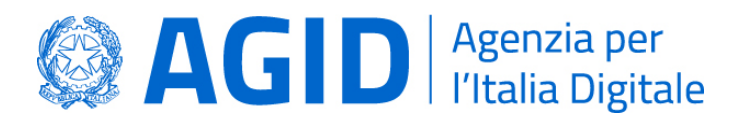

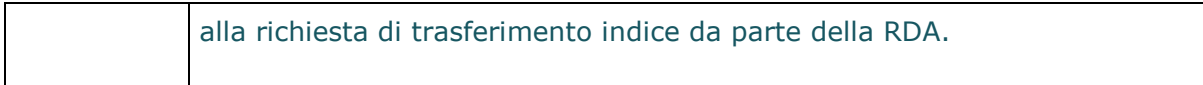

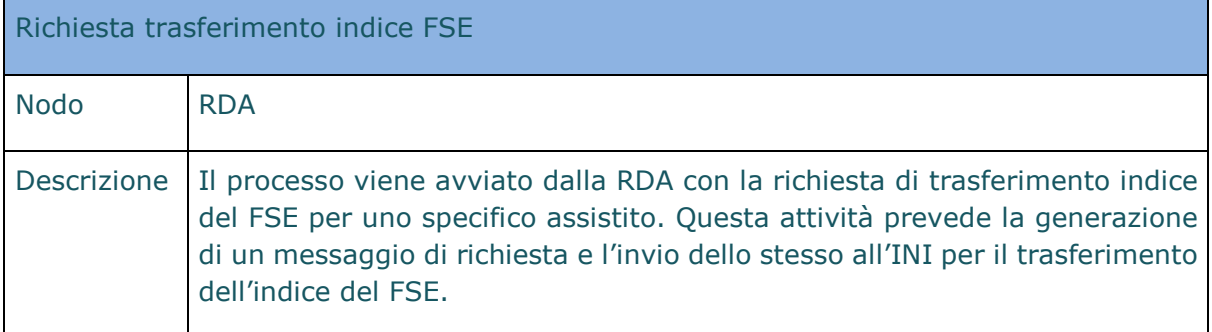

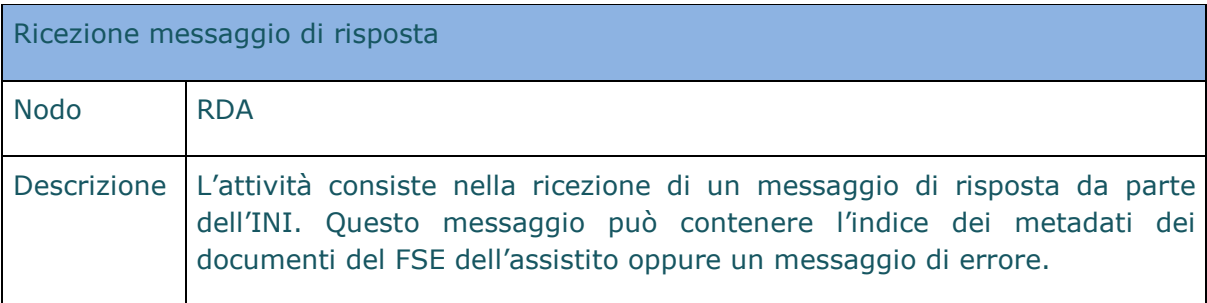

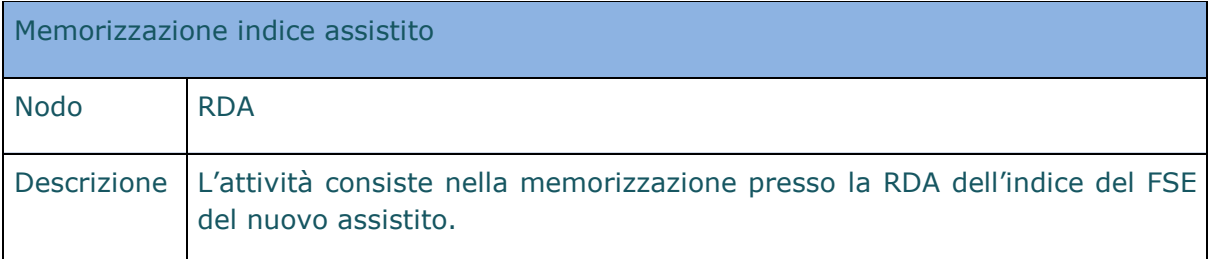

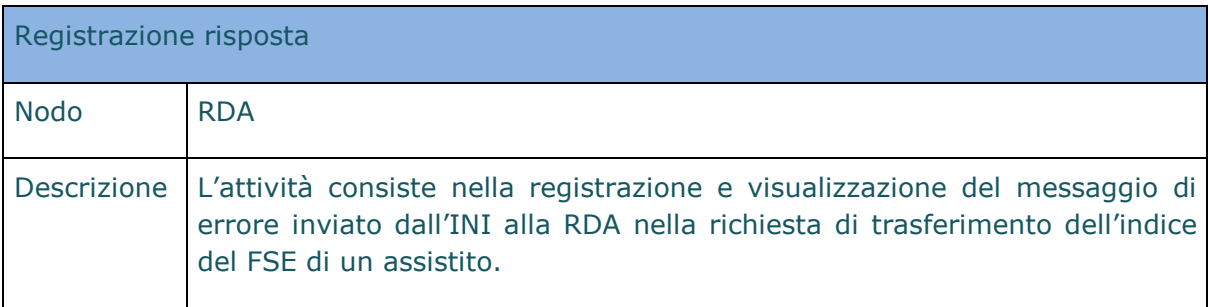

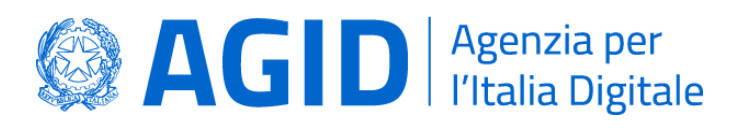

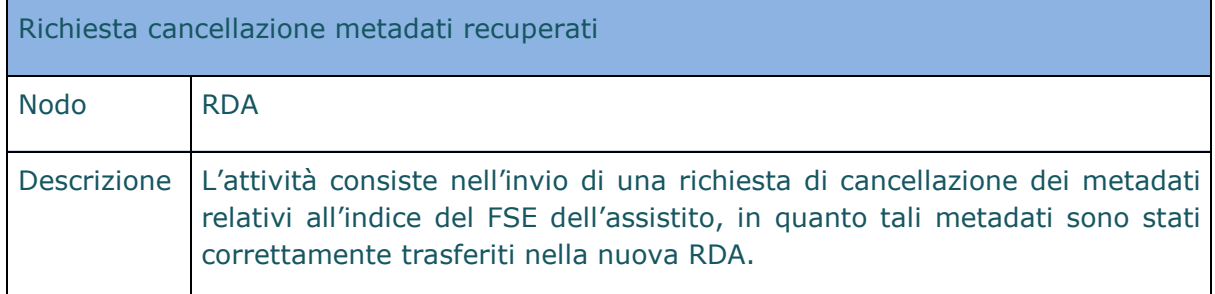

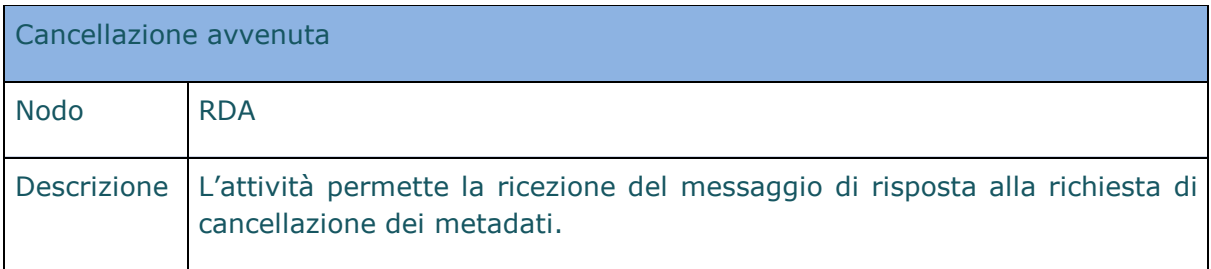

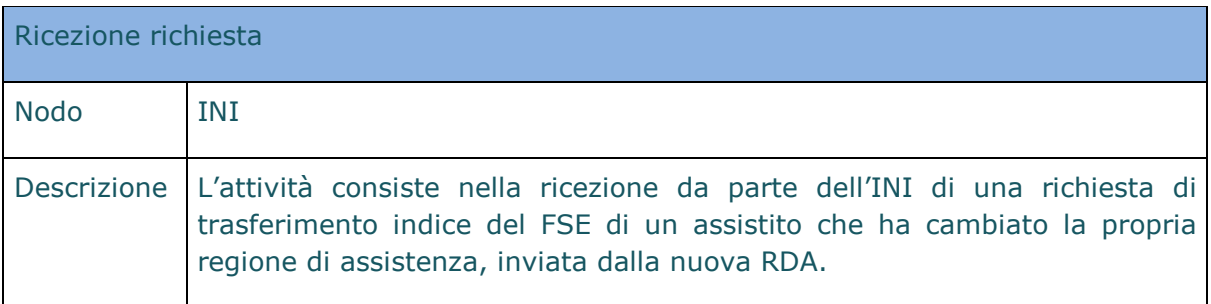

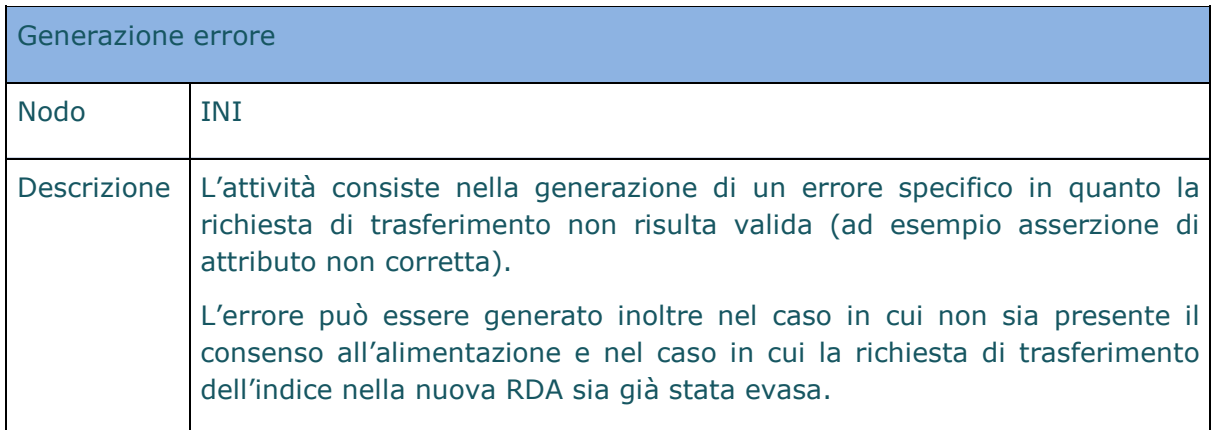

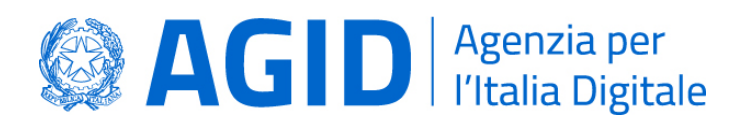

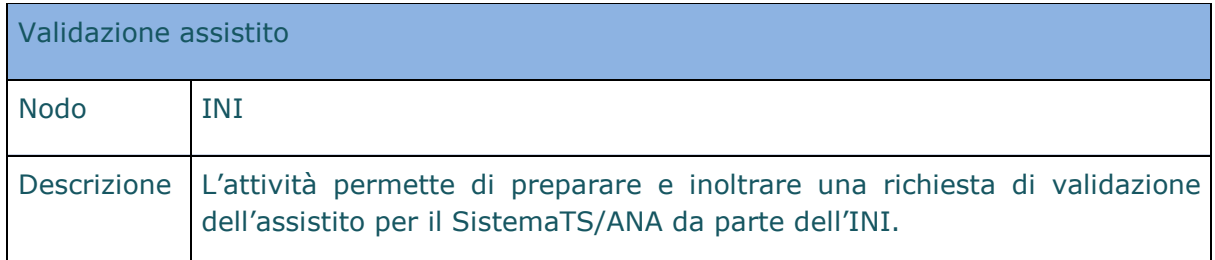

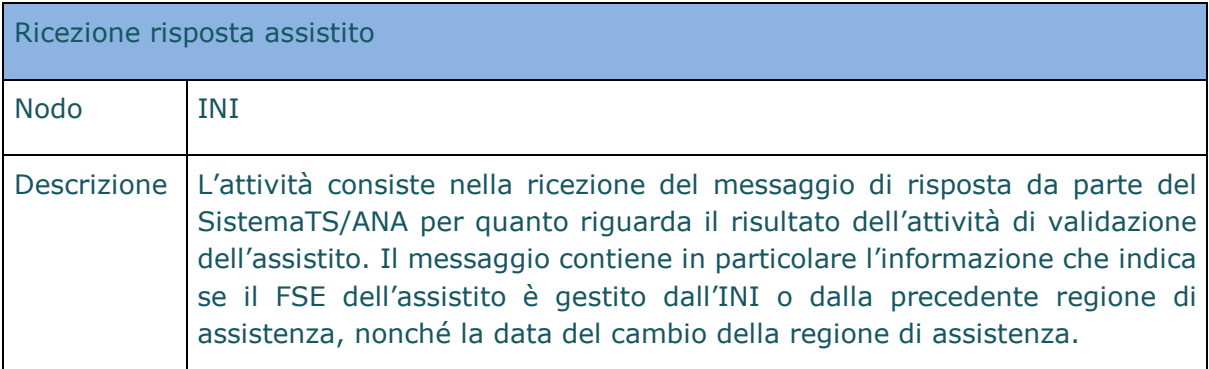

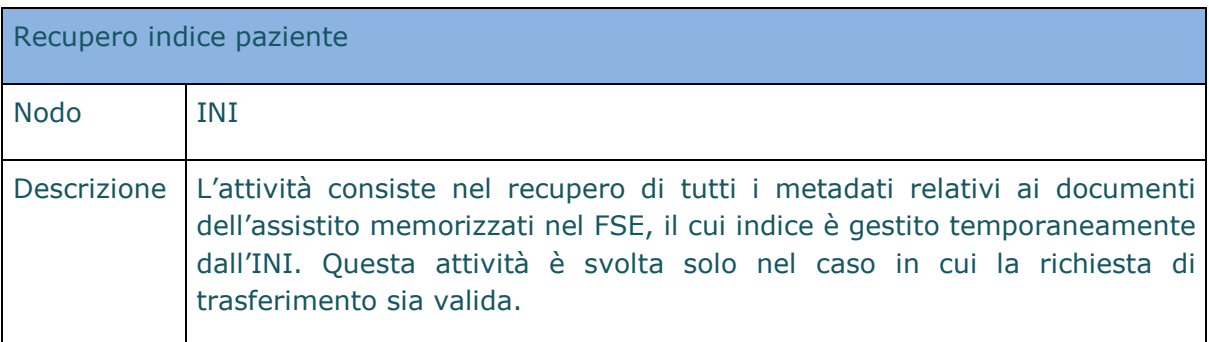

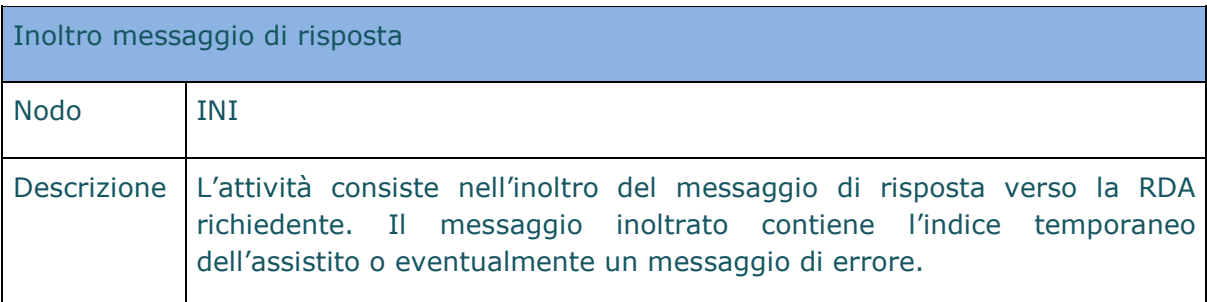

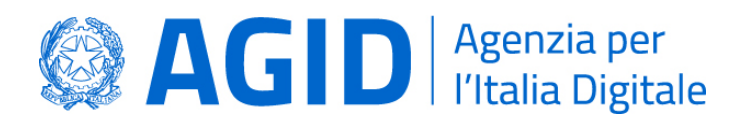

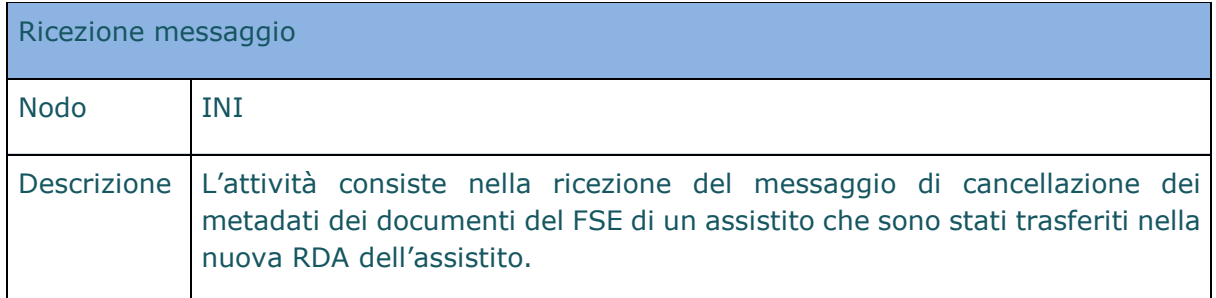

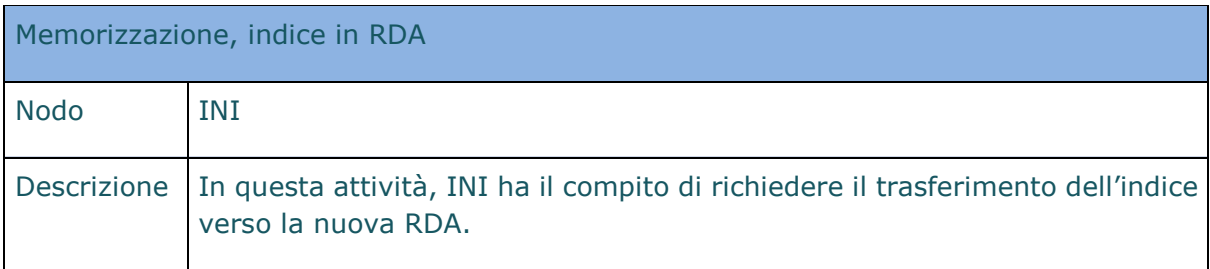

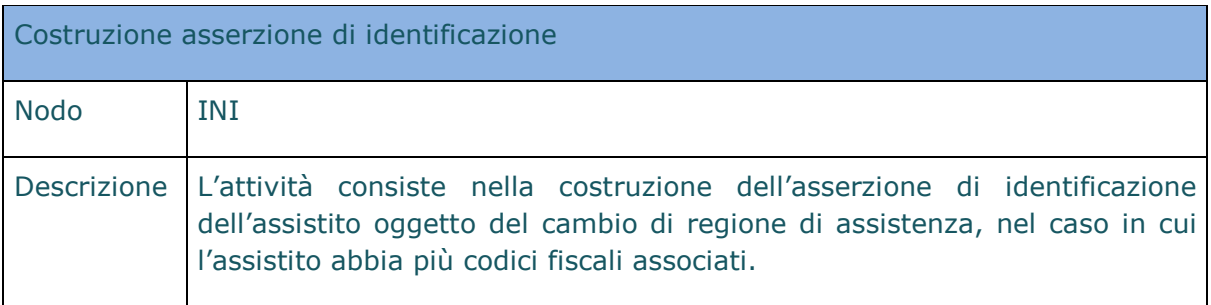

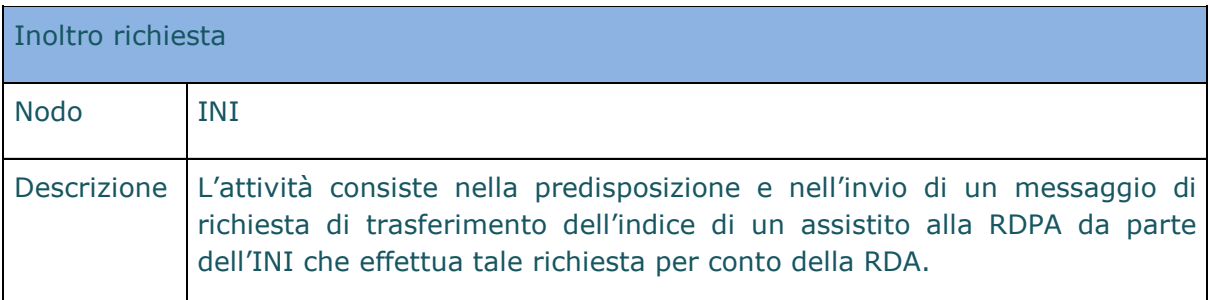

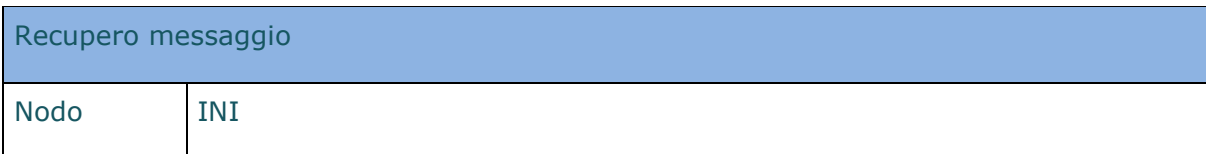

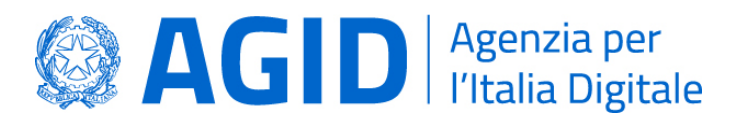

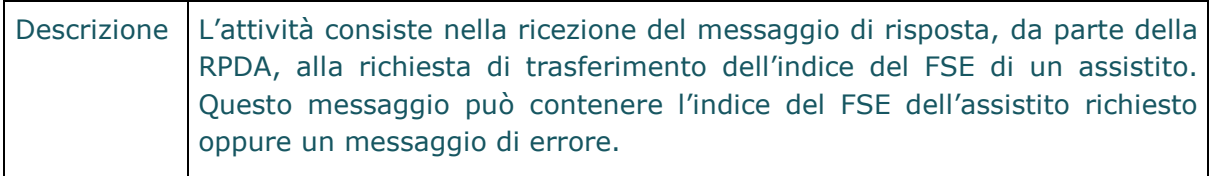

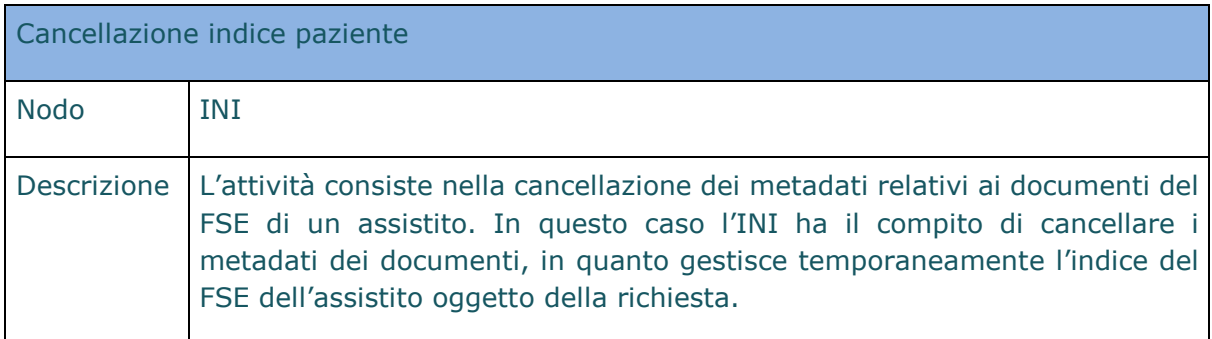

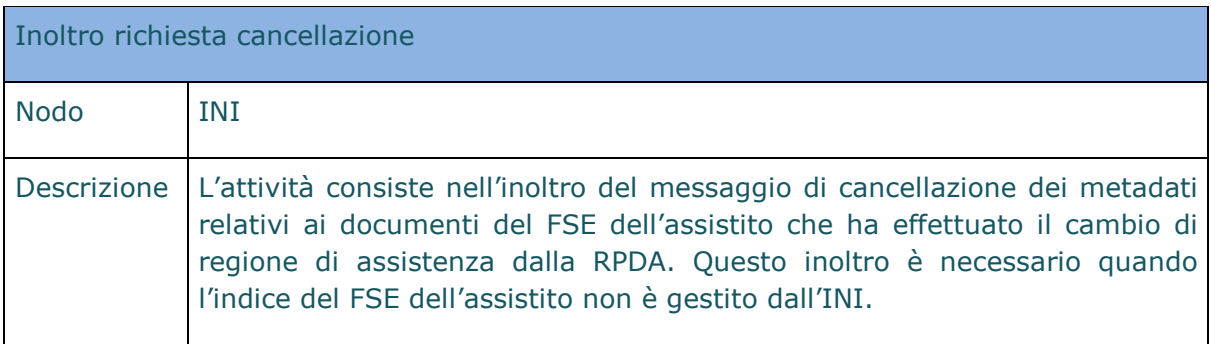

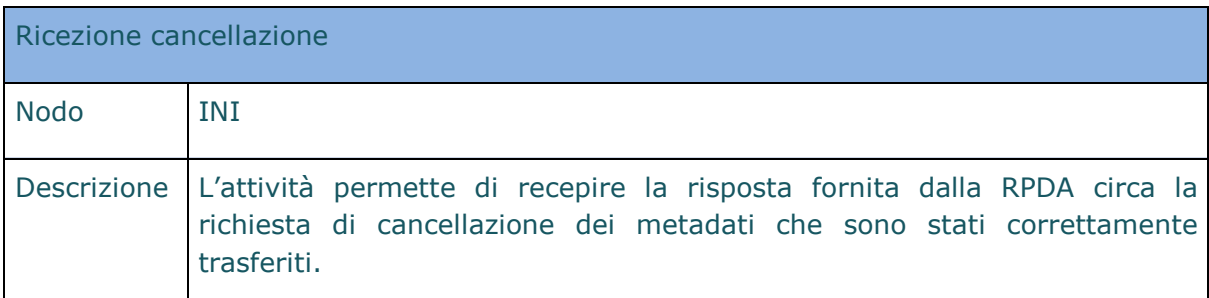

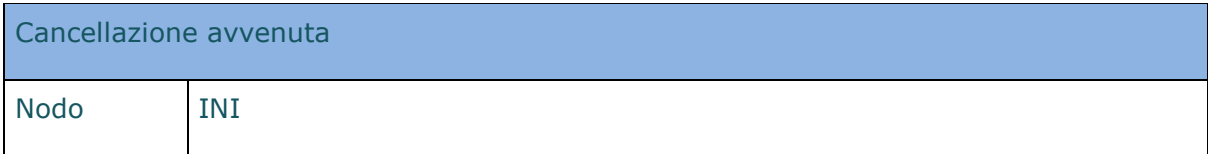

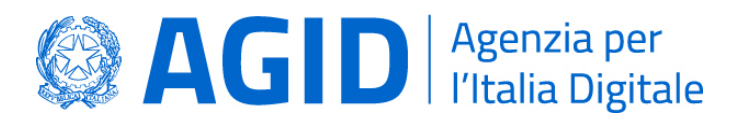

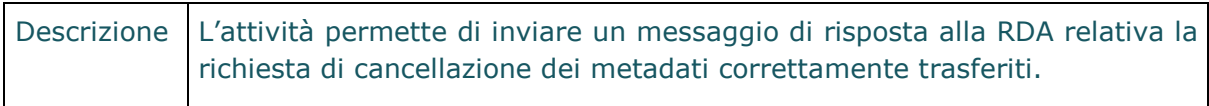

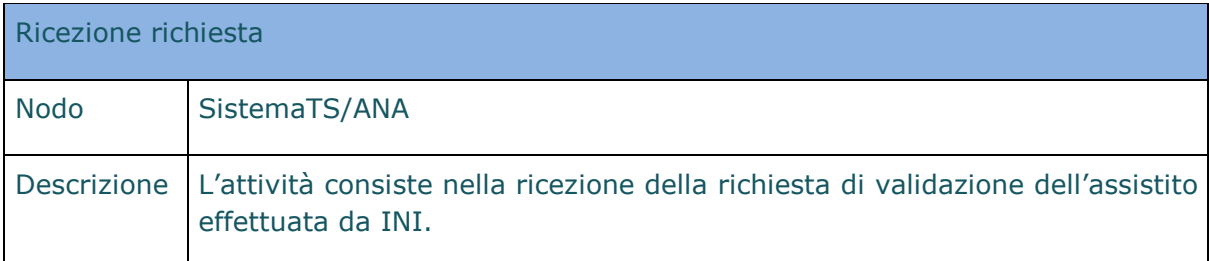

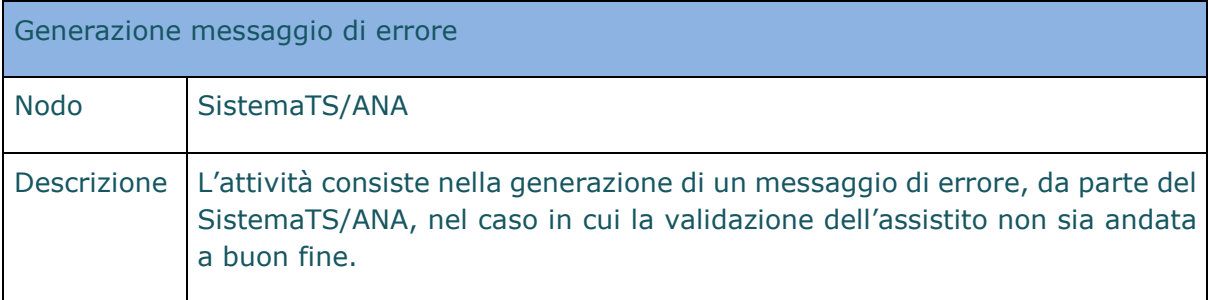

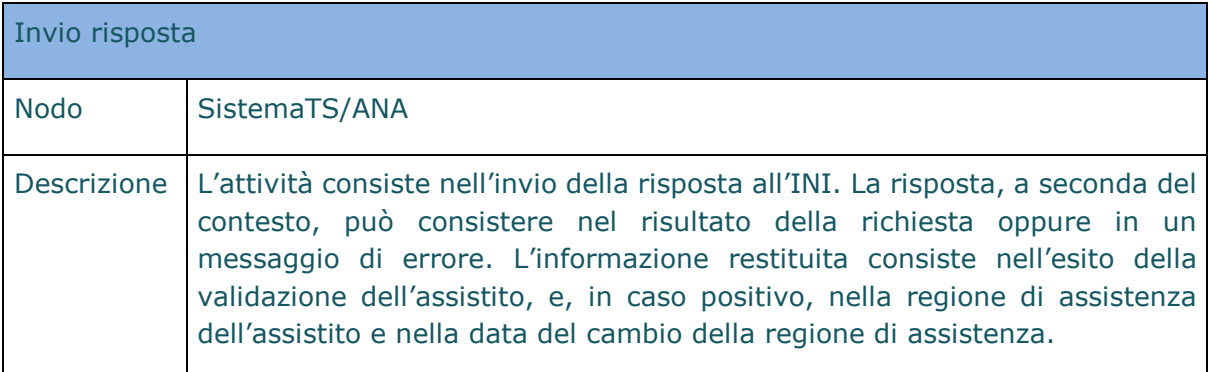

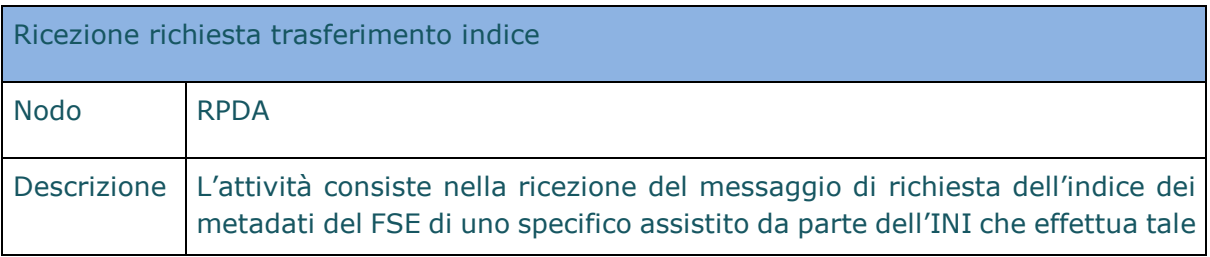

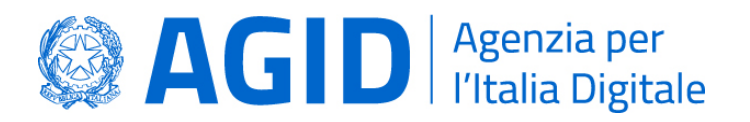

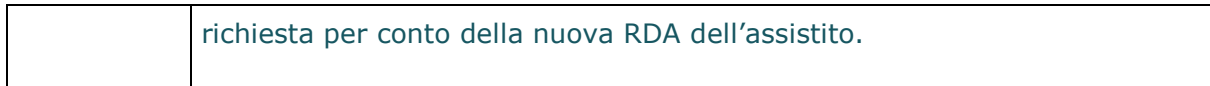

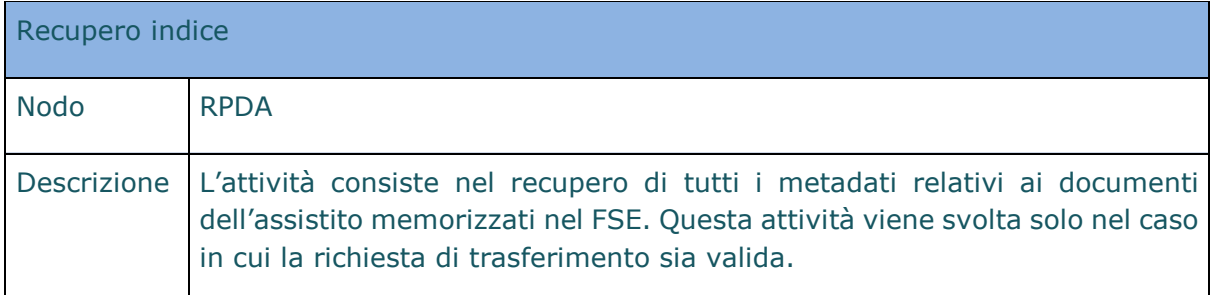

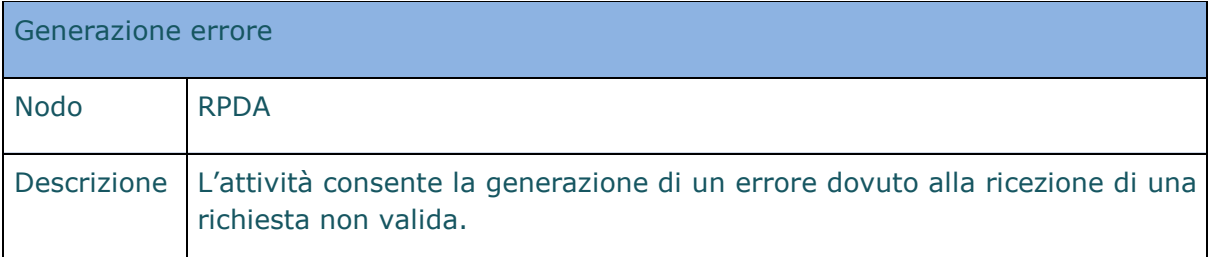

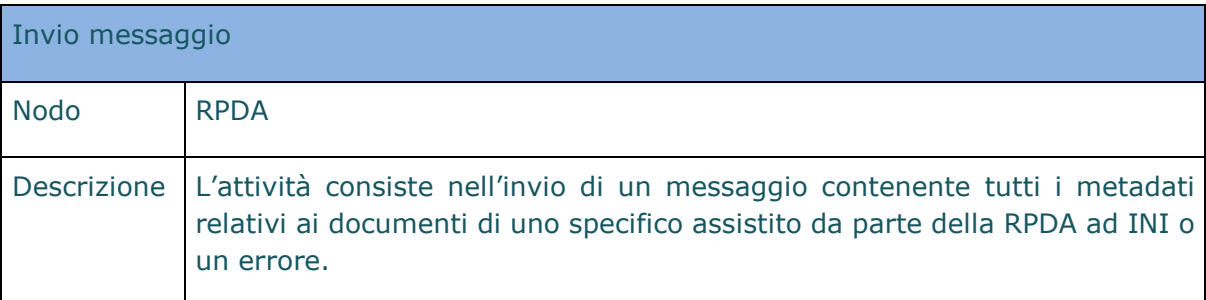

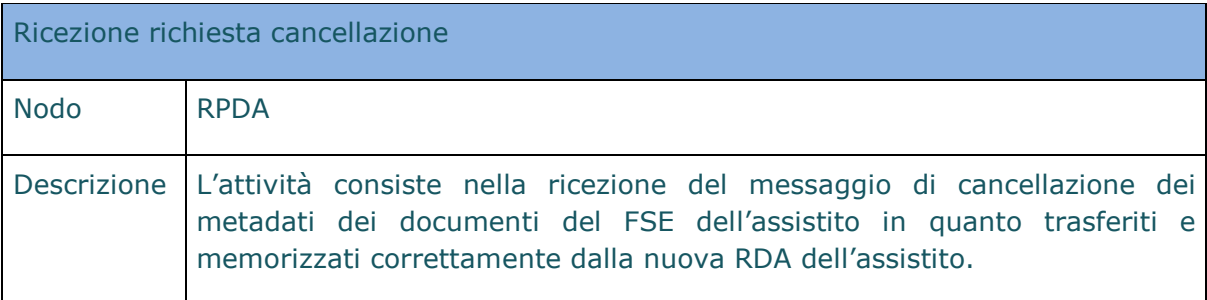

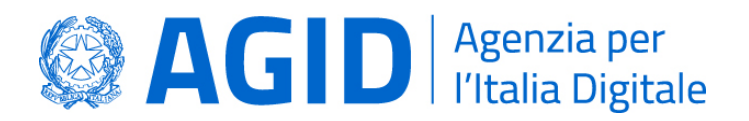

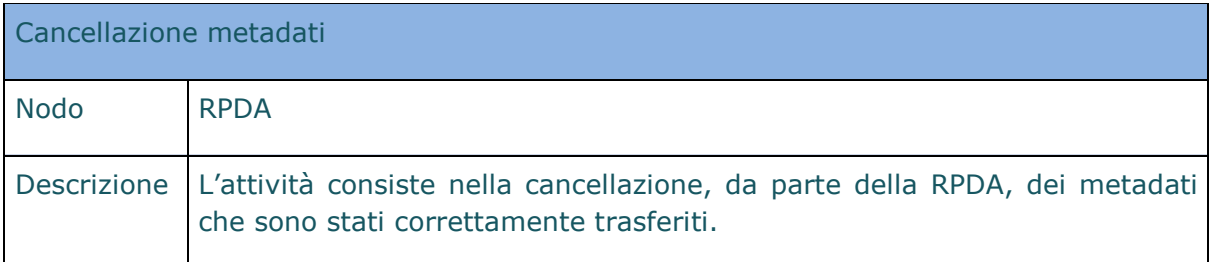

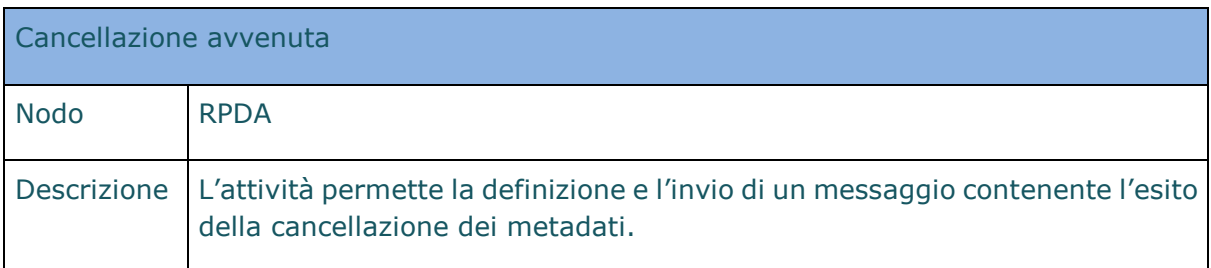

#### 4.8.1.4. Interfacce necessarie per la realizzazione del processo

Le interfacce necessarie per la realizzazione del processo di trasferimento indice richiesto da INI sono le seguenti:

- Trasferimento indice (disponibile presso INI e la RPDA).
- Cancellazione metadati (disponibile presso INI e la RPDA).

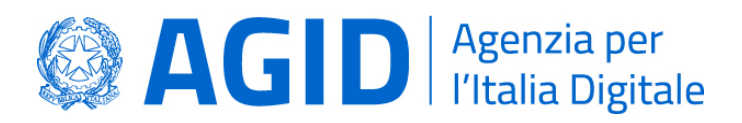

# <span id="page-58-0"></span>5. Riferimenti

- 1. DL 179/2012 e ss.mm.ii.
- 2. DPCM 178/2015.
- 3. Linee guida per la presentazione dei piani di progetto regionali per la realizzazione del fascicolo sanitario elettronico.
- 4. DM 4 agosto 2017 Ministero dell'Economia e delle Finanze e ss.mm.ii.
- 5. Circolare n.4/2017 AgID.
- 6. DM 25 ottobre 2018 Ministero dell'Economia e delle Finanze.